**Repositorio Digital USM https://repositorio.usm.cl**

Tesis USM TESIS de Pregrado de acceso ABIERTO

2016

# DESARROLLO DE UNA HERRAMIENTA DE OPTIMIZACIÓN APLICADA A LA PLANIFICACIÓN DE EXPANSIÓN DE GENERACIÓN

OLGUÍN GUZMÁN, ISRAEL ROM

http://hdl.handle.net/11673/23609 Repositorio Digital USM, UNIVERSIDAD TECNICA FEDERICO SANTA MARIA

#### UNIVERSIDAD TÉCNICA FEDERICO SANTA MARÍA DEPARTAMENTO DE INGENIERÍA ELÉCTRICA VALPARAISO – CHILE

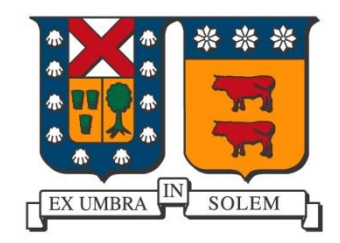

#### DESARROLLO DE UNA HERRAMIENTA DE OPTIMIZACIÓN APLICADA A LA PLANIFICACIÓN DE EXPANSIÓN DE GENERACIÓN

#### ISRAEL ROM OLGUÍN GUZMÁN

MEMORIA DE TITULACIÓN PARA OPTAR AL TÍTULO DE

INGENIERO ELECTRICISTA

2016

Profesores Guía:

Víctor Hinojosa Mateus (UTFSM)

Esteban Gil Sagas (UTFSM)

*"Deja de preocuparte por envejecer y piensa en crecer"*

*-El animal moribundo de Philip Roth*

#### **Agradecimientos**

Esta es la mejor parte de este tema de memoria, acá es donde agradezco a los que hicieron posible que llegara hasta acá. En primer lugar le agradezco a mi madre y padre que tuvieron la visión suficiente para inculcarme la perseverancia, a mi hermano que con su inocencia alegra mi vida y a la que ya no está conmigo a mi querida abuelita que siempre me esperaba con alegría cuando la iba a visitar, ocupo nuevamente este espacio para agradecer nuevamente todo lo que me dio. En el departamento de Ingeniería Eléctrica quiero dar las gracias sinceras a Don Víctor Hinojosa, que me ha guiado hasta acá y siempre tuvo la buena disposición de atenderme y a Don Nelson Leiva que cuando necesitaba un consejo siempre estuvo dispuesto a tender su mano y sabiduría. Como final, y no por ello menos importante, a la mujer que me ha acompañado hasta ahora, ella con su sonrisa y felicidad me ha dado más que apoyo, me ha hecho feliz muchas gracias a ti Carolina, te amo.

#### <span id="page-5-0"></span>**Resumen**

En este tema de memoria se presenta el desarrollo y la solución de un modelo matemático para la planificación de generación del Sistema Interconectado del Norte Grande (SING). En particular, se desarrolla un algoritmo que permite resolver un problema de planificación de generación en un sistema eléctrico de potencia. Para resolver el problema, se recurre a la programación orientada a objetos con el lenguaje de programación *C++* y el paquete de optimización de *Gurobi*. Se utiliza el *software Visual Studio* para realizar una interfaz entre *Gurobi* y *Digsilent*. Se estudia el sistema SING, considerando la demanda de febrero 2015 y una previsión de esta, los costos actuales y previstos para las tecnologías actuales y en desarrollo de este sistema. Como base de este estudio, se utiliza el informe elaborado por la Comisión Nacional de la Energía "Fijación de precios de nudo de corto plazo de octubre 2015". Una vez recopilado los antecedentes, se realiza la planificación dinámica de este sistema con un horizonte de 15 años.

Este tema concluye, con un análisis desde el punto de vista de seguridad del sistema SING, en el cual se realiza un análisis de contingencia simple (N-1) en el sistema de transporte de energía para todos los años del horizonte de planificación. Para finalizar, además se revisan las tensiones durante el horizonte de planificación proyectado y se verifica el cumplimiento de lo que indica la norma técnica de calidad de suministro eléctrico (NTCSE).

#### **ABSTRACT**

In this report, the development and solution of a mathematical model for the planning of generation of the "Sistema Interconectado del Norte Grande" (SING) is presented as a topic. In particular, an algorithm that allows solving a generation planning problem in an electrical power system is developed. To solve the problem, we use object-oriented programming with C ++ programming language and the Gurobi optimization package. Visual Studio software is used to interface Gurobi and Digsilent. The SING system is examined; is considered the demand of February 2015 and a forecast of this, the current and expected costs for the present and developing technologies of this system. As a basis for this study, the report prepared by the Comisión Nacional de la Energía: "Fijación de precios de nudo de corto plazo de Octubre 2015" is used. Once the records have been compiled, the dynamic planning of this system is carried out with a 15-year horizon.

This topic concludes with an analysis from the security point of view of the SING system, in which a simple contingency (N-1) analysis has been done on the energy transport system for all the years of the planning horizon . Finally, it also reviews the voltages during the planning horizon proyected and also the compliance is verified based on what is indicated by the technical standard of quality of electricity supply (NTCSE).

# **Nomenclatura**

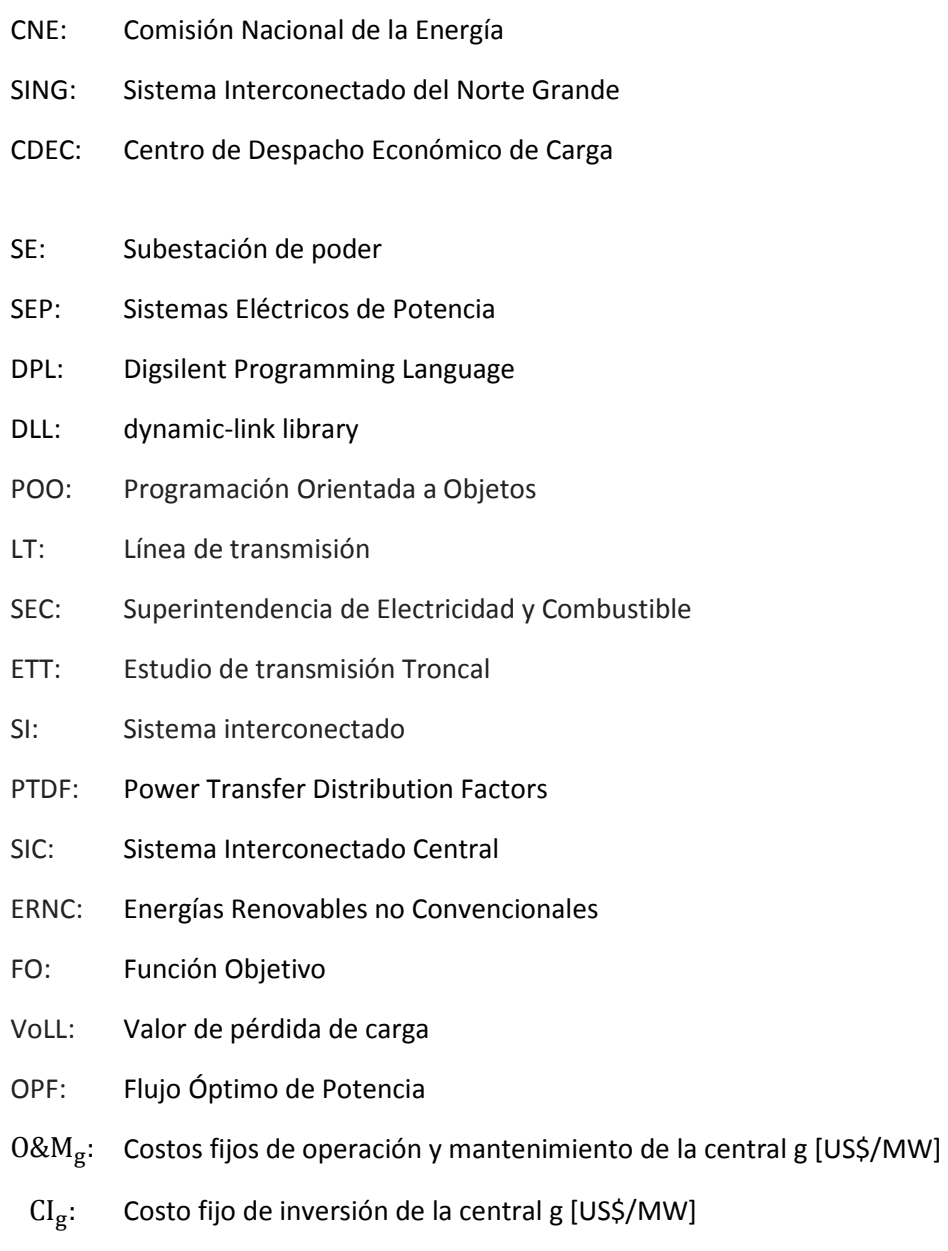

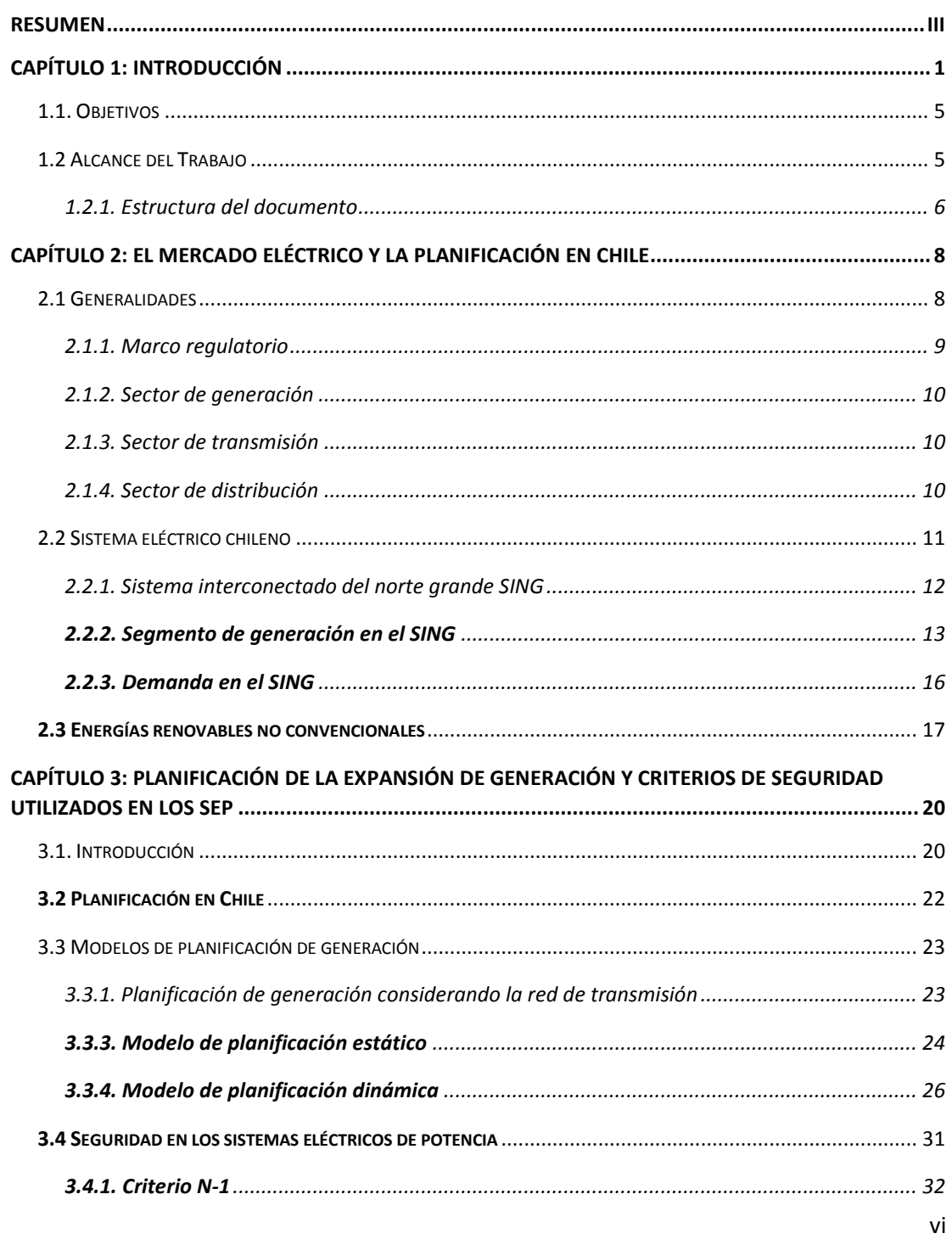

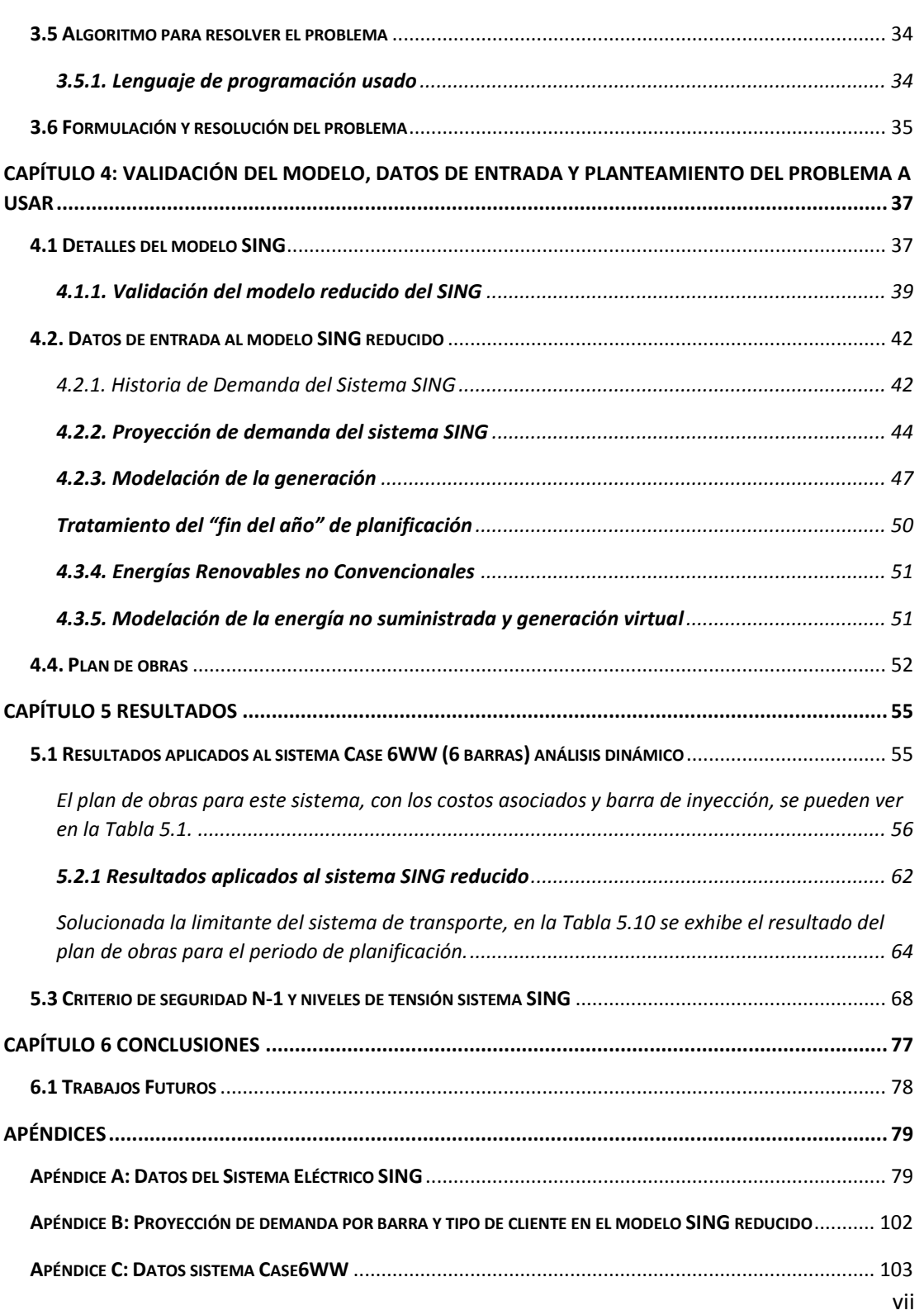

# **Índice de figuras**

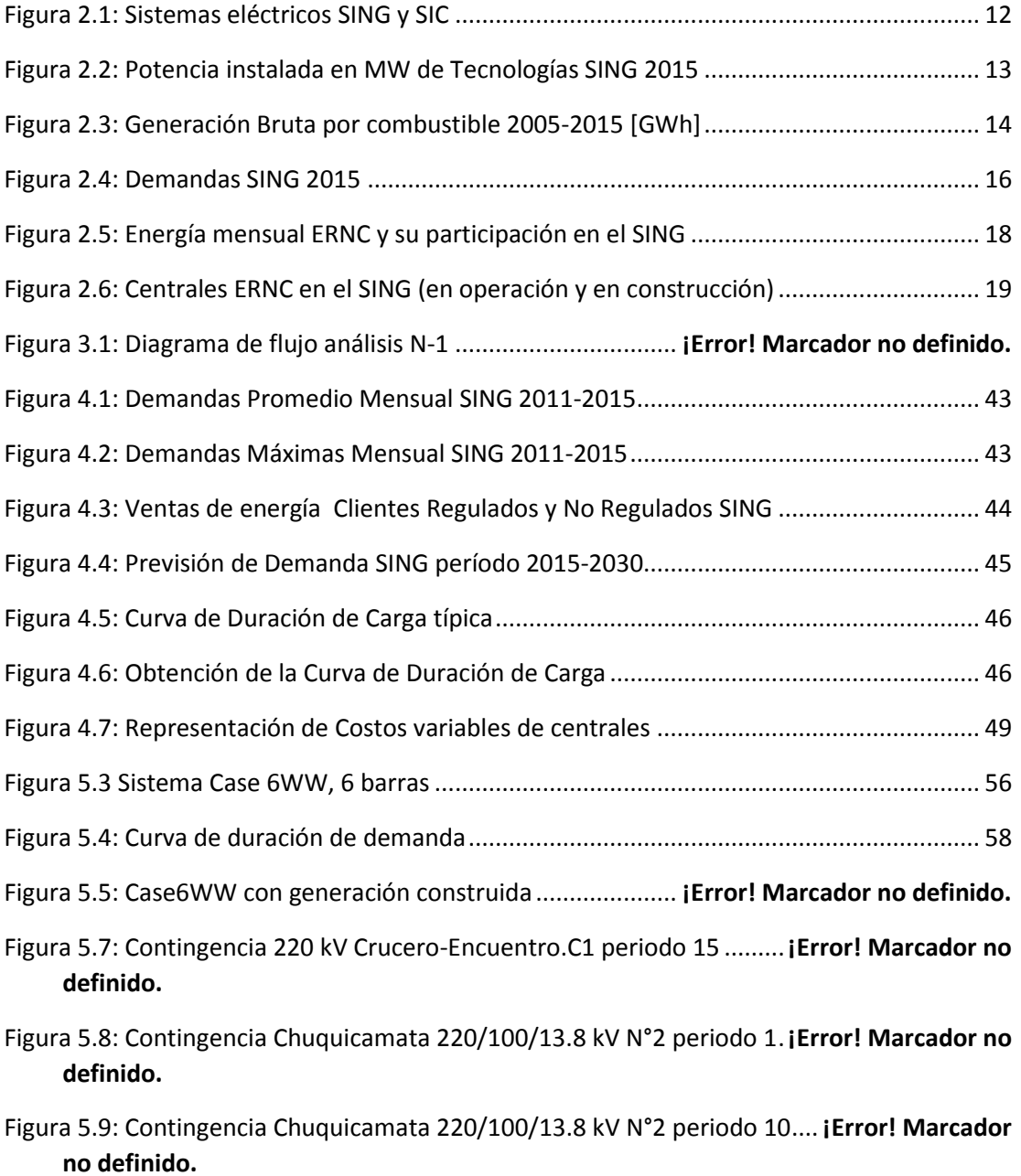

ix

Figura 5.10: Contingencia Chuquicamata 220/100/13.8 kV N°2 periodo 15..**¡Error! Marcador no definido.**

# **Índice de tablas**

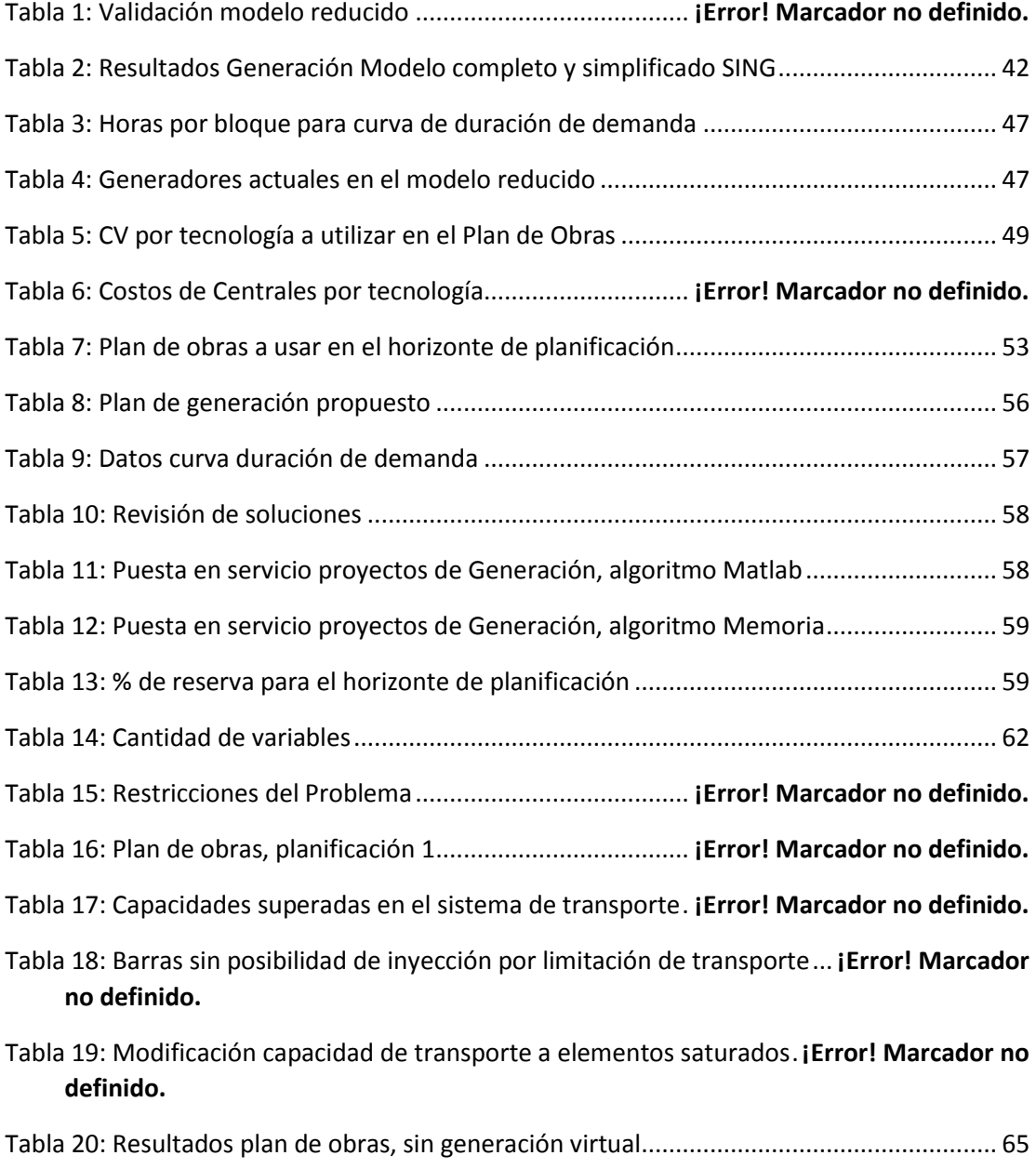

xi

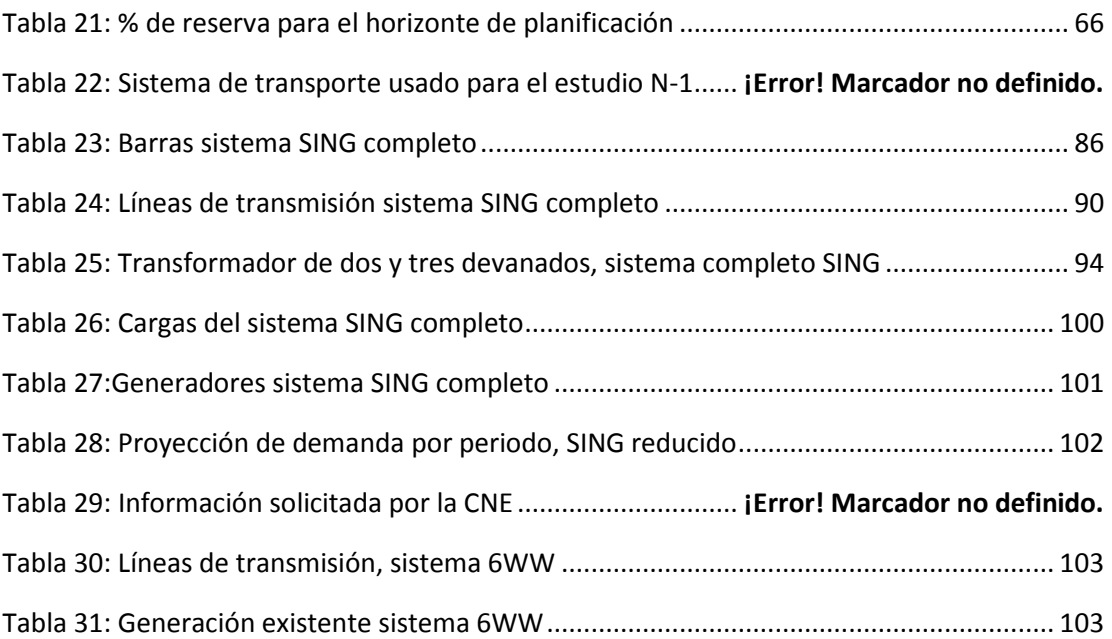

### <span id="page-15-0"></span>**Capítulo 1: Introducción**

 $\overline{a}$ 

El déficit y la incertidumbre de los últimos años en el sector energético de Chile, han complicado el panorama de muchos de los proyectos mineros en carpeta, los cuales dependen fuertemente de las inversiones que se realicen en generación en el país.

La Presidenta Michelle Bachelet, durante el mes de abril de 2016, presenta una agenda energética que fija el camino para hacer frente a los altos costos y el déficit energético que se vive, y con la que se pretende afianzar las inversiones mineras. Las principales mineras del país, han advertido de los altos costos de la energía y de la falta de suministro a futuro para sus faenas que, en el caso del SING, ocupan el 90% del sistema eléctrico<sup>1</sup>. Para el año 2016, la Comisión Chilena del Cobre (Cochilco) proyectó un consumo de electricidad de parte de las mineras de 22,9 TWh, mientras que en 2025, teniendo en cuenta los nuevos proyectos mineros previstos, el consumo esperado será de 41,1 TWh, casi el doble.<sup>2</sup> Otro antecedente a destacar en el último período es que el ministro de Energía, Máximo Pacheco, se ha reunido durante los últimos meses con múltiples actores del sector para el diseño de sus políticas, que fueron presentadas en el mes de abril junto a la presidenta. "Tenemos instrumentos para empezar a salir del letargo y alinear la infraestructura energética con las necesidades que tenemos como país", señala el ministro en la inauguración de una feria del rubro.

Uno de los problemas que han tenido en la actualidad muchos de los proyectos energéticos planificados, es que se encontraron con la oposición de una ciudadanía muy crítica con sus efectos sobre el medio ambiente, y una compleja legislación ambiental que paralizó judicialmente varias iniciativas. Fue el caso de las centrales termoeléctricas a carbón de Castilla, la mayor de Sudamérica, o la termoeléctrica de Barrancones, que pese a ser autorizada por la Comisión Nacional del Medio Ambiente (COREMA), el anterior presidente Sebastián Piñera la desestimó ante la contaminación que causaría en Punta de Choros, una de las zonas de mayor diversidad ambiental del país. También quedó en suspenso el polémico proyecto de Hidroaysen, que pretendía construir cinco represas en la Patagonia chilena, y una extensa línea de transmisión que transportase la energía hasta el centro del país. Pacheco, además, ha criticado la falta de inversión de las generadoras eléctricas en los últimos años, y ha asegurado que es necesario aumentar la competencia en el sector para lograr bajar los precios de la electricidad. Bachelet también ha dado señales de que quiere aumentar la presencia de las energías renovables no convencionales y el gas natural licuado

<sup>&</sup>lt;sup>1</sup> Extracto obtenido de columna energética diario La Segunda, sitio web http://www.lasegunda.com/

<sup>2</sup> Información obtenida del sitio web de la Comisión Chilena del Cobre http://www.cochilco.cl/

en la matriz energética del país, para reducir la contaminación y disminuir la necesidad de deschapar diesel. Como dato<sup>3</sup>, se tiene que en marzo 2016 el 82% de la electricidad fue en base a carbón y 4,4% a base de gas en el sistema SING.

#### **El escenario adverso en crecimiento energético**

Un significativo déficit de energía competitiva enfrentará Chile entre 2015 y 2020.

La ex secretaria ejecutiva de la Comisión Nacional de Energía (CNE) y actual gerente general de la consultora Energética, María Isabel González, señala que este escenario gatilla un estancamiento. "Los proyectos industriales y mineros que estaban concebidos para entrar en operaciones hacia fines de la década no lo harán porque no tienen energía (competitiva). La conclusión es que el peor negocio como país es rechazar proyectos eléctricos eficientes", opina. Además, apunta a que el problema es que el plan de obras indicativo de la CNE es solo estimativo; es decir, que las empresas eléctricas no están obligadas a cumplirlo. La preocupación, explica, no se centra en la falta de abastecimiento eléctrico -la que se logra con diesel y mayor gas natural, afirma, sino que en el costo. Un motor diésel antiguo, tiene un costo de generación por sobre US\$ 300 por MWh, mientras que uno más eficiente fluctúa entre US\$220 a US\$230 MWh. Estos valores están lejos de los US\$40 a US\$60 por MWh de una central a carbón y de los US\$160 MWh de una central de ciclo combinado (que utiliza gas natural). "Esto solo muestra que tenemos un sistema desadaptado", indica.

Desde la generadora Colbún, indican que es necesario que todo el crecimiento de la demanda sea abastecido con energía competitiva y sustentable. "Si no es así, se va a llegar al 2020 con una cantidad importante de energía que tendrá que ser proveída por la vía de operaciones diesel. Eso significa tener precios extremadamente caros y energía, a su vez, contaminante. Como consecuencia, el país se verá enfrentado a una situación en que seguirá perdiendo competitividad", aseguran.

 $3$  Información disponible en el sitio web del CEDEC-SING

#### **Proyectos sin patrocinador**

Un factor adicional que podría incrementar el déficit que se proyecta hacia 2020, según Colbún, es que el 22% de los proyectos que estima la CNE en su plan de obras no está asociado a una empresa. "Hay una cantidad importante de proyectos que son apuestas, que no tienen un patrocinador conocido y no están claramente identificados", plantea la generadora. Junto a esto, el 38% de la planificación que hace la autoridad aún no comienza a construirse y sólo el 7% de esos proyectos está en obras $^4$ .

En Chile el desarrollo eléctrico de la red se lleva a cabo de manera conjunta entre empresas privadas y el Estado. Un hito importante en este desarrollo conjunto lo marca el año 1980, donde Chile deja en manos de privados la expansión de generación eléctrica, dejando a la CNE como organismo técnico encargado de analizar precios, tarifas y normas técnicas a las que deben ceñirse las empresas de producción, generación, transporte y distribución de energía. Con el objeto de disponer de un servicio suficiente, seguro y de calidad, compatible con la operación más económica. Una de las principales preocupaciones de nuestro país ,para seguir en la vía del desarrollo, es la de aumentar su suministro eléctrico, para esto es necesario prever, a mediano y largo plazo, los planes de expansión tanto en transmisión como en generación necesarios para disponer de la infraestructura adecuada para el armónico funcionamiento de la red eléctrica, con el fin de que exista energía disponible para abastecer la demanda futura. Como fue comentado, la planificación de las obras de generación en Chile presenta la particularidad de que las decisiones son tomadas por agentes libres y no por un ente centralizado. No obstante, la planificación centralizada de igual manera tiene relevancia, ya que a pesar que no refleje las intenciones de los inversionistas, da señales de que tipo de proyectos deberían tener mayor facilidad de desarrollo y también es una señal para los inversionistas acerca de cuáles son las tecnologías que reportan mayor beneficio y cuál es la cantidad apropiada a desarrollar.

Para resolver el problema de planificación en los sistemas eléctricos de potencia (SEP), es comúnmente utilizado un modelo matemático de optimización, el que básicamente resuelve la problemática de que tecnología se adapta mejor económicamente a las preguntas: ¿En qué barra se debe comenzar a inyectar energía?; ¿Cuándo se debe comenzar a inyectar la energía?; ¿Cuánta capacidad de energía se requiere instalar? De manera tal que minimicen el costo total de inversión y operación del sistema. La correcta planificación de expansión es esencial para el funcionamiento armónico del sistema, ya que los sistemas eléctricos, por ejemplo, al no disponer de información confiable del crecimiento de la

<sup>&</sup>lt;sup>4</sup> Reporte extraído de diario La Tercera.

# <span id="page-19-0"></span>1.1. Objetivos

#### **Objetivo general:**

 Desarrollar una herramienta que, a través del lenguaje *Digsilent Programming Language* (DPL) en *Digsilent*, permita resolver el problema de expansión de generación en un sistema eléctrico de potencia.

#### **Objetivos específicos:**

- Formular matemáticamente el problema de expansión de generación.
- Analizar y seleccionar la aplicación de un algoritmo matemático para resolver diferentes problemas de optimización de expansión de generación.
- **Implementar la metodología de resolución seleccionada en DPL.**
- Validar los resultados obtenidos con el software de optimización Gurobi a un sistema de prueba y finalmente al SING.

Para este trabajo, se pretende realizar una metodología en la que dado un mix tecnológico de posibles centrales que entrarían al sistema, se minimicen los costos de operación e inversión, estableciendo un plan de obras óptimo para el SING.

### <span id="page-19-1"></span>1.2 Alcance del Trabajo

En este trabajo se realiza un modelo reducido del SING en el *software Digsilent*, tomando como base el modelo disponible en el sitio web del CDEC-SING de febrero 2015. A este modelo reducido, se le realizan validaciones previas para ser utilizado en la planificación de generación con la ayuda del *software Matlab*, en específico el paquete de datos para resolver flujos de potencia y flujos óptimos de potencia *Matpower*. Adicionalmente, una vez validado el modelo reducido, se realiza un estudio de contingencia simple al sistema de transporte de este, para ver el comportamiento sistémico del sistema en el corto, mediano y largo plazo. El estudio de contingencia considera estudios del cumplimiento del criterio N-1 en el sistema, además de revisión de niveles de tensión en las barras del sistema de acuerdo a la NTCSE.

El lenguaje a utilizar para desarrollar el algoritmo computacional es *C++*. En lo específico se utiliza el paradigma de la programación orientada a objetos. Una vez formulado el problema, se requiere utilizar un software de optimización. Para objetos de esta memoria, se utiliza el paquete comercial de optimización *Gurobi*. Como compilador se utiliza el software *Visual Studio*, este al tener la capacidad de trabajar con bibliotecas de vínculos dinámicos (dll) se puede anexar a otro *software* como lo es *Digsilent* que a través de su funcionalidad *External DPL Function* puede crear nuevas funciones a partir de la identificación de bibliotecas dinámicas .

La herramienta de planificación desarrollada modela las restricciones propias de las centrales térmicas y sistemas de acumulación de mediana escala, como lo son las energías renovables no convencionales (ERNC), quedando fuera del alcance de este trabajo la modelación de un sistema hidro-térmico. Además, la metodología propuesta no considera las incertidumbres de corto y largo plazo, es decir, las asociadas a los recursos renovables, la demanda, los precios de combustibles, los costos de inversión y el crecimiento de la demanda, en resumen, el modelo propuesto es determinístico.<sup>5</sup>

#### <span id="page-20-0"></span>1.2.1. Estructura del documento

Este documento se estructura en seis capítulos temáticos, los cuales se presentan a continuación.

En el Capítulo 2, se discuten los antecedentes generales de esta memoria, además se presentan los principales sistemas del país, los antecedentes generales de este y su marco regulatorio. También se revisan las características de los recursos de energías renovables no convencionales (ERNC) y se analizan sus impactos en la operación y planificación de los sistemas eléctricos de potencia. Además, se presentan los antecedentes del último tiempo en el SING, como lo son su tipo de demanda, generación actual, etc. En el Capítulo 3, se trata el tema de la planificación de generación y en particular se revisa el caso chileno, como también se definen algunos modelos de planificación de expansión. Se concluye este capítulo con la introducción al tema de seguridad en sistemas eléctricos de potencia.

En el Capítulo 4, se valida el modelo a utilizar y se detallan las entradas al modelo, como lo es la previsión de demanda, costos de combustible y el plan de obras a utilizar en la planificación. En este capítulo, además, se muestra la formulación y resolución del problema. En el Capítulo 5, se presentan los resultados obtenidos en el plan de

 $\ddot{\phantom{a}}$ 

<sup>&</sup>lt;sup>5</sup> Un modelo determinista, es un modelo matemático donde las mismas entradas producirán invariablemente las mismas salidas, no contemplándose la existencia del azar ni el principio de incertidumbre

planificación del SING como también los resultados del estudio de contingencia simple en líneas de transmisión. En este capítulo además, se valida el algoritmo utilizado en este tema de memoria con un sistema de prueba. Finalmente, en el Capítulo 6 se presentan las conclusiones de este trabajo, como también los trabajos futuros.

### <span id="page-22-0"></span>**Capítulo 2: El mercado eléctrico y la planificación en Chile**

#### <span id="page-22-1"></span>2.1 Generalidades

El mercado eléctrico en Chile está compuesto por las actividades de generación, transmisión y distribución de suministro eléctrico. Estas actividades son desarrolladas por empresas que son controladas en su totalidad por capitales privados, mientras que el Estado sólo ejerce funciones de regulación, fiscalización y de planificación indicativa de inversiones en generación y transmisión, aunque esta última función es sólo una recomendación no forzosa para las empresas. El principal organismo del Estado que participa en la regulación del sector eléctrico en Chile es el Ministerio de Energía, el que es responsable de elaborar y coordinar, de manera transparente y participativa, los distintos planes, políticas y normas para el desarrollo del sector energético del país, y así asegurar el acceso a la energía de forma segura y a precios razonables. El organismo que ayuda a este Ministerio es la CNE, el cual es un organismo público y descentralizado, con patrimonio propio y plena capacidad para adquirir y ejercer derechos y obligaciones, que se relaciona con el Presidente de la República por intermedio del Ministerio de Energía. Su ley orgánica institucional corresponde al DL Nº 2.224, de 1978, modificado por ley núm. 20.402 que crea el Ministerio de Energía.<sup>6</sup> La CNE, en cumplimiento con lo establecido en el capítulo 3 del decreto supremo N°86 de 2012 que aprueba el reglamento para la fijación de precios de nudo, debe elaborar un informe anual que determine el programa de obras de generación y transmisión de los sistemas interconectados, Sistema Interconectado Central (SIC) y SING, que minimice el costo total actualizado de abastecimiento de energía eléctrica durante el horizonte de planificación del ejercicio. Como se menciona, el programa de obras es de carácter indicativo, es decir, corresponde a un ejercicio de optimización de la expansión del sistema a nivel de generación-transporte bajo diferentes supuestos de, por ejemplo, evolución de costos de combustibles, escenarios de consumo eléctrico de usuarios residenciales y/o industriales, alternativas de desarrollo de la matriz energética de cada sistema eléctrico y evolución de costos de inversión de las diferentes tecnologías. Además, contempla las instalaciones de transmisión existentes y en construcción, junto con proyectos de generación genéricos que la CNE estime conveniente. La CNE podrá actualizar el programa, si las hipótesis y/o las variables que lo sustentan sufren modificaciones relevantes que así lo ameriten.

 $^6$  Información extraída del sitio web de la CNE http://www.cne.cl/

Además, existen los Centros de Despacho Económico de Carga (CDEC), que son organismos sin personería jurídica, integrados por las principales empresas generadoras de cada sistema eléctrico, que regulan el funcionamiento coordinado de las centrales generadoras y líneas de transmisión que funcionan interconectadas en el correspondiente sistema eléctrico. El CDEC, es el encargado de planificar la operación óptima del sistema y de valorar económicamente las transferencias de energía que se producen entre todos los generadores.

### <span id="page-23-0"></span>2.1.1. Marco regulatorio

En Chile, los principales cuerpos legales que regulan el sector son: $<sup>7</sup>$ </sup>

- Ley general de servicios eléctricos o DFL N°1/82 (Minería): "aprueba modificaciones al DFL N°4 de 1959, ley general de servicios eléctricos, en materia de energía eléctrica" (1982).
- Ley 19.940 (E): ley corta I: "regula sistemas de transporte de energía eléctrica, establece un nuevo régimen de tarifas para sistemas eléctricos medianos e introduce las adecuaciones que indica a la ley general de servicios eléctricos" (2004).
- Ley 20.108 (E): ley corta II: "modifica el marco normativo del sector eléctrico" (2005).
- Ley 20.257 (E): "introduce modificaciones a la ley general de servicios eléctricos respecto de la generación de energía eléctrica con fuentes de energías renovables no convencionales." (2008)
- DFL 4: "fija texto refundido, coordinado y sistematizado del decreto N°1, de minería, de 1982, ley general de servicios eléctricos, en materia de energía" (2006).

<sup>7</sup> Información extraída del sitio web http://web.ing.puc.cl/

#### <span id="page-24-0"></span>2.1.2. Sector de generación

Este segmento está constituido por el conjunto de empresas eléctricas propietarias de centrales generadoras de electricidad, la que es transmitida y distribuida a los consumidores finales. Este segmento se caracteriza por ser un mercado competitivo, con claras economías de escala<sup>8</sup>, y en el cual los precios tienden a reflejar el costo marginal de producción.

La matriz de generación nacional esta principalmente compuesta por unidades generadoras térmicas e hidráulicas. Las unidades de generación térmica usan como combustibles principales el gas natural, carbón, y los derivados del petróleo.

#### <span id="page-24-1"></span>2.1.3. Sector de transmisión

El sistema de transmisión corresponde al conjunto de líneas, subestaciones y equipos destinados al transporte de electricidad desde los puntos de producción (generadores) hasta los centros de consumo o distribución (cargas). La transmisión es de libre acceso para los generadores, es decir, estos pueden imponer servidumbre de paso sobre la capacidad disponible de transmisión mediante el pago de peajes.

La coordinación de la operación de las centrales generadoras y las líneas de transmisión, es efectuada en cada sistema eléctrico por los CDEC.

### <span id="page-24-2"></span>2.1.4. Sector de distribución

Los sistemas de distribución están constituidos por las líneas, subestaciones y equipos que permiten prestar el servicio de distribuir la electricidad hasta los consumidores finales, localizados en cierta zona geográfica explícitamente limitada. Las empresas de distribución

 $^8$ En microeconomía, se entiende por economía de escala a las ventajas en términos de costos que una empresa obtiene gracias a la expansión. Existen factores que hacen que el coste medio de un producto por unidad caiga a medida que la escala de la producción aumenta

operan bajo un régimen de concesión de servicio público de distribución, con obligación de servicio y con tarifas reguladas para el suministro a clientes regulados.

Para el caso del SING, operan cuatro empresas de distribución de energía: EMELARI S.A. que abastece a la ciudad de Arica; EMELAT S.A. que abastece a Copiapó y Vallenar; ELIQSA S.A. que abastece a la ciudad de Iquique; ELECDA S.A. que suministra la energía a la ciudad de Antofagasta, Calama, y a una parte del SIC, correspondiente a la zona de Taltal. En conjunto, estas cuatro empresas atienden a un total cercano a los 270.000 clientes [1].

## <span id="page-25-0"></span>2.2 Sistema eléctrico chileno

En Chile, los principales sistemas eléctricos son dos, el SING y el SIC que se extienden desde las localidades de Taltal hasta Chiloé. En la Figura 2.1, se pueden ver ambos sistemas. Cabe destacar que en este tema de memoria se hace revisión del SING.

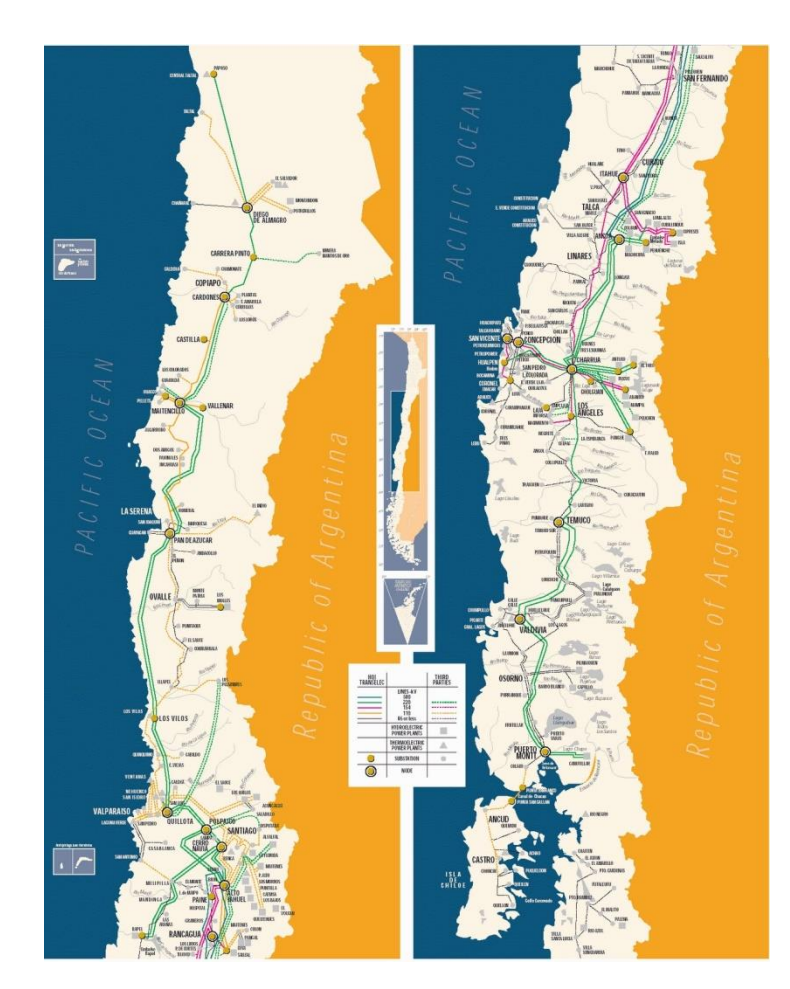

**FIGURA 2.1: SISTEMAS ELÉCTRICOS SING Y SIC**

# <span id="page-26-1"></span><span id="page-26-0"></span>**2.2.1. Sistema interconectado del norte grande SING**

El SING, está constituido por el conjunto de centrales generadoras y líneas de transmisión interconectadas que abastecen los consumos eléctricos ubicados en el territorio de Arica-Parinacota, Tarapacá y Antofagasta, decimoquinta, primera y segunda regiones de Chile, respectivamente, cubriendo una superficie de 185.142 km2, equivalente a 24,5% del territorio continental. Aproximadamente, el 90% del consumo del SING está compuesto por grandes clientes, mineros e industriales, tipificados en la normativa legal como clientes no sometidos a regulación de precios<sup>9</sup>. El resto del consumo, está concentrado en las empresas de distribución que abastecen los clientes sometidos a regulación de precios.

Se pueden identificar las siguientes características importantes del SING:

- Escasos recursos de agua para usos de generación eléctrica.
- Centros de consumo de electricidad separados por grandes distancias.
- Consumo de energía corresponde principalmente a empresas mineras.

#### <span id="page-27-0"></span>**2.2.2. Segmento de generación en el SING**

Operan en el SING un total de 5 empresas de generación que junto a una empresa de transmisión conforman el centro de despacho económico de carga del SING (CDEC-SING). El SING [1], cuenta con una capacidad instalada de 4.165,1MW a diciembre de 2015. El parque generador, es eminentemente termoeléctrico, constituido en un 95,6% por centrales térmicas a carbón, fuel, diesel y de ciclo combinado a gas natural; un 0,2% de centrales hidroeléctricas; un 1,9% de centrales eólicas y un 1,9% de centrales solares. El desglose en MW, por tecnología, de lo anterior se puede observar en la Figura 2.2.

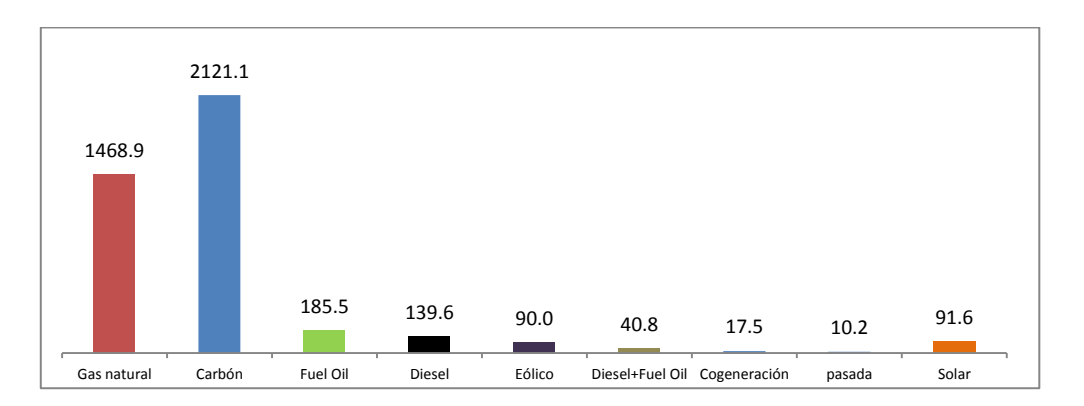

<span id="page-27-1"></span>**FIGURA 2.2: POTENCIA INSTALADA EN MW DE TECNOLOGÍAS SING 2015**

 $^{9}$  En el capítulo 4 se hace referencia a cuáles son los clientes que caen en esta categoría.

En la Figura 2.3, se observa la generación bruta anual por combustible desde el año 2005 hasta 2015. Durante el año 2015, se mantiene la tendencia observada desde el año 2007, donde la producción de energía ha sido mayoritariamente en base a centrales térmicas a carbón, también en esta figura se puede ver cuando el aporte de gas natural desde Argentina se ve disminuido a cotas mínimas.

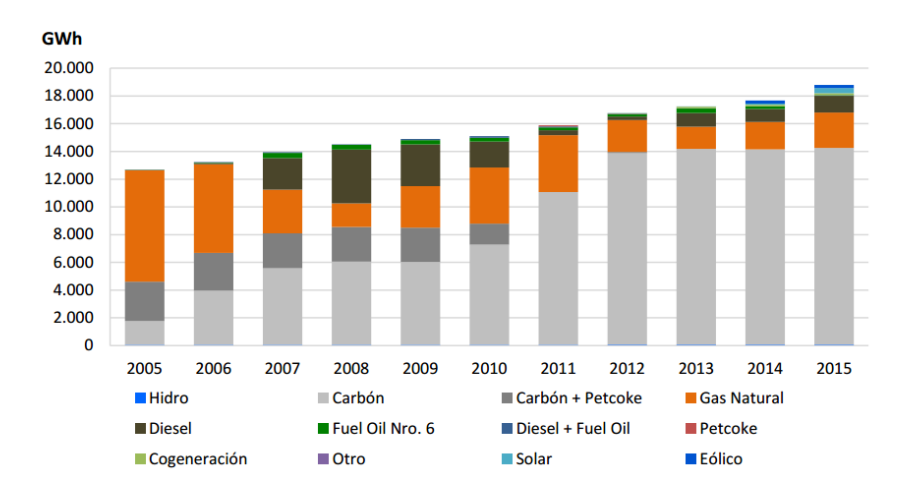

**FIGURA 2.3: GENERACIÓN BRUTA POR COMBUSTIBLE 2005-2015 [GWH] 10**

<span id="page-28-0"></span>Un elemento importante a tener en consideración durante un horizonte de planificación, es el nivel de precios de combustible de cada tecnología. A continuación, se presenta una síntesis de los precios promedio mensuales para los tres principales combustibles utilizados en el SING: carbón, diesel y gas natural [2].

En la Tabla 2.1, se muestra la evolución de los precios del carbón durante el período octubre - diciembre 2015, utilizados por las centrales Mejillones, Angamos, Tocopilla, Andina, Hornitos, Norgener y Tarapacá. Cabe destacar que el CDEC-SING publica los precios del carbón utilizando una base equivalente de 6.000 kcal/kg.

<sup>10</sup> Gráfico obtenido del Informe Trimestral CDEC-SING Octubre-Diciembre 2015

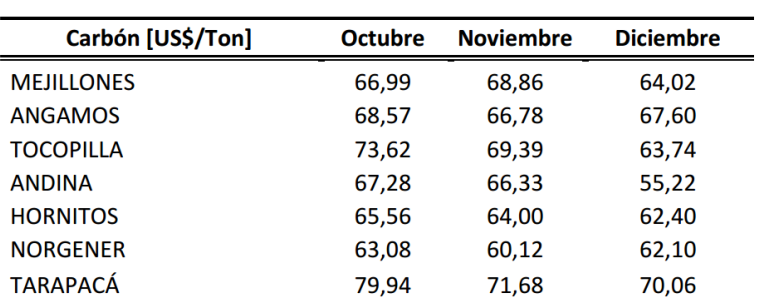

#### **TABLA 2.1: PRECIOS PROMEDIO MENSUALES DEL CARBÓN POR CENTRAL 2015**

En la Tabla 2.2, se muestra la evolución de los precios del diesel durante el período octubre diciembre 2015, utilizados por las centrales Mejillones, Atacama, Tocopilla y Tarapacá.

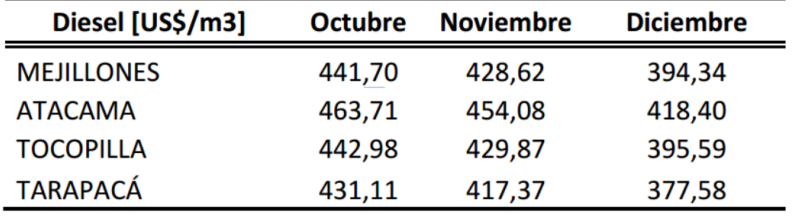

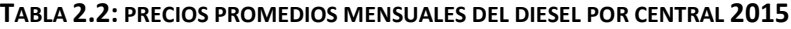

Finalmente, en la Tabla 2.3 se muestra la evolución de los precios del gas natural para las centrales Mejillones, Atacama y Tocopilla. Cabe destacar que el CDEC-SING publica los precios del gas natural utilizando una base equivalente de 9.300 kcal/kg. Además, GasAtacama informó que la operación de la central Atacama durante el año 2015 no considera el uso de gas natural.

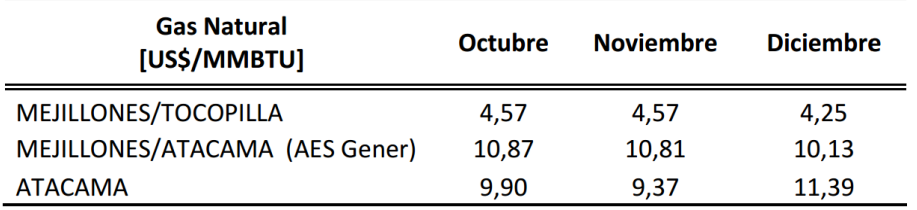

TABLA 2.3: PRECIOS PROMEDIO MENSUALES DEL GAS NATURAL POR CENTRAL 2015

#### <span id="page-30-0"></span>**2.2.3. Demanda en el SING**

Durante el mes de diciembre del 2015 $^{11}$ , la demanda bruta máxima horaria del SING alcanzó los 2.458,9 MW, siendo un 1,8% mayor que la demanda máxima registrada el mes anterior. Además, es un 4,1% superior a la registrada en el mismo mes de 2014. Por otro lado, la demanda mínima registrada del SING alcanzó los 1.493,9 MW, siendo un 19,6% menor que la demanda mínima registrada en el mes anterior. Además, es un 17,6% inferior que la registrada en el mismo mes de 2014. La evolución de las demandas máximas y mínimas durante el año 2015 en el SING se exhibe en la Figura 2.4 $^{12}$ .

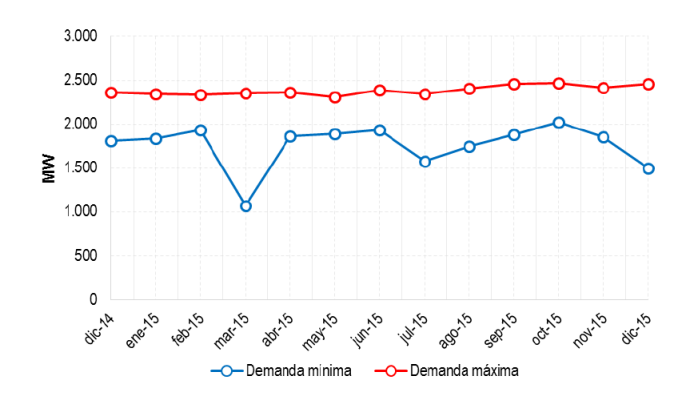

FIGURA 2.4: DEMANDAS SING 2015<sup>13</sup>

<span id="page-30-1"></span><sup>11</sup> Información obtenida del Informe Trimestral CDEC-SING octubre-diciembre 2015

<sup>&</sup>lt;sup>12</sup> Durante marzo 2015, la unidad NTO1 sufrió un desenganche en su unidad, lo que provoca el mínimo de potencia durante ese mes.

<sup>&</sup>lt;sup>13</sup> Gráfico obtenido de "Boletín del Mercado Eléctrico SECTOR Generación", disponible en su sitio web http://generadoras.cl/

#### <span id="page-31-0"></span>**2.3 Energías renovables no convencionales**

Las ERNC presentan ciertas singularidades que afectan al sistema eléctrico en el cual inyectan su generación. Una de las características más comunes es su bajo factor de planta; sin embargo, se agrega otra característica importante, su aleatoriedad de generación. La naturaleza estocástica<sup>14</sup> del viento y de la energía solar, como fuente de energía primaria, presenta una serie de particularidades que se deben tener presente cuando se realiza un estudio sobre su potencial de generación eléctrica.

En lo que se refiere a estás dos tecnologías y su penetración en el SING durante el 2015, se puede decir [1]:

- La operación 2015 no tuvo vertimiento de centrales ERNC.
- **Los tiempos de interconexión de ERNC al sistema, disminuyeron desde un promedio** de 14 meses a 9 meses, considerando desde la declaración de construcción hasta la conexión al sistema.
- 330,2 MW es la capacidad instalada de ERNC en el SING al 2015.
- La principal presencia ERNC en el SING corresponde a energía solar fotovoltaica (59%).

<sup>&</sup>lt;sup>14</sup> El concepto matemático de proceso estocástico sirve para caracterizar una sucesión de variables aleatorias que evolucionan en función de otra variable, generalmente el tiempo. Cada una de las variables aleatorias del proceso tiene su propia función de distribución de probabilidad y, entre ellas, pueden estar correlacionadas o no. Algunos ejemplos de procesos estocásticos pueden ser: radiación solar, nubosidad, oleaje marino, etc.

#### **UTFSM**

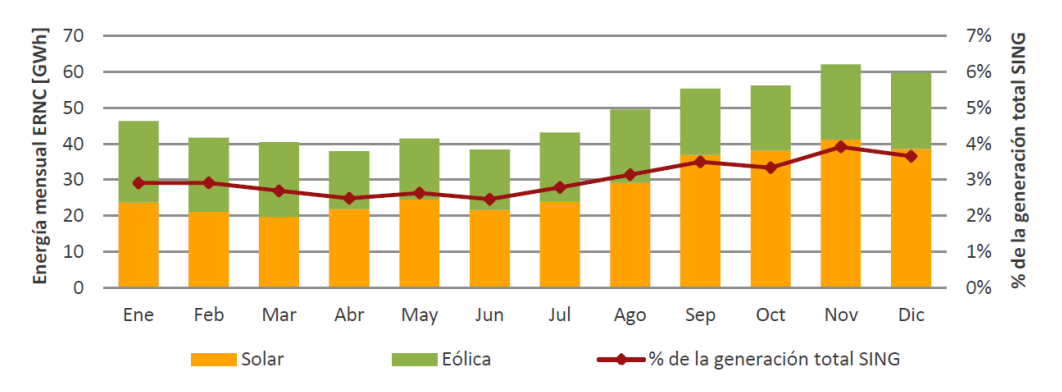

El porcentaje de utilización de estos recursos durante el 2015 se muestra en la Figura 2.5.

FIGURA 2.5: ENERGÍA MENSUAL ERNC Y SU PARTICIPACIÓN EN EL SING

<span id="page-32-0"></span>En la Figura, se puede notar que en noviembre del 2015 la participación de estos dos recursos en la generación del SING llegó a un poco más de un 6%.

<span id="page-32-1"></span>Como comentario final acerca de las ERNC en el SING, en la Figura 2.6 se muestra un diagrama unilineal simplificado de este sistema, donde se muestran los proyectos instalados y algunos proyectos candidatos que se podrían construir ya que cuentan con el estudio de impacto ambiental aprobado. 15

<sup>15</sup> Información obtenida del Boletín de ERNC 2015, disponible en el sitio web del CDEC-SING

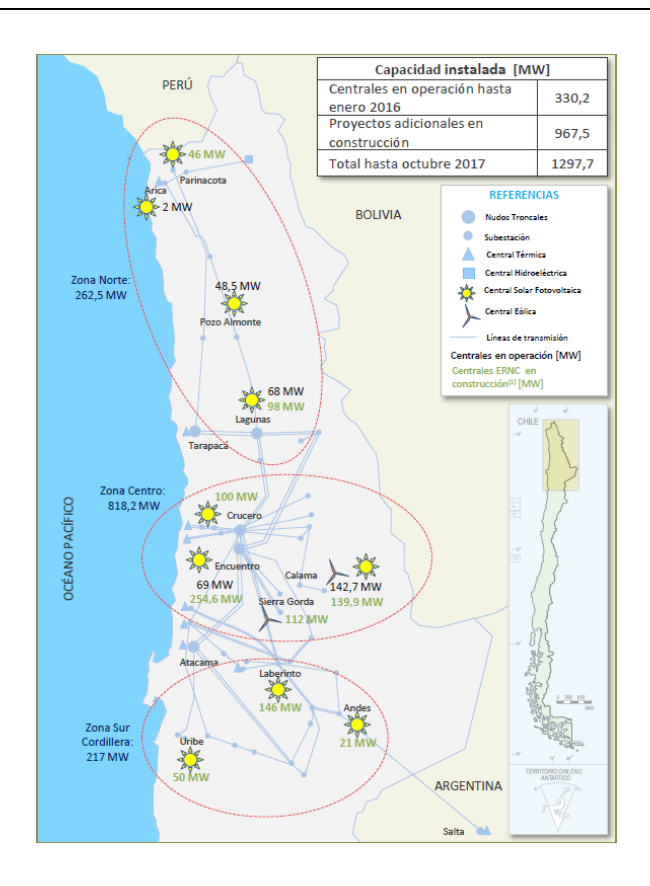

FIGURA 2.6: CENTRALES ERNC EN EL SING (EN OPERACIÓN Y EN CONSTRUCCIÓN)

## <span id="page-34-0"></span>**Capítulo 3: Planificación de la expansión de generación y criterios de seguridad utilizados en los SEP**

### <span id="page-34-1"></span>3.1. Introducción

El SEP es un sistema dinámico, sujeto a condiciones de operación que a través del tiempo se encuentran en constante cambio. Algunos de estos cambios pueden ser anticipados por los encargados de ejecutar las acciones en un SEP, es por esto que resulta natural que la programación del sistema este dividida a lo largo de diferentes ventanas de tiempo; pasando desde los milisegundos hasta varios años. Cada ventana de tiempo, tiene sus propias restricciones, mecanismos de operación, requerimientos de información, implicaciones económicas, desafíos técnicos y simplificaciones. Además, dadas las capacidades de cómputo actuales, existe un trade-off entre el nivel de detalle capturado y el horizonte de tiempo considerado. Así, el control en la escala de los segundos permite incorporar un gran nivel de detalles, mientras que para la planificación a 30 años se deben realizar simplificaciones, ya que el nivel de detalle utilizado en la programación diaria involucra variables que no son necesarias en la planificación de largo plazo. Para rangos de tiempo menores a la hora, los modelos de simulación son utilizados para realizar estudios que garanticen la operación confiable y segura bajo condiciones normales y de contingencia. Para estos tiempos, el foco de atención consiste en mantener los niveles de tensión y frecuencia del sistema en los límites deseados. A contar de algunas horas, el despacho económico tiene como objetivo el determinar el nivel de generación de las unidades que se encuentran encendidas, de modo de satisfacer la demanda. La programación de la operación de un par de semanas, tiene como objetivo determinar el calendario de encendido y apagado de las unidades tal que minimicen los costos de operación del sistema, sujeto a las restricciones de operación. En ventanas de meses a algunos años, el foco se centra en el mantenimiento de las unidades, tal que su planificación asegure la confiabilidad y evitar que los generadores fallen. En el caso de sistemas hidro-térmicos, se debe determinar el uso del agua que permita una operación óptima, en lo que se conoce como el proceso de coordinación hidro-térmica. En ventanas de tiempo anuales, impera el estudio del costo esperado de operación usando modelos de costo de producción. A mayores escalas de tiempo, de 10 a 30 años, en el proceso de planificación de la expansión de generación y transmisión, se determinan los requerimientos de infraestructura del sistema y se toman las decisiones de qué tecnologías invertir y en qué momento estas deben entrar en operación, de modo de lograr un sistema seguro y costo-eficiente.

El problema de expansión de generación, busca tomar las decisiones de cuánta capacidad instalar, en qué centrales invertir y cuando estas deben entrar en operación de manera de minimizar la suma de los costos de inversión y operación del sistema. La planificación de transmisión, debe permitir su desarrollo a mínimo costo, con niveles adecuados de confiabilidad y calidad de servicio, adaptado a los requerimientos de generadores y consumidores. La planificación de un SEP se realiza en ventanas de tiempo de 10 a 30 años, ya que los proyectos pueden tardar varios años en ser construidos [3][4]. Durante los años 40, los sistemas eléctricos de potencia a lo largo del mundo se expandieron a una tasa de crecimiento enorme. Surgieron grandes inversiones, nuevas tecnologías fueron desarrolladas y se esperaba que la demanda creciera aceleradamente. A raíz de esto, nace la necesidad de desarrollar metodologías para determinar una política de inversión óptima que permita el desarrollo fluido de la economía e inversión del país.

Durante el auge de investigación en temas referentes a la planificación de sistemas eléctricos, las capacidades de cómputo no daban abasto y varias simplificaciones debieron ser adoptadas. Una de las primeras simplificaciones que se realiza es la de despreciar el sistema de transmisión, además de no considerar fuentes de incertidumbre, no se consideran las reservas operacionales ni la necesidad de mantenimiento. Una de las grandes simplificaciones adoptadas fue la relacionada a la operación de las unidades, caracterizada por un despacho por orden de mérito, donde la demanda era modelada por la curva de duración de carga<sup>16</sup>, representación que se sigue utilizando en los modelos de planificación de largo plazo actuales.

Una de las primeras formulaciones para resolver el problema de planificación, planteaba métodos heurísticos como el análisis marginal, el cual trataba básicamente de un plan de inversiones con base inicial que satisface las restricciones del problema y mediante substituciones marginales se agregaban mejoras. Esta metodología presentaba los inconvenientes de la gran cantidad de substituciones y el tiempo que lleva calcular la operación óptima de cada central en consideración. También fueron utilizados modelos de simulación para evaluar diferentes planes de obras y decidir cuál era el que minimizaba los costos de inversión y operación [5]. En 1957, se publica la primera formulación del problema de inversión en capacidad como un problema de programación lineal. En ese entonces, el problema lineal era complejo de resolver debido a la cantidad de variables y restricciones en juego. En los años 70 y 80 se desarrollaron herramientas computacionales tales como MARKAL [6] y WASP [7] que permitieron importantes mejoras en los estudios de

 $16$  En el capítulo 4 se trata con más detalle en que consiste y como se obtiene la curva de duración de carga.
planificación. Posteriormente se aumentó el número de periodos por año, se incluyó incertidumbre y se desarrollaron modelos de programación entero-mixto para tomar en cuenta que las inversiones son inherentemente discretas. También se desarrollaron herramientas considerando mercados competitivos [10]. Otras mejoras abarcan la inclusión del sistema de transmisión y múltiples criterios de decisión.

## **3.2 Planificación en Chile**

En Chile, el desarrollo de la planificación del sistema eléctrico no es de forma centralizada, a excepción del segmento de transmisión troncal. Cualquiera puede invertir en los diversos segmentos del negocio de transmisión. La CNE, tiene la responsabilidad de preparar un plan de obras de generación meramente de carácter indicativo, y se utiliza para el cálculo del precio de nudo. Son los agentes del mercado (generadores, transmisores y distribuidores) los que realizan la inversión de alguno de los proyectos de generación que les reporten mayores beneficios. Por ello, la legislación cumple un rol fundamental en la regulación del mercado. El operador de sistema, el CDEC, es el encargado de efectuar el cálculo de los costos marginales instantáneos por barra para así obtener los precios de corto plazo que permitan orientar las ampliaciones de los diversos actores de mercado.

Después de la promulgación de la Ley Corta I (Ley 19940), el segmento de transmisión troncal se empieza a planificar de forma centralizada, siendo el regulador quien planificará el sistema y designará a los encargados de expandir sus instalaciones. La ley 19940 determinó para la expansión del sistema troncal el siguiente proceso:

- Cada cuatro años, la CNE determina el plan de expansión troncal referencial, considerando la proyección de la demanda y escenarios de inversión de generación, en base al Estudio de Transmisión Troncal (ETT).
- Anualmente, el CDEC revisa el plan de expansión considerando el desarrollo efectivo de la generación, la demanda y las obras propuestas por los agentes.
- El CDEC propone a la CNE un plan, quien define el plan de expansión para los doce meses siguientes, considerando la intervención del Panel de Expertos en el caso de discrepancias.
- El Ministerio fija las expansiones para los siguientes doce meses por decreto.

La finalidad del ETT es analizar los diferentes escenarios de expansión en generación para así, determinar las alternativas de futura expansión del sistema de transmisión troncal que resulte técnica y económicamente eficiente.

En lo referente a planificación de generación, la ley corta II (ley 20.018) introduce modificaciones a la ley general de servicios eléctricos (LGSE) con el objetivo principal de estimular el desarrollo de inversiones en el segmento de generación a través de licitaciones de suministro realizadas por las empresas de distribución. Ley ERNC (Ley 20.257) introduce modificaciones a la LGSE, estableciendo la obligatoriedad para las empresas de generación eléctrica de acreditar un mínimo de 5% de sus inyecciones de energía con fuentes de energías renovables no convencionales (ERNC), ya sea directa o indirectamente. El porcentaje irá aumentando paulatinamente hasta alcanzar 10% en el año 2024. La ley Corta I, además, establece incentivos para medios de generación no convencionales y pequeños medios de generación. Otro aspecto a considerar, es que la resolución 370 establece un subsidio para líneas de transmisión adicionales destinadas a dar conexión al SIC o SING a proyectos de generación ERNC.

# 3.3 Modelos de planificación de generación

A continuación, se presenta la planificación utilizada para determinar el plan de obras óptimo en lo que se refiere a generación, el primero considera la planificación estática, mientras que el segundo modelo considera la planificación dinámica.

# 3.3.1. Planificación de generación considerando la red de transmisión

La red de transmisión representa los circuitos que unen las distintas barras del sistema. La red suele representarse en modelos de largo plazo de manera aproximada, con el objeto principal de obtener su influencia en la selección de alternativas de generación. Dado que representar la red mediante el modelo de corriente alterna implica el uso de técnicas no lineales, el cálculo de los flujos de la red se realiza utilizando la aproximación DC. Esta aproximación consiste básicamente en:

- Considerar tensiones en las barras fijas 1(pu).
- La resistencia en el sistema de transporte es mucho menor que la reactancia, bajo este supuesto la resistencia se desprecia.
- La diferencia angular entre las barras adyacentes es muy pequeña, lo que implica que el seno de la diferencia angular es muy pequeño.

### **3.3.3. Modelo de planificación estático**

Este tipo de planificación, desde el punto de vista económico, sólo considera la inversión del sistema en un único periodo. En esta planificación no se tiene la certeza, dentro del horizonte de planificación, de cuándo es el año de puesta en marcha de las unidades de generación (o puesta en servicio de las líneas de transmisión), lo que podría representar una sobreinversión de capital, dado que no se podrá saber en qué año efectivamente se necesitan las líneas o generadores respectivamente. Dicho en otras palabras, la planificación estática busca obtener la configuración óptima de la red al final del período considerado. Una de las cualidades de este modelo es que, al considerar sólo un período, disminuye la complejidad de su solución, pero como contraparte se pierde información relevante al momento de tomar decisiones en cuanto, por ejemplo, a cuál es el periodo que se requiere la instalación de una tecnología en particular.

#### **Formulación**

La formulación matemática de este problema se presenta a continuación.

**1) Función Objetivo (FO)**

$$
\min f: \sum_{g \in G^B} (Cl_g + O \& M_g) \cdot P_g^M \cdot n_g + \sum_{s \in S} \sum_{g \in (G^B \cup G^E)} F C_g \cdot h_s \cdot P_{g,s} \cdot n_g + \sum_{s \in S} Vol L \cdot h_s \sum_{g \in G^r} r_{g,s}
$$
\n
$$
(3.1)
$$

La ecuación (3.1), corresponde a una FO no lineal debido a que esta involucra el producto de dos variables que representan el despacho de las nuevas unidades con la decisión de invertir en ellas. La ecuación (3.1), se puede reescribir haciendo una transformación de variable a través de la ecuación (3.2). Con la nueva formulación, la variable  $P_{q,s}$  cumple la función de representar la generación equivalente de las *ng* centrales, limitada por la potencia instalada del conjunto de ellas. Se asume que las centrales *g* son de idénticas características y que se despachan al mismo nivel de potencia. La variable entera *ng,* representa por lo tanto las decisiones de inversión de unidades de generación. La función objetivo equivalente se muestra en la ecuación (3.3):

**DIE**

$$
0 \le P_{g,s} \le P_g^M \cdot n_g^M
$$
\n
$$
\min f: \sum_{g \in G^B} (C I_g + O \& M_g) \cdot P_g^M \cdot n_g +
$$
\n
$$
\sum_{s \in S} \sum_{g \in (G^B U G^E)} F C_g \cdot h_s \cdot P_{g,s} + \sum_{s \in S} Vol L \cdot h_s \sum_{g \in G^r} r_{g,s}
$$
\n
$$
(3.3)
$$

#### **2) Restricciones de igualdad**

s

La ecuación (3.4) corresponde a la primera ley de corrientes de Kirchhoff (LCK). Esta representa el balance de potencias en cada barra del sistema. La ecuación (3.5), representa la segunda ley de voltajes de Kirchhoff (LVK), esta representa los flujos de potencia DC entre los nodos *k* y *m* respectivamente. Si se analiza con detenimiento estas dos ecuaciones, se puede llegar a la conclusión de que estas representan la naturaleza física del sistema, que aumenta la complejidad respecto a la planificación en barra única, la cual básicamente desprecia al sistema de transmisión.

$$
\sum_{g \in (G^B \cup G^E)} P_{g,s} + A^T f_{km,s} + r_{g,s} = d_{k,s} \quad \forall km \in \Omega_l, \forall k \in \Omega_b \tag{3.4}
$$

$$
f_{km,s} = [PTDF] \cdot P_{N,s} \ \forall km \in \Omega_l \tag{3.5}
$$

#### **3) Restricciones de desigualdad**

Las ecuaciones (3.6), (3.7) y (3.8), representan la cota inferior y superior de las variables de flujo por las líneas, centrales virtuales y las variables de decisión de inversión de la capacidad instalada respectivamente. La ecuación (3.9) representa el criterio de reserva del sistema (SR) junto a la demanda total que se deben satisfacer en el horizonte de planificación.

$$
-f_{km,s}^M \le [PTDF] \cdot P_{N,s} \le f_{km,s}^M \quad \forall km \in \Omega_l, \forall s \in S \tag{3.4}
$$

$$
0 \le r_{g,s} \le d_k \ \forall k \ \in \ \Omega_l, \forall g \ \in \ G^r, \forall s \ \in S \tag{3.5}
$$

25

$$
0 \le n_q \le n_q^M \ \forall g \in G^B \tag{3.6}
$$

$$
\sum_{g \in G^B} P_g^M \cdot n_g + \sum_{g \in G^E} P_g^M \ge d_{total} + SR \tag{3.7}
$$

# **3.3.4. Modelo de planificación dinámica**

A diferencia de la planificación estática, en esta se consideran diferentes etapas de tiempo en las cuales se tiene una estimación de las variables eléctricas y de las otras variables del sistema bajo estudio. El modelo de planificación dinámica se conoce también en la literatura como un modelo multi-etapa, debido a la interdependencia entre etapas. Este modelo es mucho más complicado de formular que el estático, pero tiene la contraparte de que la solución que se obtiene ofrece mejores resultados.

#### **Formulación**

La formulación matemática de este problema se presenta a continuación [9].

### **1) FO**

La función objetivo que rige el problema se exhibe en la ecuación (3.9), en donde la inversión y operación del sistema para todo el horizonte de planificación se lleva a valor presente para su evaluación económica respectiva gracias al parámetro  $\alpha_t$ . En la ecuación (3.10) se presenta su definición.

$$
\min f: \alpha_t \sum_{t \in T} \sum_{g \in G^B} (Cl_g \cdot (n_{g,t} - n_{g,t-1}) + O\&MA_g \cdot n_{g,t}) \cdot P_g^M +
$$
  

$$
\alpha_t \sum_{t \in T} \sum_{s \in S} (\sum_{g \in (G^B \cup G^E)} FC_g \cdot h_s \cdot P_{g,s,t} + VolL \cdot h_s \sum_{g \in G^r} r_{g,s,t})
$$
(3.9)

$$
\alpha_t = \frac{1}{(1+i)^t}, \forall t \in T
$$
\n(3.10)

*Transformación no lineal*: al igual que en la ecuación (3.1), es necesario incluir una restricción de desigualdad para limitar la potencia activa suministrada para toda la generación candidata. Esta variable de decisión representa la producción de potencia de las plantas de generación, ecuación (3.11).

$$
0 \le P_{q,s,t} \le P_q^M \cdot n_{q,t}^M \tag{3.11}
$$

#### 2) **Restricciones de Igualdad**

Las ecuaciones (3.12) y (3.13), representan las ecuaciones de balance y flujos de potencia del sistema. La diferencia entre estas restricciones y las presentes en la planificación estática, radica en el hecho de que estas ecuaciones se deben cumplir en todos los escenarios y períodos de inversión.

$$
\sum_{g \in G^B} P_{g,s,t} + \sum_{g \in G^E} P_{g,s,t} + \sum_{g \in G^r} P_{g,s,t} = d_{k,s,t} \forall s \in S, \forall t \in T
$$
\n(3.12)

$$
f_{km,s,t} = [PTDF] \cdot P_{N,s,t}, \forall s \in S, \forall t \in T
$$
\n(3.13)

#### **Restricciones de desigualdad**

Las restricciones de desigualdad, se deben cumplir para todos los escenarios y periodos de inversión. Cabe destacar que el número de restricciones aumenta al aumentar el número de períodos y escenarios de demanda considerados.

$$
0 \le P_{g,s,t} \le P_g^M \cdot n_{g,t}^M, \forall g \in G^B, \forall s \in S, \forall t \in T
$$
\n(3.15)

$$
-f_{km}^M \le P T D F \cdot P_N^M \le f_{km}^M, \forall t \in T
$$
\n(3.16)

$$
0 \le r_{g,s,t} \le d_{k,s,t}, \forall g \in G^r, \forall s \in S, \forall t \in T
$$
\n(3.17)

$$
0 \le n_{g,t}^* \le n_g^M, \forall g \in G^B, \forall t \in T
$$
\n
$$
(3.18)
$$

Una ecuación importante, para mantener la coherencia del algoritmo es la representada en la ecuación (3.19). Esta representa la restricción de permanencia, la que consiste en que la capacidad instalada en un período anterior se debe mantener en el siguiente.

$$
n_{q,t} \ge n_{q,t-1}, \forall t \in T \ / t > 1 \tag{3.19}
$$

La ecuación (3.20) representa la restricción de reserva de capacidad instalada, la cual se debe cumplir para cada año *t* del período de planificación *T*.

$$
\sum_{g \in G^B} P_g^M \cdot n_{g,t} + \sum_{g \in G^E} P_g^M \ge d_{total,t} + SR, \forall t \in T
$$
 (3.20)

Donde:

#### **Variables:**

- $f$ : función objetivo, la cual corresponde a la suma de los costos de inversión y operación del sistema para cada año t del horizonte de planificación T.
- $P_g$  : variable real que representa la potencia despachada por la central g.
- $n_q$ : variable entera que representa la decisión de invertir en nueva generación.
- $P_{a,s}$  : variable real que representa la potencia despachada por la central g, en el escenario de demanda s.
- $f_{km,s}$ : variable real que representa el flujo que circula por k m, en el escenario s.
- $r_{q,s}$  : variable real que representa la energía no abastecida por la central virtual g.
- $P_{q,s,t}$ : variable real que representa la potencia despachada por la central g, en el escenario s, en el periodo t.
- $f_{kmst}$ : variable real que representa el flujo por el circuito k −m, en el escenario de demanda s, en el período t.
- $n_{a,t}$  : variable entera, que indica el número total de unidades g a construirse en el período t.
- $r_{k,s,t}$  : generación virtual que representa la potencia no abastecida en el período en la barra k, en el escenario s, en el tiempo t del horizonte de planificación.
- $P_{N,s,t}$ : potencia neta de inyección, en el escenario s, en el tiempo t del horizonte de planificación.

#### **Parámetros:**

 $CI<sub>a</sub>$  : costo fijo de inversión de la central g [US\$/MW].

 $0\&MA<sub>g</sub>$ : costos fijos de operación y mantenimiento de la central g [US\$/MW].

- $FC_a$  : costo de combustible de la central g [US\$/MWh].
- $h$  : horas de operación en el periodo de planificación [h].
- $P_a^M$ : potencia máxima del generador g [MW].
- $d_{total}$  : demanda máxima total del sistema [MW].
- SR : porcentaje de reserva del sistema.
- VoLL : valor de pérdida de carga (The value of lost load).
- $h_{\rm c}$ : horas de operación en el escenario s.
- $b_{km}$  : susceptancia de la línea k m.
- $f_{km}^M$ : flujo máximo que puede circular en el circuito k – m.

 $n_{g,t}^M$ : número máximo de centrales g a construir en el periodo de planificación.

 $d_k$  : demanda en el nodo k.

 $d_{total,t}$ : demanda máxima total del sistema en el período t.

A : matriz de incidencia.

 $\alpha_t$ : factor de actualización de capital.

### **Sets:**

- $G^B$ : generadores posibles para construir.
- $G^E$ : generadores existentes.
- S : escenarios de demanda.
- $G^r$ : generadores virtuales.
- $\Omega_b$  : barras del sistema
- $\Omega_l$ : líneas del sistema
- $T$  : número de períodos en el horizonte de planificación.

# **3.4 Seguridad en los sistemas eléctricos de potencia**

La función del sistema eléctrico de potencia es abastecer a todos los usuarios con energía eléctrica tan económicamente como sea posible, en la cantidad deseada y con un nivel aceptable de calidad, seguridad y confiabilidad. La seguridad de un SEP se puede dividir en dos grandes temas a saber:

- La seguridad inherente (Safety): esta consta en minimizar las situaciones originadas en el sistema de potencia que impliquen riesgos para las personas, el medio ambiente, el sistema mismo o los equipos del usuario. Se regula mediante normas constructivas y operativas de los componentes del sistema de potencia; por ejemplo, los valores nominales operativos (MVA, MW, A, etc.)
- La seguridad operativa (Security): es la habilidad del sistema para responder apropiadamente a los disturbios; está directamente relacionada con la estabilidad electromecánica del sistema. Se regula mediante normas operativas. Para garantizar la seguridad, por ejemplo, se utilizan los sistemas de protección y control.

Uno de los principales objetivos de la seguridad en los SEP, es la de mantener la confiabilidad del suministro eléctrico. El concepto de confiabilidad, se relaciona con la continuidad en el servicio cumpliendo los requerimientos de calidad y seguridad. No es posible ofrecer una continuidad en el servicio del 100% bajo todas las condiciones de operación debido principalmente a: las fallas aleatorias internas y externas que afectan los componentes, las limitaciones de tipo económico que impiden mejorar la calidad y el grado de redundancia de los componentes y la incertidumbre en los recursos de generación y en la demanda de los usuarios. Por lo tanto, se deben tolerar las fallas siempre y cuando éstas no sean muy frecuentes o muy prolongadas. De lo anterior, se puede decir que la confiabilidad y la seguridad se entrelazan para llegar a un equilibrio que permita un sistema confiable con un nivel de seguridad aceptable. Para la seguridad operativa, los eventos involucrados que pueden llegar a perturbar la seguridad del SEP son innumerables. Es por esto, que los sistemas de seguridad se diseñan de tal forma de evitar fallas en cascada, las que pueden llegar a producir un "*blackout*". Los sistemas de seguridad operativos, se pueden dividir en tres funciones que se llevan a cabo en un centro de control de operaciones, las que son [4]:

- Sistema de monitoreo.
- Análisis de contingencia.
- Flujo óptimo de potencia considerando restricciones de seguridad (*Security-Constrained Optimal Power Flow).*

Los sistemas de monitoreo proveen a los operadores de los sistemas de potencia información y el estado del sistema eléctrico. Mediante sistemas de medida, se obtienen datos de tensión, corriente, flujos de potencia, estado de interruptores, frecuencia, posición de tap de transformadores entre otros, para finalmente tener un sistema eléctrico operando dentro de sus limitaciones.

La segunda función es el análisis de contingencias. Muchos problemas ocurren en los SEP que pueden causar serios problemas en pequeños periodos de tiempo, donde el operador no puede tomar las decisiones lo suficientemente rápido. Estos problemas a menudo pueden producir fallas en cascada terminando con el sistema totalmente fuera de servicio. Es por ello que el análisis consiste en probar el sistema en diversas situaciones de falla, para así poder tener métodos eficaces para enfrentarlas.

La tercera función es el "Security-Constrained Optimal Power Flow". En esta función, el análisis de contingencia se combina con el despacho óptimo de generación. En este enfoque los despachos económicos cambian y se ajustan cuando un tipo de contingencia viola algún parámetro eléctrico del sistema, como lo es, por ejemplo, la sobrecarga de alguna línea.

### **3.4.1. Criterio N-1**

En general se entiende por criterio *N*-1 a un estándar aplicable a las actividades de planificación y operación de los sistemas eléctricos, de manera que éstos puedan enfrentar la falla de alguno de sus componentes, sin que dicha falla genere una caída general del sistema, o provoque una operación de las instalaciones por sobre sus capacidades permitidas.

La NTSCS, define el criterio *N*-1 como "Criterio de seguridad utilizado en la planificación del desarrollo y operación del sistema interconectado que garantiza que, ante la ocurrencia de una contingencia simple, sus efectos no se propaguen a las restantes instalaciones del interconectado provocando la salida en cascada de otros componentes debido a sobrecargas inadmisibles, o a pérdida de estabilidad de frecuencia, ángulo y/o tensión" [13]*.*

33

El modelo de planificación usado, se basa en la aproximación DC para definir los flujos que circulan por las diferentes líneas de transmisión y transformadores de poder, a esto se suma que la solución de la planificación corresponde a una estacionaria, es decir, frecuencia y tensiones fijas en el sistema para todo el horizonte de planificación. El modelo presentado, no considera la seguridad que debe tener el suministro a medida que pasa el tiempo, esto es, no considera los niveles de tensión en las diferentes barras del sistema, como tampoco los criterios de seguridad que describe la NTSCS. El modelo, sólo se preocupa de abastecer la demanda a mínimo costo. Es por esto que se plantea, en paralelo al desarrollo del plan de obras óptimo para el sistema SING, el criterio de seguridad *N*-1. Este, considera la incorporación al modelo construido en *Digsilent,* las variables necesarias para poder realizar flujos de potencia AC, lo anterior se requiere para poder censar las tensiones en las barras del sistema, es decir, al modelo se le incorporarán las resistencias de las líneas de transmisión y las cargas serán representadas como consumos PQ. Además, se considera en el análisis todos los períodos del horizonte de planificación, considerando la demanda máxima en el sistema y censando en cada período variables de interés para mantener los estándares de calidad de suministro presentados en la NTSCS. En la figura 3.1, se exhibe el diagrama de flujo que representa el análisis *N*-1 en el sistema de estudio, para el despacho seguro del sistema.

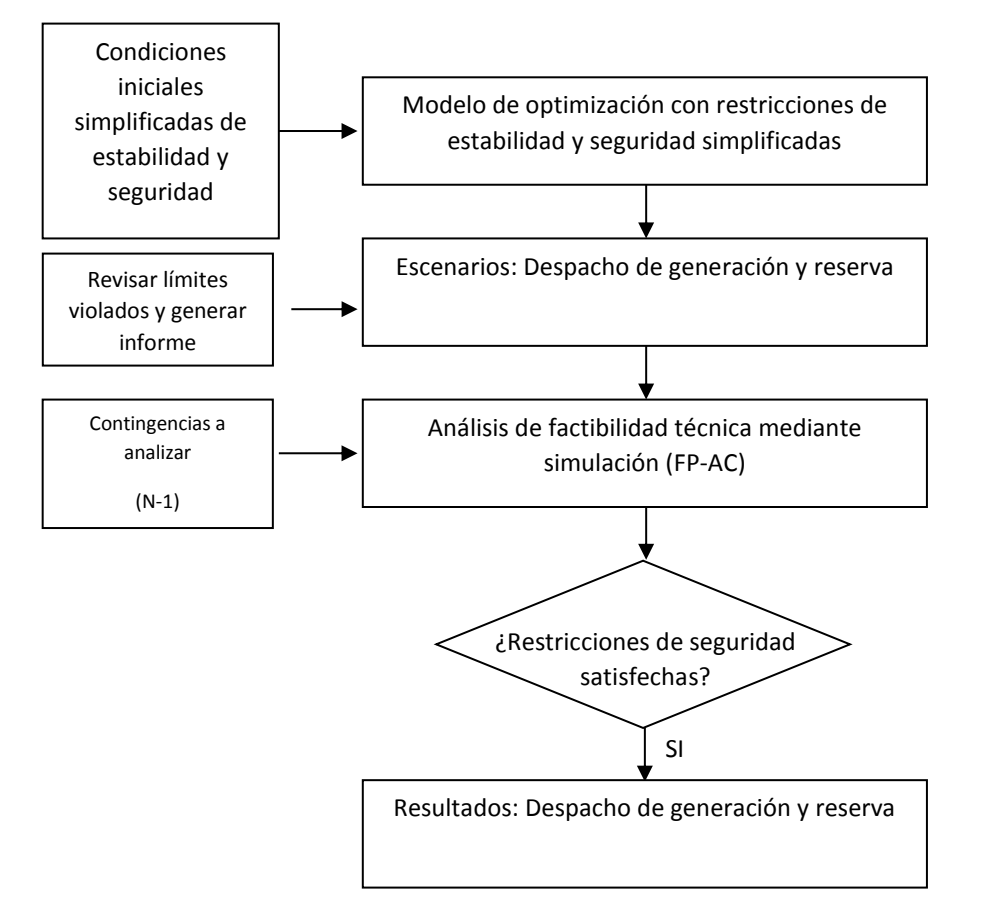

FIGURA 3.1: DIAGRAMA DE FLUJO ANÁLISIS N-1

Uno de los aspectos a destacar, es que la variable de potencia generada no depende de la contingencia sino del escenario de demanda correspondiente. Esto significa que el despacho de potencia de los generadores debe ser el mismo en el escenario pre-contingencia y postcontingencia para el bloque de demanda correspondiente. Esta restricción de generación implica un despacho menos económico, pero a su vez considera la seguridad del sistema para algún tramo conflictivo, ya sea donde la saturación de las líneas es inminente como a su vez el flujo por ese tramo sea considerablemente alto respecto al resto del sistema.

### **3.5 Algoritmo para resolver el problema**

Un algoritmo es una secuencia de pasos para resolver un problema. Los pasos deben estar bien definidos, y tienen que describir sin ambigüedades cómo llegar desde el inicio hasta el final. En la vida cotidiana, se emplean algoritmos frecuentemente para resolver problemas. Algunos ejemplos son los manuales de usuario, que muestran algoritmos para usar un aparato, o las instrucciones que recibe un trabajador por parte de su empleador. Para comenzar un algoritmo, primero se identifica el problema que se requiere resolver, esto es, conocer las variables involucradas, los parámetros y características principales que están inmiscuidas en el problema. Una vez recopilada esta información, esta se puede modelar matemáticamente para posteriormente ser resuelto. Una vez resuelto el problema, los datos de salida pueden ser usados para obtener conclusiones. Los algoritmos, no proporcionan un marco general, que permita plantear y formular los problemas de forma coherente. Para resolver esto, se tienen los *"paradigmas de programación"*. Estos son una propuesta tecnológica adoptada por una comunidad de programadores cuyo núcleo central es incuestionable en cuanto a que únicamente trata de resolver uno o varios problemas claramente delimitados. Un paradigma de programación, representa un enfoque particular o filosofía para diseñar soluciones. Los paradigmas difieren unos de otros, en los conceptos y la forma de abstraer los elementos involucrados en un problema, así como en los pasos que integran su solución del problema, en otras palabras, el cómputo.

## **3.5.1. Lenguaje de programación usado**

El lenguaje a utilizar para el desarrollo del algoritmo computacional es *C++*. Este es un lenguaje de programación diseñado a mediados de los años 1980 por Bjarne Stroustrup. La intención de su creación fue el extender al lenguaje de programación *C* la manipulación de objetos. En ese sentido, desde el punto de vista de los lenguajes orientados a objetos, el *C++* es un lenguaje híbrido. Posteriormente se añadieron facilidades de programación genérica, que se sumaron a los paradigmas de programación estructurada y programación orientada a objetos. Por esto, se suele decir que el *C++* es un lenguaje de programación multiparadigma.

Actualmente existe un estándar, denominado *ISO C++*, al que se han adherido la mayoría de los fabricantes de compiladores más modernos. Una particularidad del *C++* es la posibilidad de redefinir los operadores, y de poder crear nuevos tipos que se comporten como tipos fundamentales.

En lo específico, para la realización del tema de memoria, se usa el paradigma de la programación orientada a objetos.<sup>17</sup>

### **3.6 Formulación y resolución del problema**

La formulación del problema comienza definiendo las variables que conforman la función objetivo y las restricciones que se desean incorporar al problema. Una vez formulado el problema con el lenguaje de programación *C++*, es necesario resolver el problema con un software computacional de optimización. *Gurobi* [11] es un paquete comercial de optimización, este permite resolver problemas de programación lineal (LP), programación cuadrática (QP), programación lineal entera mixta (MILP), programación cuadrática entera mixta (MIQP) y programación entera mixta con restricciones cuadráticas (MIQCP). *Gurobi* tiene una librería de *C++,* la cual está programada con el paradigma de programación orientada a objetos, la que se presenta como la base del desarrollo de la herramienta computacional. El *software Visual Studio,* es utilizado como compilador de *C++* para poder programar y plantear el problema de optimización, pudiendo incorporar las librerías de optimización de *Gurobi* para resolverlo. Otra funcionalidad de Visual Studio, es la capacidad de trabajar con bibliotecas de vínculos dinámicos <sup>18</sup>(DLL). *Digsilent* [12] mediante la funcionalidad (*External DPL Function*), puede crear nuevas funciones a partir de la

 $\overline{a}$ 

<sup>&</sup>lt;sup>17</sup> La programación orientada a objetos o POO (por su sigla en inglés) es un paradigma de programación que usa los objetos en sus interacciones, para diseñar aplicaciones y programas informáticos.

<sup>&</sup>lt;sup>18</sup> Un archivo de biblioteca de vínculos dinámicos (DLL, Dynamic-Link Library) es un archivo ejecutable que permite a los programas compartir código y otros recursos necesarios para realizar determinadas tareas.

identificación *DLL*. Cabe destacar, que *DPL* es un lenguaje de programación propio del *software Digsilent*.

# **Capítulo 4: Validación del modelo, datos de entrada y planteamiento del problema a usar**

El desarrollo de un modelo se realiza en función del sistema para el que se diseña y de los resultados que se desean obtener. De lo anterior, se puede desprender que algunos modelos se centran en reflejar ciertos aspectos e ignorar otros. Es decir, tratan de captar las características relevantes para su sistema que pueden no serlo para otros. En este capítulo se describe como está compuesto el sistema a utilizar para modelar el SING y los datos de entrada que se utilizan para el horizonte de planificación, que finalmente se usan para la toma de decisiones de inversión.

## **4.1 Detalles del modelo SING**

En este tema de memoria, los datos iniciales con los cuales se realiza el modelo reducido SING, son los disponibles en el sitio *web* del CDEC-SING. En particular, se utiliza el sistema SING realizado en el *software Digsilent,* con fecha de creación febrero de 2015. Este modelo, en resumen, contiene los siguientes elementos relevantes para este tema de memoria:

- 44 transformadores de tres devanados.
- 454 barras.
- 216 transformadores de 2 devanados.
- 212 líneas de transmisión.
- 18 centrales de energía. De las cuales 13 son PV y 4 PQ.

El modelo además, está hecho considerando los niveles de tensión desde los 0.38 kV hasta los 345 kV. El detalle de este modelo, además de los componentes no mencionados acá, se encuentran disponibles en el Apéndice A.

Para realizar el estudio de planificación, el modelo disponible es simplificado de manera tal de tener un sistema que contenga la información necesaria para su uso. Los siguientes criterios son los usados para reducir el modelo a saber:

- Los niveles de tensión utilizados son hasta los 66kV, este criterio es el mismo que utiliza el CDEC-SING para su propuesta de expansión del sistema de transmisión SING [17].
- El número de barras a utilizar en el modelo reducido es de 153, esto en atención a los niveles de tensión mencionados en el punto 1. Esto considera, además, que las barras de transferencia en las diferentes SSEE son modeladas como una sola. Lo anterior se justifica, ya que el detalle de estas no repercute en las decisiones de inversión en el sistema de generación.
- La capacidad de las líneas de transmisión corresponde a la vigente a la fecha de preparación de esta memoria, y equivale al menor valor entre la capacidad térmica de los conductores y la capacidad de los equipos en conexión serie (trampas de onda, transformadores de corriente, interruptores, etc.) y otras limitaciones derivadas de ajustes en los sistemas de protecciones. Información que se encuentra disponible en el sitio web del CDEC-SING. Asimismo, para todas las líneas de transmisión del SING con tensiones iguales o mayores que 220 kV, se considera que su capacidad de transmisión corresponde al menor que resulte de la aplicación del criterio de seguridad N-1 o el criterio utilizado en el párrafo anterior según corresponda.
- Para los transformadores de 3 devanados del sistema, se realizan dos importantes simplificaciones a saber: i) dado que los terciaros de estos transformadores alimentan bancos de condensadores o servicios auxiliares propios de las SSEE, no se considera en el horizonte de planificación el devanado terciario; ii) considerando que en este tema de memoria no se realizan estudios de cortocircuito, el transformador es modelado con su equivalente estrella dejando como reactancia equivalente del sistema a la reactancia vista desde los terminales h y m (alta y media tensión respectivamente), en otras palabras, se considera una corriente nula circulando por el devanado terciario.
- La demanda del sistema es redistribuida en el modelo simplificado tal que la carga vista desde las barras de 66kV se asemeje a la que está aguas abajo en el sistema base.
- Los generadores del sistema modelo no son alterados en cuanto a su capacidad y restricciones de operación, lo que si se hace es trasladarlos de barra. El criterio de traslado utilizado es ubicarlos en la barra más próxima de 66kV, que no alterase su flujo normal de energía.

Con las simplificaciones realizadas, se crea el modelo reducido del SING en *Digsilent* el cual considera:

- 25 transformadores de tres devanados.
- $-153$  barras.
- 9 transformadores de 2 devanados.
- 162 líneas de transmisión.
- 18 centrales de energía.

# **4.1.1. Validación del modelo reducido del SING**

Para realizar la comparativa entre la base de datos obtenida del sitio web del CDEC-SING y la realizada, en primera instancia se exporta la base de datos completa al programa *Excel,* esto se hace con el fin de poder procesar y manejar los datos. Luego, con las simplificaciones vistas en la sección anterior, se construye el modelo SING reducido en *Excel*. Con lo expuesto, es posible realizar el modelo en *Digsilent* utilizando la base de datos realizada. Una vez construido el modelo reducido en *Digsilent*, se realizan pruebas al modelo de manera tal que este se asemeje al del CDEC-SING. Para esto, se realizan estudios de flujo de potencia DC en *Digsilent* a ambos modelos, se extraen los resultados de ambos sistemas y se contrastan. El resultado para las principales líneas del sistema se puede ver en la Tabla 4.1.

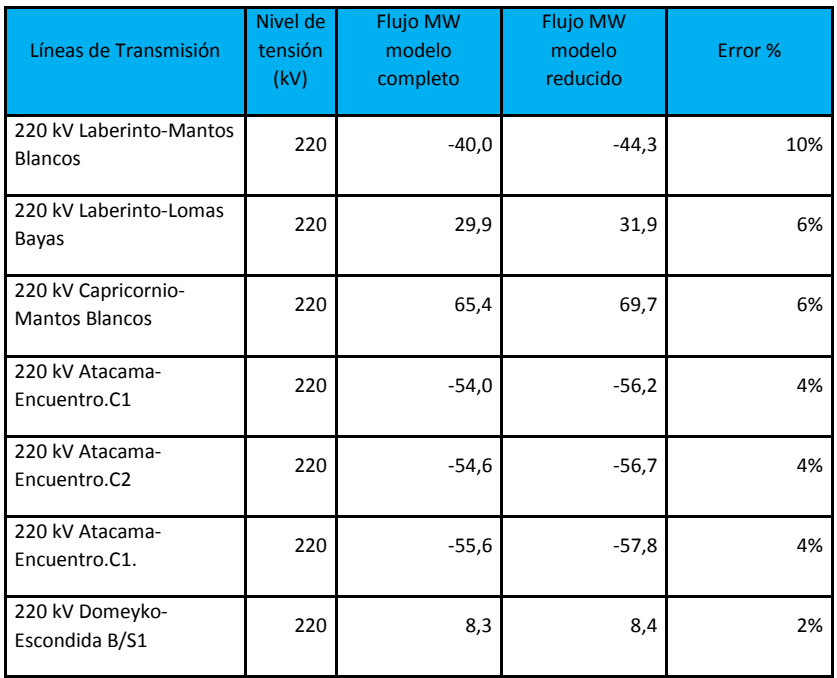

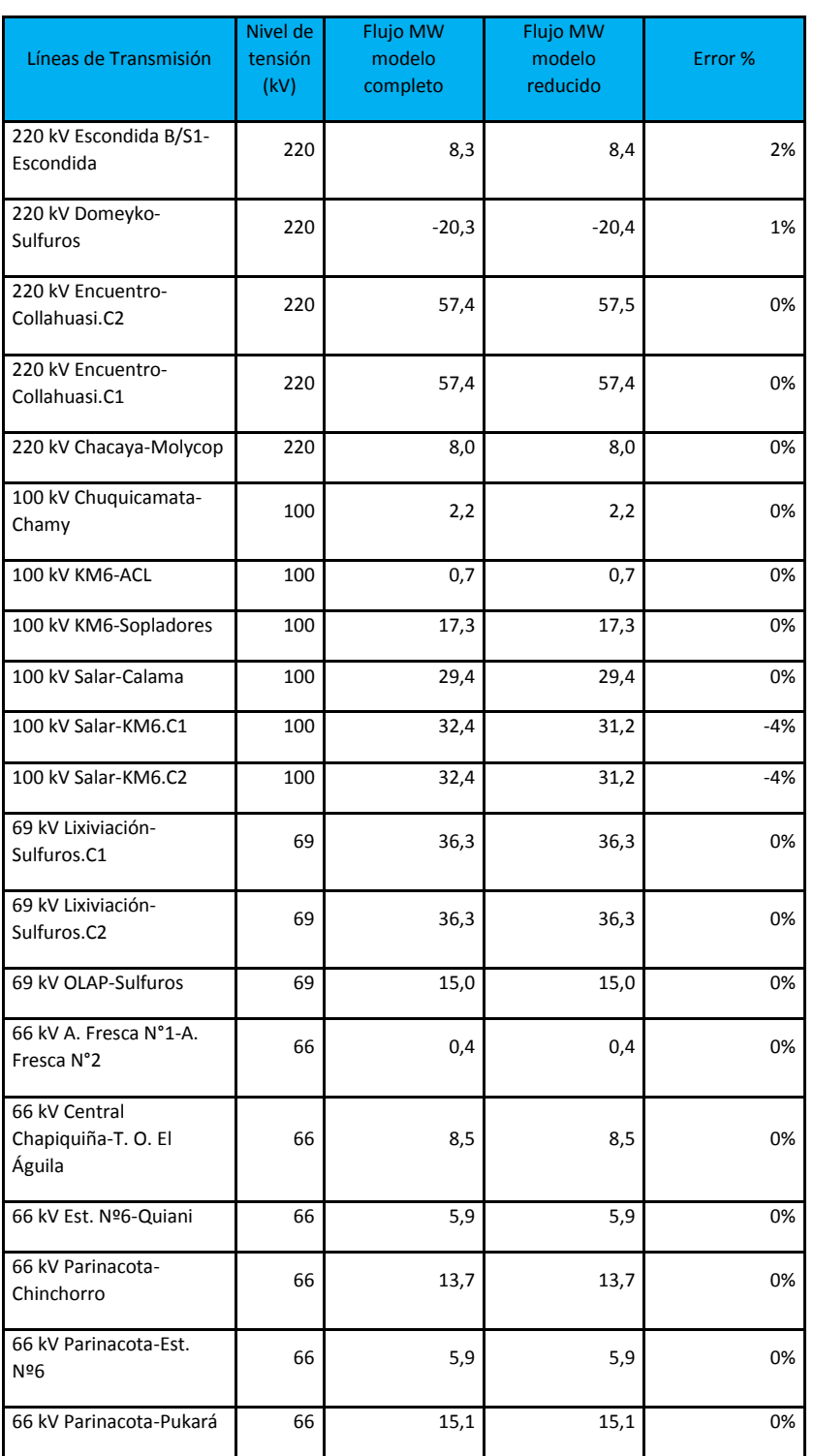

| Líneas de Transmisión                  | Nivel de<br>tensión<br>(kV) | <b>Flujo MW</b><br>modelo<br>completo | <b>Flujo MW</b><br>modelo<br>reducido | Error % |
|----------------------------------------|-----------------------------|---------------------------------------|---------------------------------------|---------|
| 66 kV Pozo Almonte-La<br>Cascada       | 66                          | 5,4                                   | 5,4                                   | 0%      |
| 66 kV Pozo Almonte-<br>Tamarugal       | 66                          | 6,2                                   | 6,2                                   | 0%      |
| 66 kV Tap Off El Águila-<br>Arica      | 66                          | 7,5                                   | 7,5                                   | 0%      |
| 66 kV Tap Off Llanos-<br>Aguas Blancas | 66                          | 2,1                                   | 2,1                                   | 0%      |
| 66 kV Tap Off Palestina-<br>El Peñón   | 66                          | 12,7                                  | 12,7                                  | 0%      |
| 66 kV Zaldívar-Agua<br>Fresca N°2      | 66                          | 1,0                                   | 1,0                                   | 0%      |

TABLA 4.1: VALIDACIÓN MODELO REDUCIDO

Se puede observar, que los resultados entre los modelos son muy semejantes, ya que el comportamiento de los sistemas es muy similar en cuanto a sus flujos de energía. La principal desviación que se observa a nivel de transmisión es en la línea Laberinto-Mantos Blancos, la cual alcanza un 10%. Estos errores entre el modelo completo y el reducido se aceptan, en cuanto a las simplificaciones realizadas, por ejemplo, en readecuar la ubicación de las cargas del sistema, ya que las cargas en el modelo original se encuentran en el sistema de distribución y el modelo reducido contempla hasta el nivel de tensión de 66kV. Para el caso de la generación, en la Tabla 4.2 se tienen los resultados de ambos modelos. Cabe destacar que el generador U16 es la máquina de referencia del sistema. El error presente entre las máquinas de referencia, es aludido a la reconfiguración de las cargar en el sistema y se acepta para los objetivos del caso en estudio.

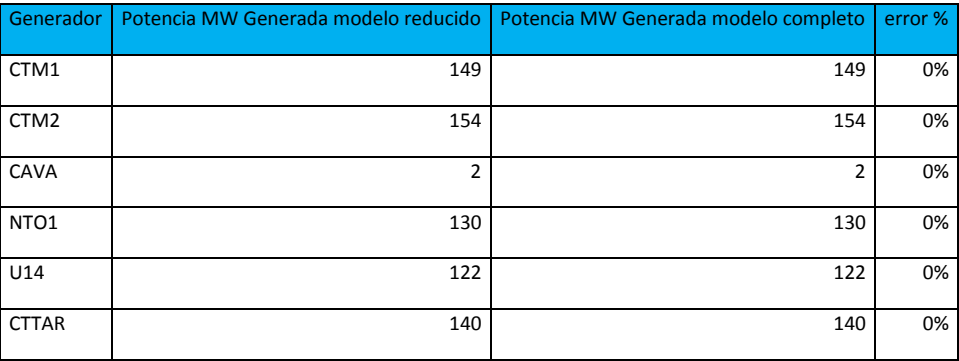

| Generador        | Potencia MW Generada modelo reducido | Potencia MW Generada modelo completo | error % |
|------------------|--------------------------------------|--------------------------------------|---------|
| NTO <sub>2</sub> | 130                                  | 130                                  | 0%      |
| U15              | 116                                  | 116                                  | 0%      |
| U16              | 255,185                              | 255,195                              | 0.4%    |
| ANG1             | 263                                  | 263                                  | 0%      |
| ANG <sub>2</sub> | 263                                  | 263                                  | 0%      |
| PAM              | 20                                   | 20                                   | 0%      |
| <b>CTH</b>       | 158                                  | 158                                  | 0%      |
| <b>CTA</b>       | 156                                  | 156                                  | 0%      |
| CHAP             | 10                                   | 10                                   | 0%      |
| U12              | 80                                   | 80                                   | 0%      |
| U13              | 80                                   | 80                                   | 0%      |

TABLA 4.2: RESULTADOS GENERACIÓN MODELO COMPLETO Y SIMPLIFICADO SING

Al ser el margen de diferencia tan pequeño en comparación con el horizonte de planificación a estudiar, se acepta el modelo propuesto como válido para los alcances de esta memoria.

## **4.2. Datos de entrada al modelo SING reducido**

En esta sección se muestran los datos a utilizar, para obtener el plan de obras óptimo dado un mix de tecnologías a instalar en el sistema, junto a una explicación de cómo y de dónde se obtienen dichos datos.

### 4.2.1. Historia de Demanda del Sistema SING

Para analizar la historia de este sistema, se revisan los datos de operación en los últimos años disponibles en el sitio web del CDEC-SING. El cual, al ser el organismo responsable de la operación del sistema, dispone de una gran cantidad de información relativa a la generación, demanda y previsiones del sistema. En las Figuras 4.1 y 4.2 se exhiben las demandas promedio y máximas mensuales en el SING desde el año 2011 al 2015.

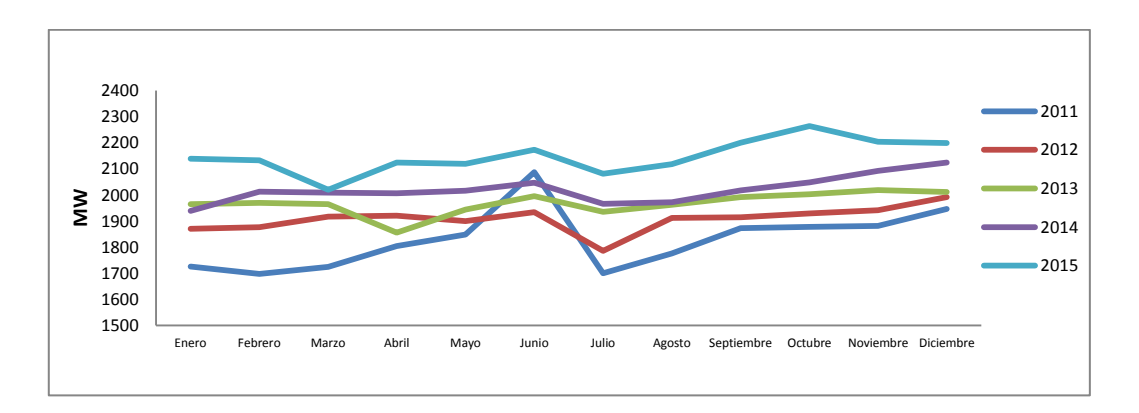

FIGURA 4.1: DEMANDAS PROMEDIO MENSUAL SING 2011-2015

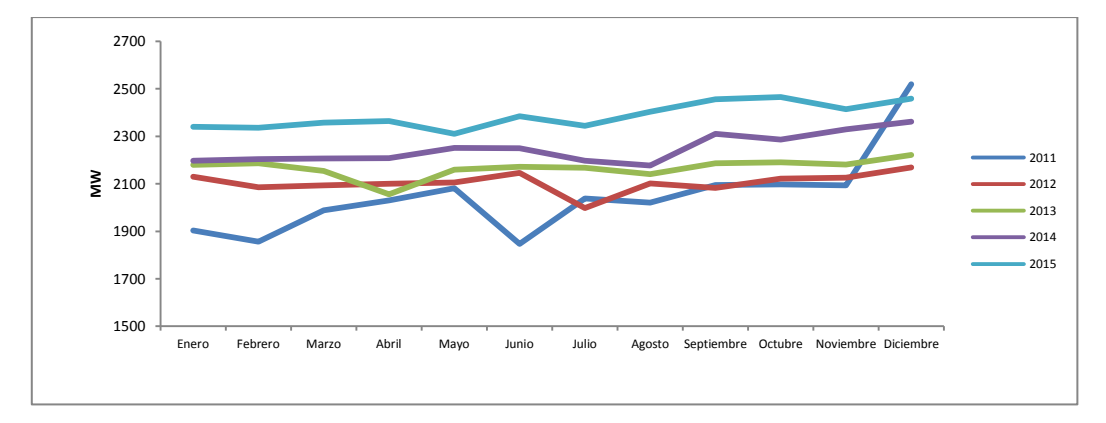

FIGURA 4.2: DEMANDAS MÁXIMAS MENSUAL SING 2011-2015

De los gráficos, se pueden desprender las siguientes conclusiones históricas de la demanda en el SING:

- Crecimiento constante y comportamiento irregular. El crecimiento del sistema es sostenido a través del tiempo. Sin embargo, no ocurre a una tasa constante. El comportamiento es considerablemente distinto entre un año y otro, ya que los periodos en que se provocan los niveles más altos y más bajos no son coincidentes entre los distintos años analizados. Estas diferencias demuestran la gran influencia que tiene el tipo de consumo industrial-minero por el que está compuesto mayoritariamente el SING. Este consumo determina la alta variabilidad de la demanda eléctrica, debido a procesos y faenas propios de la actividad, además de las contingencias a las que están sujetos.
- No se aprecia coincidencia respecto a las estaciones del año. Al contrario de lo que sucede en la mayoría de los sistemas de potencia, donde la demanda tiende a aumentar en ciertos periodos del año cuando la temperatura ambiente se convierte en un factor relevante.

Sin duda, una variable influyente en el comportamiento de la demanda es la composición del sistema respecto a los tipos de consumo. Los tipos de consumo se dividen fundamentalmente en clientes libres y clientes regulados, cuyos niveles de potencia suministrada son considerablemente distintos<sup>19</sup>. En la Figura 4.3, muestra un resumen de las ventas por tipo de cliente de los últimos 9 años.

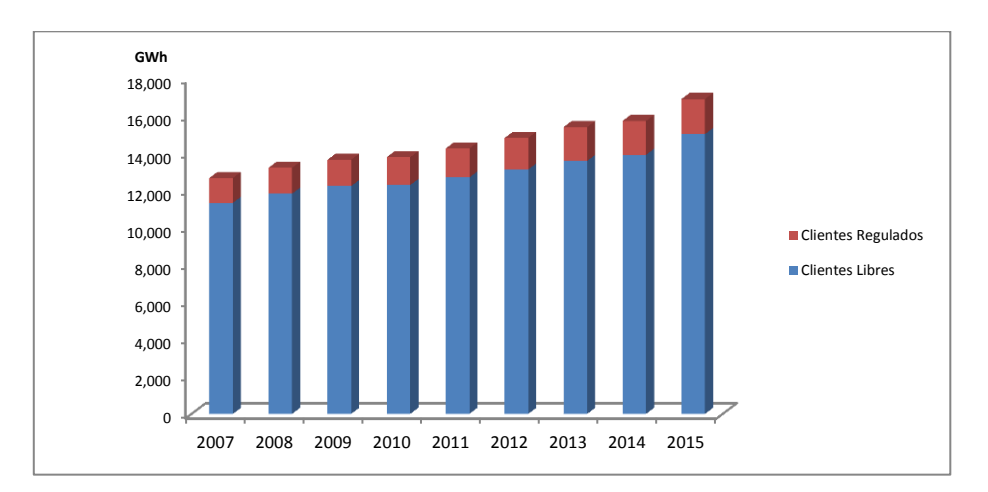

FIGURA 4.3: VENTAS DE ENERGÍA CLIENTES REGULADOS Y NO REGULADOS SING

## **4.2.2. Proyección de demanda del sistema SING**

La CNE, de acuerdo a lo establecido en el Decreto Supremo N°86 de 2012 del Ministerio de Energía, debe elaborar una previsión de demanda para cada sistema eléctrico de capacidad instalada de generación igual o superior a 200 MW. Esta previsión, sirve como antecedente al informe técnico correspondiente al proceso tarifario que realiza. En el proceso tarifario del mes de abril, la Comisión revisa la previsión de demanda del año anterior, basándose, entre otros aspectos, en la evolución del consumo observado, así como también cambios en

 $\overline{a}$ 

<sup>&</sup>lt;sup>19</sup> La legislación eléctrica chilena vigente (DFL-4/20.018) define a los clientes regulados como los usuarios finales cuya potencia conectada es inferior a 500kW y a los clientes libres como los usuarios con potencia conectada superior a 2MW. Los usuarios con potencia conectada entre esos límites tienen la opción de elegir el régimen al cual pertenecer. Esta categorización determina diferentes opciones en cuanto a su respectiva tarificación.

las expectativas económicas [14]. Para obtener esta proyección, la CNE se basa en los antecedentes entregados por las empresas de generación y de distribución, de los CDEC de ambos sistemas, y la metodología se desarrolla sobre la base de opinión de expertos y las herramientas de los estudios encargadas por la CNE.

Para la realización de esta memoria, y dado los antecedentes recopilados en este capítulo, se usan dos criterios de crecimiento según el tipo de cliente que se encuentre retirando energía de una barra, es decir, existen tasas diferenciadas de crecimiento según clientes regulados y no regulados [9]. En la Tabla 4.4, se puede observar la previsión de demanda para el horizonte de planificación para los distintos tipos de clientes que conforman el SING.

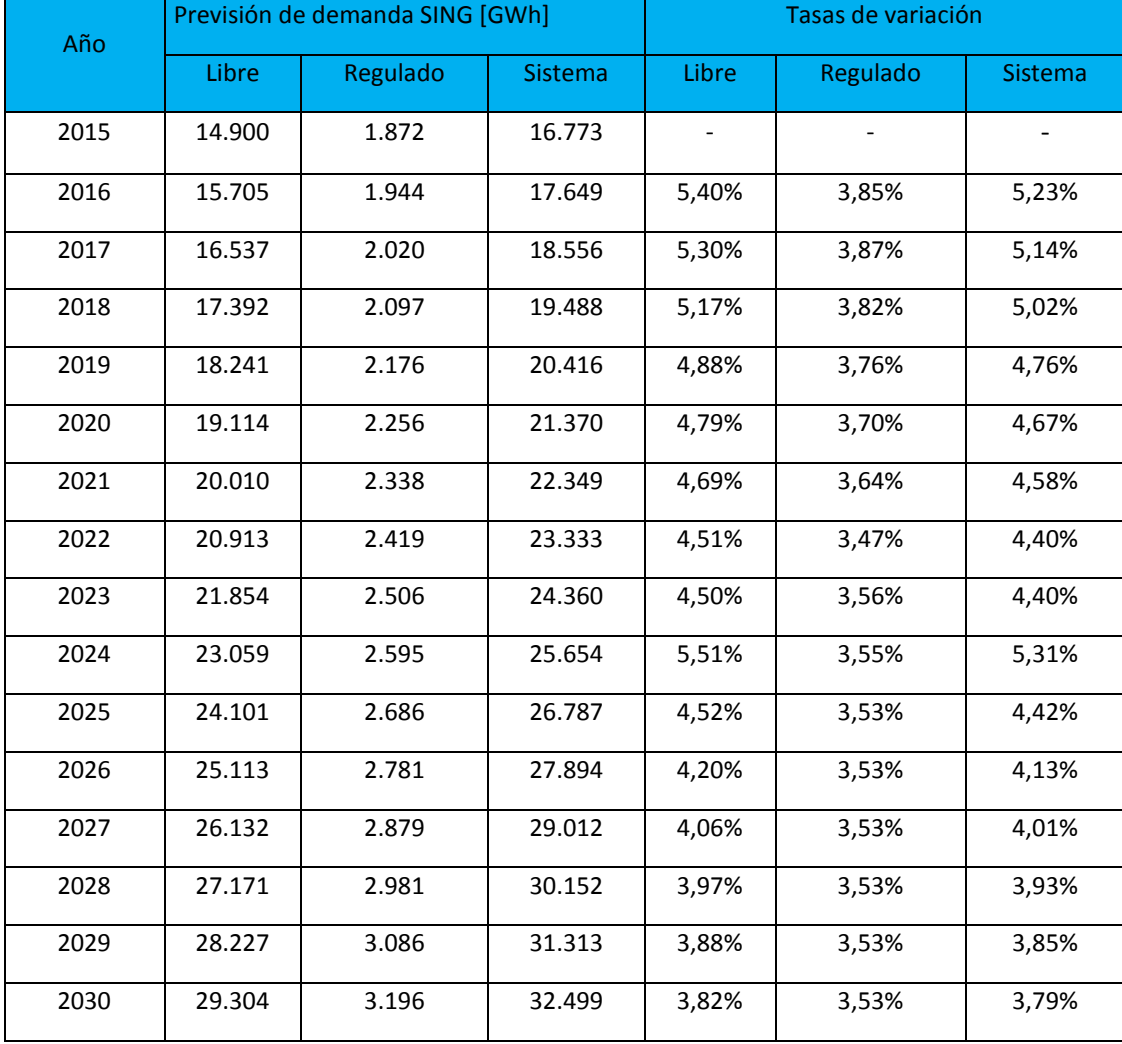

TABLA 4.4: PREVISIÓN DE DEMANDA SING PERÍODO 2015-2030 [14].

**DIE**

#### **Desagregación Temporal de la Demanda**

La desagregación temporal de la demanda, se realiza mediante la utilización de curvas de duración de demanda. Esta se divide en 5 bloques horarios para cada año del período de planificación. Una curva de duración de demanda típica es la que se muestra en la Figura 4.4. En el Informe Técnico Definitivo que realiza la CNE, los bloques se realizan por mes, para efectos de esta memoria se realiza la simplificación de utilizar la suma anual de estos para realizar bloques anuales. Esta simplificación tiene sustento, ya que dadas las características particulares de la demanda en el SING (demanda plana) usar más bloques no aportaría de información relevante, no así en el caso de demandas menos marcadas por el sector industrial y minero. La determinación de esta curva, se enmarca en el procedimiento mostrado en la Figura 4.5. A partir de la información obtenida del registro de consumo por barra de clientes del CDEC-SING del año 2014<sup>20</sup>, y según los factores de crecimiento anuales de energía de los clientes regulados y libres [9], que se obtienen con la ayuda de la Tabla 4.4, se obtiene la demanda horaria, por barra y del sistema para el período 2016- 2030. En el Apéndice B, se encuentra disponible la proyección usada por barra para el horizonte de planificación.

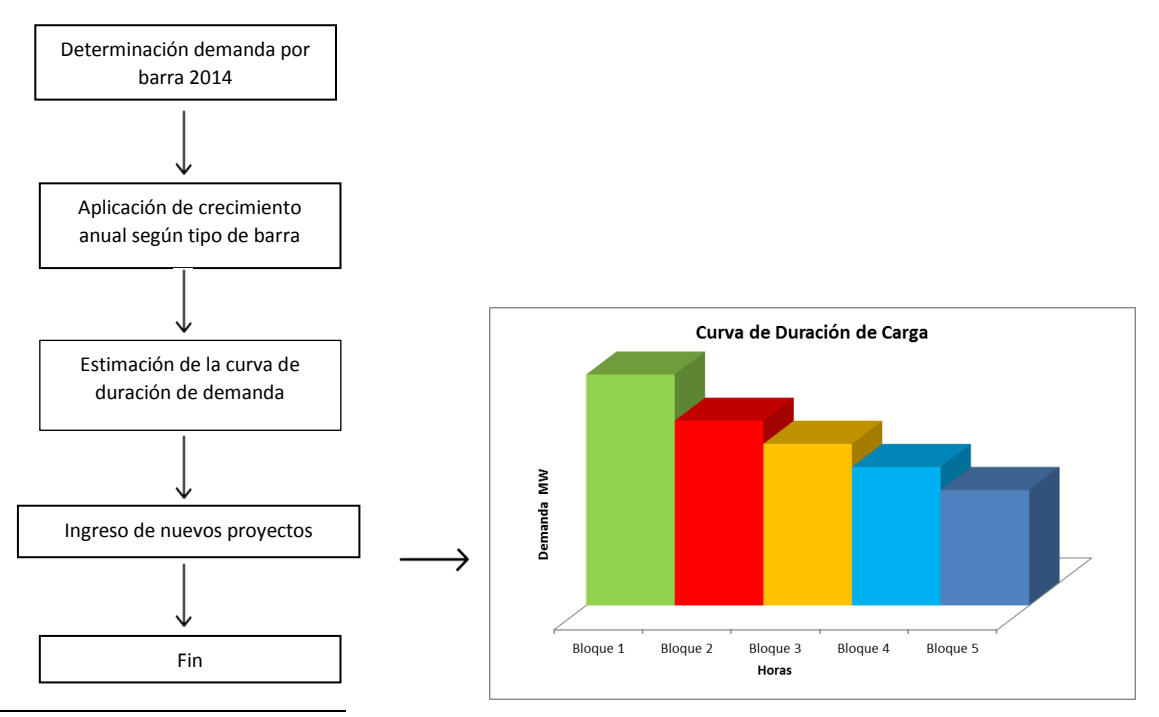

FIGURA 4.5: OBTENCIÓN DE LA CURVA DE DURACIÓN DE CARGA

FIGURA 4.4: CURVA DE DURACIÓN DE CARGA TÍPICA

<sup>20</sup> Información obtenida del modelo de *Digsilent* de febrero 2014. Disponible en el sitio web del CDEC-SING.

La curva de duración de demanda, ubica las demandas producidas en un periodo de tiempo (1 año). Estas se ordenan de mayor a menor magnitud, lo que simplifica la modelación de la operación del sistema para su posterior planificación, donde finalmente no es necesario saber la operación específica del sistema a corto plazo (problema de despacho), que traería consigo una enormidad de nuevas variables y restricciones que se consideran no relevantes para planificar un sistema a largo plazo, donde finalmente se podría realizar una validación horaria para los planes obtenidos.

Los bloques de demanda no tienen que tener necesariamente la misma base, es decir, las horas en que los bloques de energía son usados pueden diferir uno respecto del otro. Para efectos de este trabajo, se utilizan 5 bloques de demanda y cada uno de estos bloques tendrá una duración tal que sea el mismo usado (suma total por bloque) en el informe de "fijación de precios de nudo de corto plazo de octubre 2015". Los bloques y su duración en horas se muestran en la Tabla 4.5.

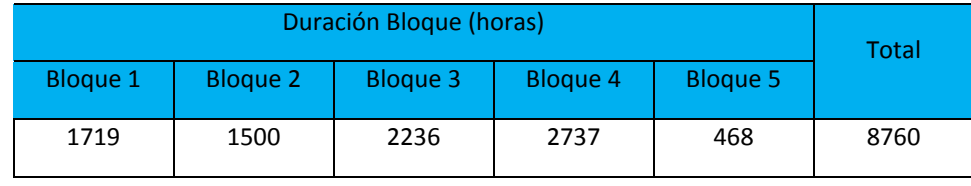

TABLA 4.5: HORAS POR BLOQUE PARA CURVA DE DURACIÓN DE DEMANDA

# **4.2.3. Modelación de la generación**

La generación se representa dentro del modelo, como un conjunto de centrales existentes y futuras, que son utilizadas para satisfacer la proyección de demanda del sistema, a medida que avanza el horizonte de planificación. Cada una de estas, se encuentra representada por variables de operación para las existentes y variables de costo de inversión más operación para las futuras (plan de obras de generación). En la Tabla 4.6 se puede ver el plan de generación base para iniciar la planificación del sistema (año 0).

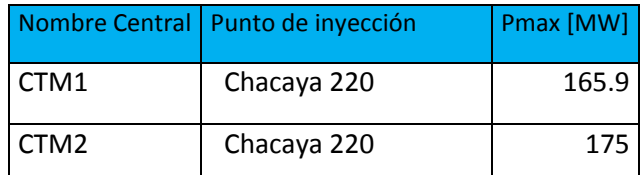

**DIE**

| <b>Nombre Central</b> | Punto de inyección  | Pmax [MW] |
|-----------------------|---------------------|-----------|
| <b>CAVA</b>           | Cóndores Dragón 110 | 3.1       |
| <b>CHAP</b>           | Arica Chapiquiña 66 | 5.1       |
| NTO <sub>1</sub>      | Norgener 220        | 136.3     |
| U12                   | Tocopilla 100/A     | 85.3      |
| U13                   | Tocopilla 100/A     | 85.3      |
| U14                   | Tocopilla 220       | 136.4     |
| <b>CTTAR</b>          | Tarapacá 220        | 158       |
| NTO <sub>2</sub>      | Norgener 220        | 141.04    |
| U15                   | Tocopilla 220       | 132.4     |
| U16                   | Tocopilla 220       | 400       |
| ANG1                  | Angamos 220         | 272.357   |
| ANG <sub>2</sub>      | Angamos 220         | 272.596   |
| <b>PAM</b>            | Mejillones 110      | 26.52     |
| <b>CTH</b>            | Chacaya 220         | 170.1     |
| <b>CTA</b>            | Chacaya 220         | 168.8     |

TABLA 4.6: GENERADORES ACTUALES EN EL MODELO REDUCIDO

### **Costos de inversión por tecnología de generación**

Los costos variables de producción (CV), para efectos de este tema de memoria se consideran constantes para cada nivel de generación, es decir, las curvas de costo de las centrales corresponden a una recta y se considera que el CV es fijo en el horizonte de planificación. La Figura 4.6, representa una curva de costos típica de las unidades de generación a usar.

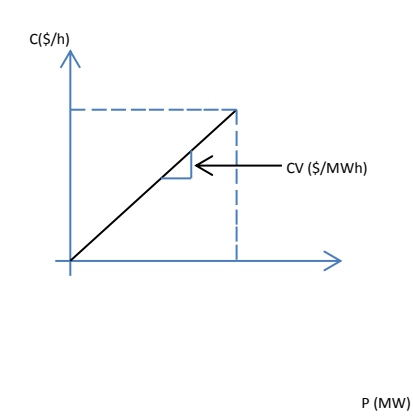

FIGURA 4.6: REPRESENTACIÓN DE CV DE CENTRALES

Los CV a utilizar, se fundamentan en la descripción realizada para cada tecnología y los antecedentes presentados en el informe elaborado por la CNE [18]. Los CV por tecnología a utilizar en el plan de obras se exhiben en la Tabla 4.3.<sup>21</sup>

| Tecnología              | C. Var. [US\$/MWh] |
|-------------------------|--------------------|
| <b>Diesel</b>           | 157,8              |
| Carbón                  | 33,32              |
| Diesel - Fuel Oil Nro.6 | 114,36             |
| <b>Gas Natural</b>      | 44,84              |
| Fuel Oil nro, 6         | 98,52              |

TABLA 4.3: CV POR TECNOLOGÍA A UTILIZAR EN EL PLAN DE OBRAS

### **Costos de inversión.**

 $\overline{a}$ 

Para cada central se define un costo de inversión y capacidad instalada. Este costo fijo de inversión se paga en el año que es puesta en marcha la unidad. El costo de inversión está asociado a una potencia instalada, esto quiere decir que las centrales que se encuentran en

 $^{21}$  Cabe destacar que para las tecnologías del tipo ERNC, el CV asociado a estas es de 0 (\$/MWh).

el plan de inversión tienen su potencia definida. Cabe destacar que, para los proyectos asociados a centrales a carbón, los costos de inversión incluyen la realización de puertos necesarios para la descarga y almacenamiento del carbón, y los costos de los equipos de mitigación ambiental. Por último, los proyectos solares fotovoltaicos, geotérmicos, biomasa y parques eólicos, los costos de inversión incluyen la subestación y la línea de conexión el sistema [18].

### **Costos fijos de operación y mantenimiento.**

Los costos fijos de operación y mantenimiento (CO&M) se consideran como un costo adicional al costo de inversión, pero con la diferencia que este costo se paga desde que la unidad se pone en servicio hasta el último año del horizonte de planificación.

Para el CO&M de las instalaciones de generación, se utiliza como valor fijo equivalente el 2% del costo de inversión de cualquier tipo de central de generación.

#### **Tasa de descuento**

La tasa de actualización a considerar en el costo de desarrollo de las diferentes tecnologías y para cada uno de los escenarios es del 10%, en consistencia con lo indicado en el artículo 35 del Reglamento de Precio de Nudo. El factor de actualización que convierte la inversión en valor presente, se muestra en la ecuación (4.1).

$$
\alpha_t = \frac{1}{(1+i)^t}, \forall t \in T \tag{4.1}
$$

Dónde:

- $\bullet$   $\alpha_t$ :factor de actualización
- $\blacksquare$  i : tasa de descuento
- t : año del periodo de inversión

### **Tratamiento del "fin del año" de planificación**

Es importante tener en consideración que, en el modelo de planificación, es inapropiado considerar el último año de la planificación como "el fin del tiempo" [15]. Como formulación básica, se tiene que la planificación de un SEP tiene un horizonte que va más allá de los 20 a 30 años, ya que una vez finalizado este periodo las centrales deben seguir produciendo y la demanda vuelve a cambiar. Por tanto, se debe tener en cuenta los llamados efectos finales del año, en un intento de dar cuenta de las probabilidades futuras de inversión. Para considerar ese efecto, se asume que el último año del horizonte se repite un número infinito de periodos. Esto elimina el sesgo asociado a realizar la construcción de centrales en los primeros períodos.

### **4.3.4. Energías Renovables no Convencionales**

En el plan de obras a usar, se encuentran diversos proyectos a ser construidos, entre ellos están los asociados a las ERNC. En particular, las ERNC usadas en el plan de obras indicativo son las asociadas a centrales fotovoltaicas y a las centrales eólicas. Para estos tipos de centrales, la capacidad instalada de energía difiere de la que es finalmente inyectada al sistema, debido al proceso propio de conversión de energía de cada una de estas centrales. A raíz de esto, nace la necesidad de conocer el factor de planta de estas centrales para conocer a priori, cuál será la generación en el horizonte de planificación a usar. El factor de planta de una central eléctrica, se conoce como el cociente entre la energía real generada por la central durante un período (generalmente anual) y la energía generada si hubiera trabajado a plena carga durante ese mismo período, conforme a los valores nominales de las placas de identificación de los equipos. En síntesis, es una indicación de la utilización de la capacidad de la planta en el tiempo. En este tema de memoria, el factor de planta utilizado para las centrales eólicas es de un 30% [16]. Para el caso de las centrales fotovoltaicas, estas son fuertemente influenciadas por la zona en la cual se instalen, debido a las horas de radiación. Es por esto que la CNE [16], realiza estudios por zona para determinar el factor de planta asociado a esta tecnología. Para no perder el horizonte de este trabajo, se usa un factor de planta único para las centrales fotovoltaicas el cual es de un 30%.

# **4.3.5. Modelación de la energía no suministrada y generación virtual**

En este modelo de planificación, las fallas de abastecimiento se modelan como centrales virtuales ubicadas en cada nodo de la red eléctrica. Las fallas en el abastecimiento, se pueden deber a: i) que la generación actual más el plan de obras no es capaz de suplir la

demanda del sistema y/o ii) a que el sistema de transporte no es capaz de suministrar la demanda al sistema. La generación virtual, tiene como potencia máxima generada, la demanda máxima de cada nodo. El costo asociado de operación de estas centrales ficticias es alto comparado con el costo de generación de las centrales existentes. Esta generación, se utiliza para que el problema converja. En la función objetico del Capítulo 3, la energía no suministrada se modela a través de la variable *VoLL.*

# **4.4. Plan de obras**

La CNE efectúa un catastro de proyectos de generación que se encuentran actualmente en estudio y en diferentes etapas de desarrollo. Este catastro, se realiza en base a información entregada por los propios desarrolladores, como también en base a información disponible de carácter público de diferentes instituciones. Dichos proyectos, forman un conjunto de posibles candidatos a ser incorporados como parte de la planificación de la expansión óptima del sistema, y permiten identificar potenciales de generación efectivos considerados por eventuales inversionistas privados, de diferentes alternativas tecnológicas en las distintas zonas del país.

En base a la información de potenciales energéticos y proyectos en estudio, se incorporan en el plan de obras indicativo dentro del horizonte de simulación, centrales genéricas, con fechas estimadas de puesta en servicio que permiten cumplir el objetivo de minimizar los costos totales de abastecimiento del sistema y dar cumplimientos a la Ley de ERNC. El plan de obras usado, se puede observar en la Tabla 4.4 [14].

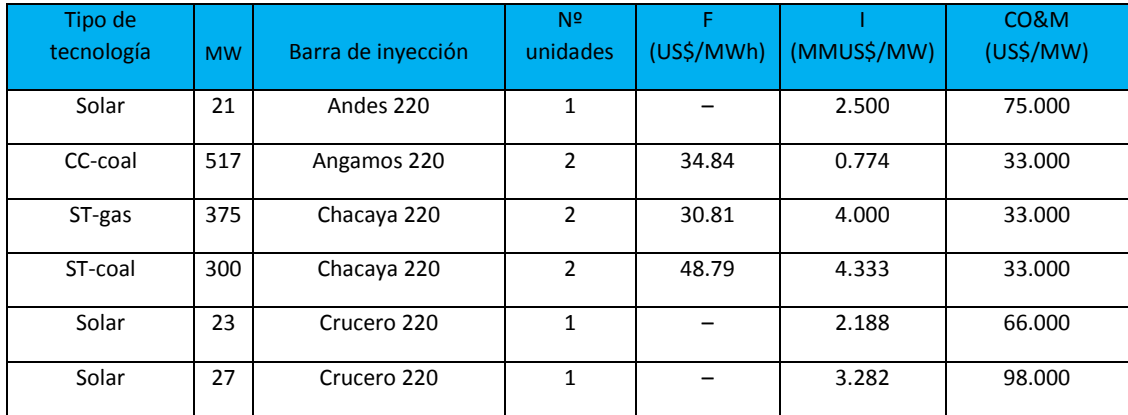

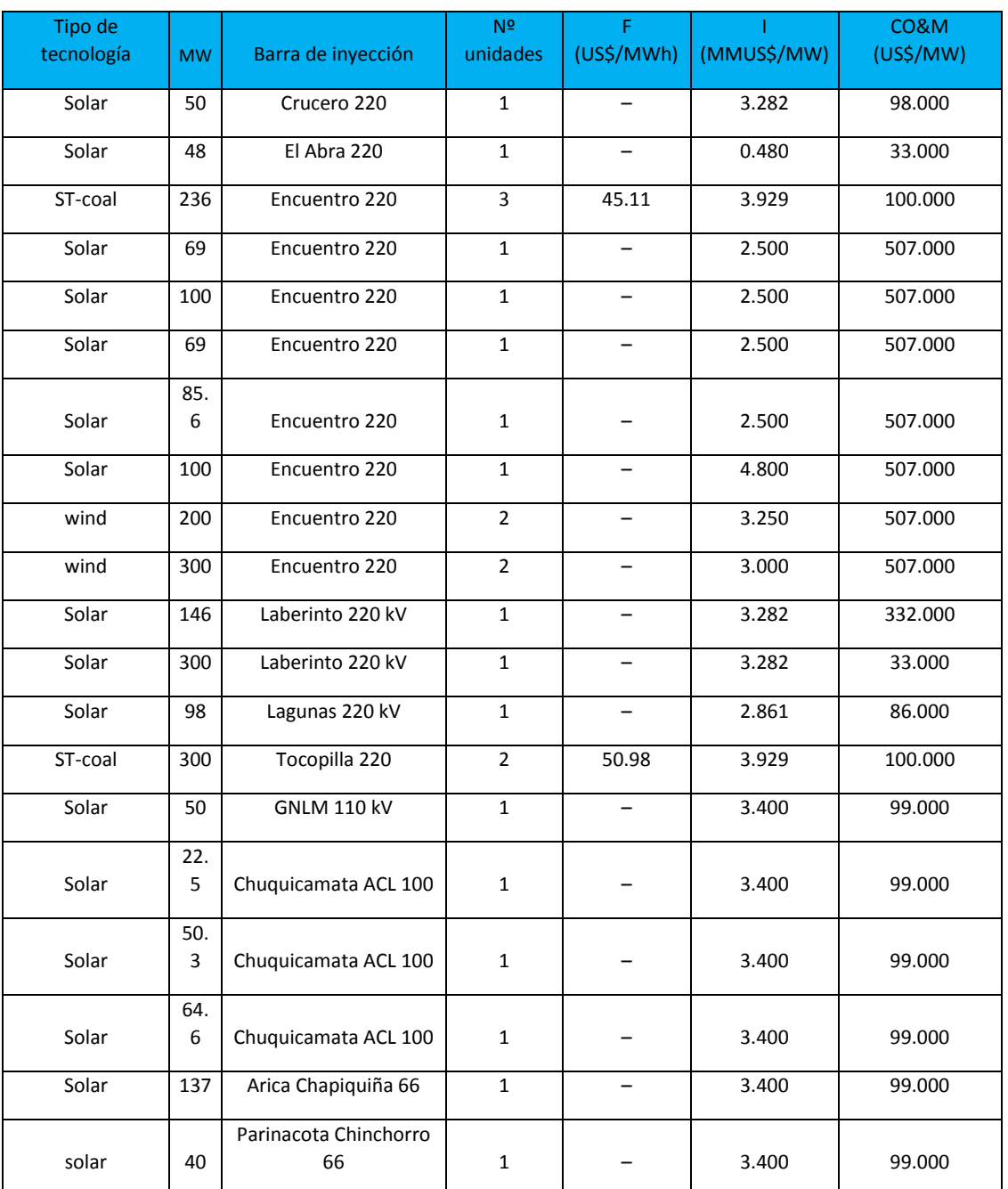

TABLA 4.4: PLAN DE OBRAS A USAR EN EL HORIZONTE DE PLANIFICACIÓN

En esta tabla, se pueden ver las principales características de cada central, como lo son los costos de operación y mantenimiento (CO&M); los de inversión (I) y combustible (F). De la

misma tabla, se puede observar que entran con fuerza las tecnologías relacionadas a las ERNC, con 1778MW de potencia instalada.

Con lo revisado en este capítulo, se tiene que el modelo propuesto permite determinar:

- El tipo de centrales generadoras que se debe instalar.
- La ubicación de las centrales.
- La fecha de puesta en marcha de estas nuevas plantas generadoras.
- Las líneas de transmisión que deben ser ampliadas dentro del sistema**<sup>22</sup>**
- Flujos esperados para cada año y escenario del plan.

Como comentario final de esta sección, se puede mencionar que una de las conclusiones que se obtuvo a finales del 2015 [16] es que, en el plan indicativo de obras declarado por la CNE, no se considera la incorporación de centrales o grupos diesel por no existir problemas de suficiencia que lo ameriten.

 $\overline{a}$ 

<sup>&</sup>lt;sup>22</sup> Dado que en este tema de memoria no considera la expansión del sistema de transmisión, cuando se esté frente a una saturación del sistema de transmisión se reforzará esta LT, aumentando su capacidad de transmisión.

# **Capítulo 5 Resultados**

En este capítulo se presentan los resultados de la planificación del sistema SING reducido, como también la verificación del criterio *N-1* y los niveles de tensión, durante el horizonte de planificación. Como punto de partida al análisis, se realiza una comprobación de la herramienta realizada para resolver el problema de planificación con una ya realizada en el software Matlab<sup>23</sup>.

# **5.1 Resultados aplicados al sistema Case 6WW (6 barras) análisis dinámico**

Para realizar la comprobación del algoritmo, en primera instancia se utiliza el sistema de prueba *Case6WW* [4]. Este sistema, se encuentra por *default* en los casos de estudio de *Matpower*, se puede ver cómo está distribuida su generación, cargas y sistema de transporte en la Figura 5.1. El detalle de cómo está constituido este sistema, se encuentra disponible en el Apéndice C.

 $\overline{a}$ 

<sup>&</sup>lt;sup>23</sup> Algoritmo realizado por V.H. Hinojosa, docente del Departamento de Ingeniería Eléctrica de la Universidad Técnica Federico Santa María.

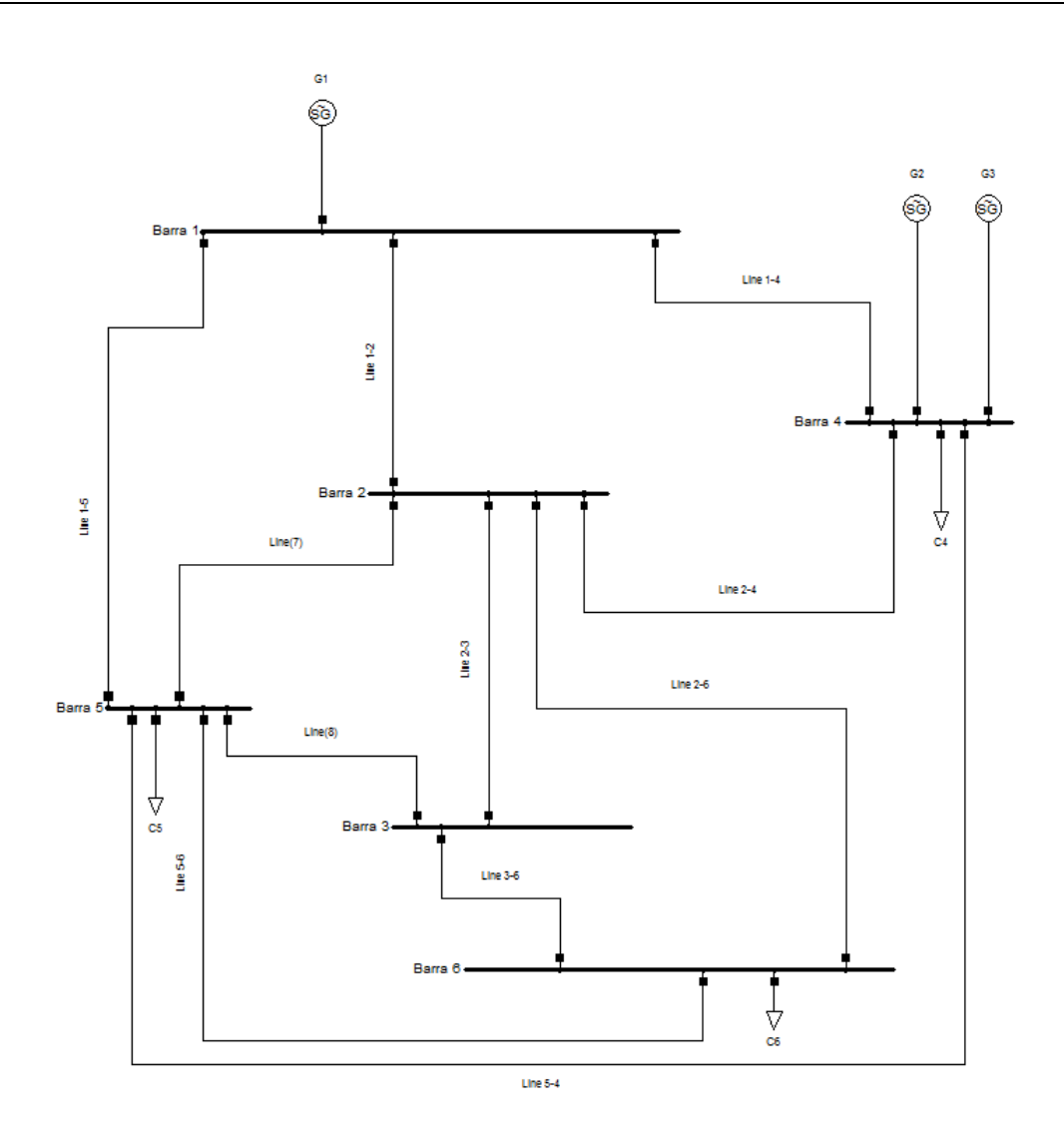

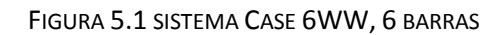

El plan de obras para este sistema, con los costos asociados y barra de inyección, se pueden ver en la Tabla 5.1.

| Barra de Inyección | inversión<br>Costo de<br>(US\$/MW) | Costo de combustible<br>(US\$/MWh) | CO&M (US\$/MW) | Pmax de Gen (MW) |
|--------------------|------------------------------------|------------------------------------|----------------|------------------|
|                    | 300000                             | 20.41                              | 12000          | 150              |
|                    | 250000                             | 25.95                              | 30000          | 100              |
|                    | 350000                             | 14.08                              | 36000          | 250              |

TABLA 5.1: PLAN DE GENERACIÓN PROPUESTO

La planificación de generación modelada para este sistema, contempla un plan de expansión con un horizonte de 15 años. Se usa la planificación multi-etapa, en la cual se considera la estimación de flujos para cada año del horizonte de planificación. Para cada año, se considera una curva de duración de demanda con 4 bloques de demanda. La inversión total del sistema es llevada a valor presente, considerando una tasa de recuperación del 10%.

En la Tabla 5.2, se puede ver los bloques de demanda, el tiempo en horas de duración del bloque y el valor de este bloque en MW.

| Duración bloque (h) | 2920  | 1460  | 2555  | 1825  |
|---------------------|-------|-------|-------|-------|
| Año                 | Valle | Resto | Media | Punta |
| Periodo 1           | 430   | 480   | 530   | 580   |
| Periodo 2           | 460   | 510   | 560   | 610   |
| Periodo 3           | 490   | 540   | 590   | 640   |
| Periodo 4           | 520   | 570   | 620   | 670   |
| Periodo 5           | 550   | 600   | 650   | 700   |
| Periodo 6           | 580   | 630   | 680   | 730   |
| Periodo 7           | 610   | 660   | 710   | 760   |
| Periodo 8           | 640   | 690   | 740   | 790   |
| Periodo 9           | 670   | 720   | 770   | 820   |
| Periodo 10          | 700   | 750   | 800   | 850   |
| Periodo 11          | 730   | 780   | 830   | 880   |
| Periodo 12          | 760   | 810   | 860   | 910   |
| Periodo 13          | 790   | 840   | 890   | 940   |
| Periodo 14          | 820   | 870   | 920   | 970   |
| Periodo 15          | 850   | 900   | 950   | 1000  |

TABLA 5.2: DATOS CURVA DURACIÓN DE DEMANDA

La Figura 5.2, representa esquemáticamente la curva de duración de demanda utilizada en el caso de estudio.
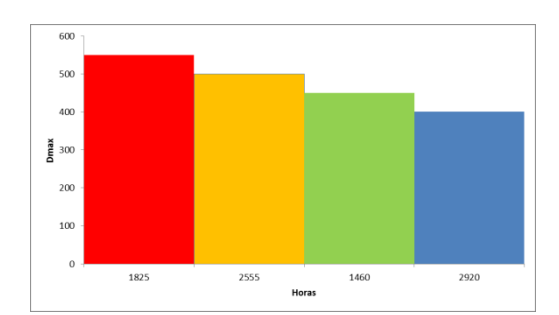

FIGURA 5.2: CURVA DE DURACIÓN DE DEMANDA

A continuación, se contrastan los resultados obtenidos con el algoritmo realizado para esta memoria y el algoritmo realizado en *Matlab*. En la Tabla 5.3, se pueden ver los resultados del costo de inversión para ambos procesos.

| Algoritmo | <b>Costo MMUSS</b> |
|-----------|--------------------|
| Matlab    | 1.086              |
| Memoria   | 1.086              |

TABLA 5.3: REVISIÓN DE SOLUCIONES

La diferencia que presenta el algoritmo realizado es de 0.009% en comparación con el realizado en *Matlab*. Las variaciones presentadas entre las soluciones, se deben principalmente a los pasos de simulación, versión de *Gurobi* utilizada y la modelación propia de cada algoritmo.

En cuanto a las puestas en servicio de los generadores, los resultados se pueden ver en las Tablas 5.4 y 5.5.

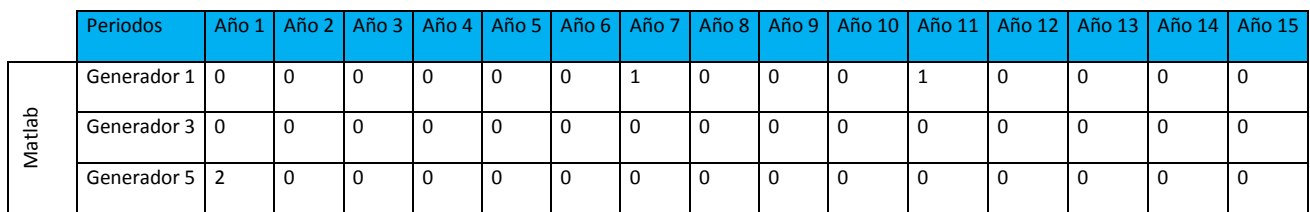

TABLA 5.4: PUESTAS EN SERVICIO PROYECTOS DE GENERACIÓN, ALGORITMO *MATLAB*

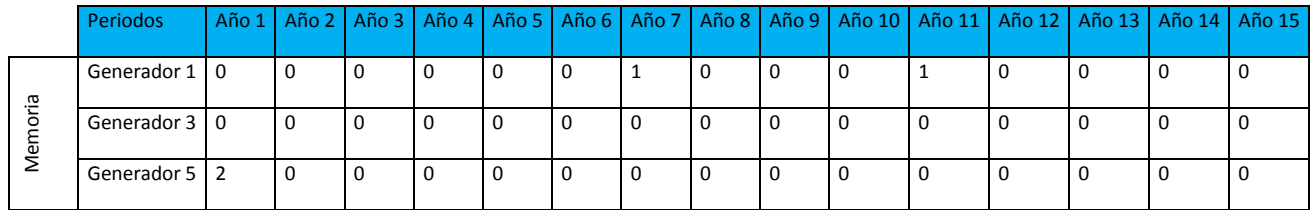

TABLA 5.5: PUESTAS EN SERVICIO PROYECTOS DE GENERACIÓN, ALGORITMO MEMORIA

Como se observa de las tablas, las puestas en servicio son las mismas para ambos algoritmos, esto refuerza la idea de que la tolerancia entre las soluciones obtenidas es aceptable desde el punto de vista de resultados. En la Tabla 5.6, se presenta la evolución de la demanda en el horizonte de planificación junto a la capacidad instalada por año. En la Figura 5.4, es posible ver que se cumple, para todo el periodo de planificación, la restricción de reserva del sistema en capacidad instalada, la cual está definida como un 20% sobre la demanda máxima.

|                                  | Año | Año | Año<br>3 | Año<br>4 | Año<br>5 | Año<br>6 | Año      | Año<br>8        | Año<br>9        | Año<br>10 | Año<br>11 | Año<br>12 | Año<br>13 | Año<br>14 | Año<br>15 |
|----------------------------------|-----|-----|----------|----------|----------|----------|----------|-----------------|-----------------|-----------|-----------|-----------|-----------|-----------|-----------|
| Instalada<br>Capacidad<br>(MW)   | 900 | 900 | 900      | 900      | 900      | 900      | 105<br>0 | 105<br>$\Omega$ | 105<br>$\Omega$ | 1050      | 1200      | 1200      | 1200      | 1200      | 1200      |
| <b>Máxima</b><br>Demanda<br>(MW) | 580 | 610 | 640      | 670      | 700      | 730      | 760      | 790             | 820             | 850       | 880       | 910       | 940       | 970       | 1000      |
| Porcentaje reserva               | 55% | 48% | 41%      | 34%      | 29%      | 23%      | 38%      | 33%             | 28%             | 24%       | 36%       | 32%       | 28%       | 24%       | 20%       |

TABLA 5.6: PORCENTAJE DE RESERVA PARA EL HORIZONTE DE PLANIFICACIÓN

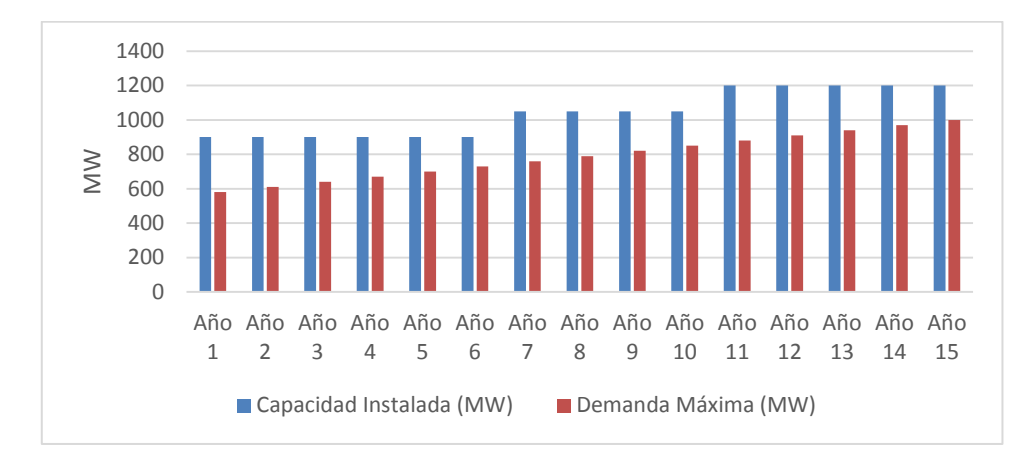

FIGURA 5.4: GRÁFICO DEL HORIZONTE DE PLANIFICACIÓN, CASE 6WW

Para el año 1, se tiene una demanda máxima de 580MW la que debe ser suplida. La capacidad instalada en el año 0 es de 400MW, ante lo cual se está con un déficit de potencia instalada de 180MW (sin considerar el porcentaje de reserva). Si la decisión fuese construir en el año 1 sólo un generador 5, este déficit sería resuelto, pero se estaría violando la restricción del 20% por sobre la demanda máxima. Es por esto, que la decisión es construir dos generadores 5, como se puede observar de la Tabla 5.5. Otro antecedente a destacar, es que si se decidiese construir un generador 5 y un generador 1, la restricción de reserva se cumple, pero no sería la solución más económica para el horizonte de planificación, ya que si bien el costo de inversión es menor en el generador 1 (recordando que este se paga en el año de puesta en servicio de las unidades), el costo de combustible para este generador es mayor. Si se observa, en el año 7, la decisión es construir un generador 1 en desmedro del 5. Esto, debido a que en este año ya comienza a tomar peso el costo de operación y mantenimiento, el cual es mayor en el generador 5. El generador 3, no es construido en el horizonte de planificación debido a sus elevados costos una vez construido. En la Figura 5.5, se puede ver la configuración final para el último año de planificación, con todos los generadores construidos.

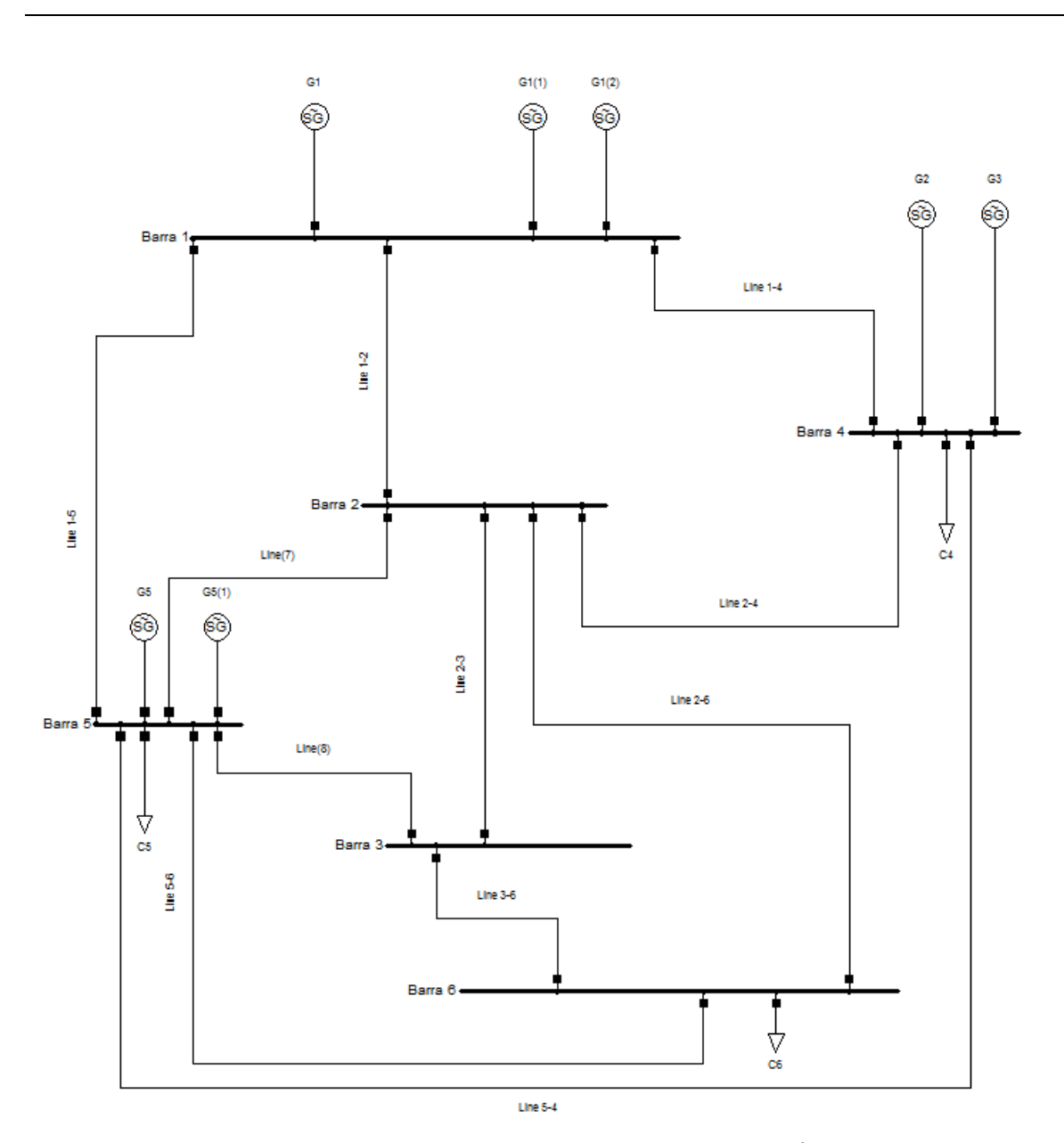

FIGURA 5.5: CASE6WW FINAL DEL PERIODO DE PLANIFICACIÓN

61

## **5.2.1 Resultados aplicados al sistema SING reducido**

En esta sección se resuelve la planificación para el sistema SING, usando la herramienta desarrollada para este tema de memoria.

Como punto de partida al análisis, en la Tabla 5.7 se puede observar la cantidad de variables que están involucradas en la solución del problema de expansión.

| <b>Tipo de Variable</b> | Total |
|-------------------------|-------|
| Variables continua      | 7.773 |
| Variables binarias      | 448   |
| Variables enteras       | 28    |

TABLA 5.7: VARIABLES INVOLUCRADAS EN LA SOLUCIÓN

En el Capítulo 4, se presenta el plan de obras propuesto para la expansión de este sistema junto a los costos asociados del mismo. El análisis de planificación de este sistema se divide en tres partes, en la primera se hace una revisión de cómo se comporta el flujo por el sistema de transporte a medida que el horizonte de planificación va avanzando, para revisar eventuales violaciones de límites en la transmisión durante la planificación (a nivel de líneas de transmisión y transformadores del sistema). Lo anterior se realiza, debido a que el sistema de transmisión no se encuentra considerado en el plan de obras de expansión, pero es una variable a considerar<sup>24</sup>. El segundo análisis, contempla los refuerzos necesarios en el sistema de transporte (si es que el sistema lo necesita) para ejecutar el plan de obras propuesto, para finalmente finalizar esta etapa con un análisis del criterio N-1 y niveles de tensión en este sistema y ver el comportamiento sistémico de este modelo bajo distintos escenarios, a medida que se avanza en el horizonte de planificación.

 $\overline{a}$ 

<sup>&</sup>lt;sup>24</sup> La ley actual reconoce que el sistema de transmisión se trata de un monopolio y obliga a la empresa de transmisión (y a la de distribución si las líneas se requieren para abastecer a un cliente libre) a interconectar al generador que lo solicite.

#### **Resultados SING: parte 1**

Para este apartado, y con los datos mostrados en el Capítulo 4, se hace correr el programa utilizado para obtener el plan de obras. A medida que avanza el horizonte de planificación, el sistema de transporte puede abastecer la demanda requerida por las barras de retiro (en conjunto con la generación adherida) hasta el año 5, donde se activa la primera generación virtual. La generación virtual, está presente en la FO del problema a resolver (Capítulo 3, ec 3.9). La función de este tipo de generación es dar coherencia al algoritmo toda vez que:

- i) El sistema de transporte no sea capaz de entregar suministro a la barra de retiro, por llegar a su máxima capacidad de transporte (ec 3.16).
- ii) La generación actual más la generación del plan de obras, no es capaz de suplir la demanda proyectada en el horizonte de planificación.

Para que este tipo de generación no intervenga en el plan de obras propuesto, se tiene que esta presenta un elevado costo asociado, de manera tal que no intervenga en las decisiones de inversión asociados al plan de obras propuesto.

En este caso, y dada la previsión de demanda mostrada en el Capítulo 4, al no considerar refuerzos u obras adicionales en este sistema, se genera un cuello de botella para abastecer puntos de retiro. Los consumos afectados por esta limitante se ven en la Tabla 5.8.

| Nombre Barra         | <b>Tipo de Cliente</b> |
|----------------------|------------------------|
| Gaby 220             | Cliente no regulado    |
| Desalant 110         | Cliente no regulado    |
| Laberinto Minsal 110 | Cliente no regulado    |

TABLA 5.8: BARRAS DE INYECCIÓN CON GENERACIÓN VIRTUAL

Este incumplimiento, se debe a los elementos pertenecientes al sistema de transporte que se ven en la Tabla 5.9.

| Nombre Sistema de transporte             | Capacidad inicial (MW) | Capacidad modificada (MW) |
|------------------------------------------|------------------------|---------------------------|
| 110 kV Tap Off Desalant-Desalant         | 11                     | 18                        |
| 110 kV Tap Off Oeste-Minsal              | 41                     | 49                        |
| 66 kV Central Chapiquiña-T. O. El Águila | 17                     | 22                        |
| 66 kV Tap Off El Águila-Arica            | 17                     |                           |

TABLA 5.9: ELEMENTOS DEL SISTEMA DE TRANSPORTE CON CAPACIDAD SUPERADA, EN EL HORIZONTE DE PLANIFICACIÓN

Como se puede apreciar de la Tabla 5.9, previo a realizar la planificación para este sistema, se deben realizar refuerzos en 4 líneas de transmisión. Para lo anterior, se modifica la capacidad de estas líneas de manera tal que no intervengan en el horizonte estudiado. Las empresas de distribución de energía, están en la obligación de realizar aumentos de capacidad en su sistema de transporte si las necesidades futuras así lo requieren. Este tema de memoria no resuelve la problemática del sistema de transporte y asume que los problemas que pudiese causar este, son solucionados por las empresas de distribución que se encuentren a cargo del tramo cuestionado. Resuelto el problema en el sistema de transporte, se está en condiciones de seguir con la parte 2.

#### **Resultados SING: Parte 2**

Solucionada la limitante del sistema de transporte, en la Tabla 5.10 se exhibe el resultado del plan de obras para el periodo de planificación.

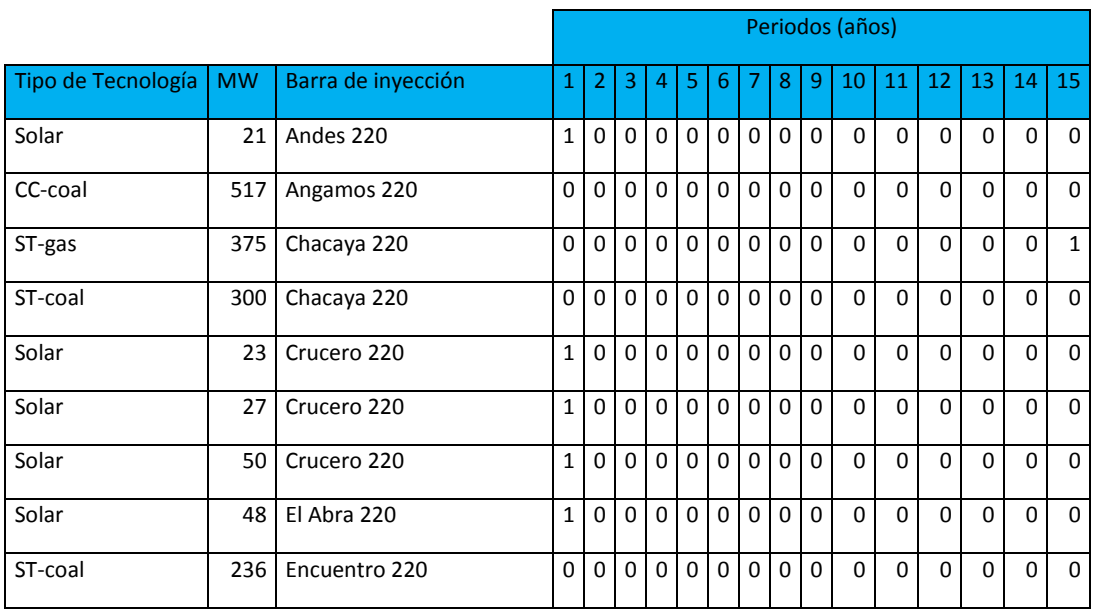

|                    |           |                          | Periodos (años) |                |             |                |                |                |                |             |                |                |                |             |             |                |                |
|--------------------|-----------|--------------------------|-----------------|----------------|-------------|----------------|----------------|----------------|----------------|-------------|----------------|----------------|----------------|-------------|-------------|----------------|----------------|
| Tipo de Tecnología | <b>MW</b> | Barra de inyección       | 1               | $\overline{2}$ | 3           | $\overline{4}$ | 5              | 6              | 7              | 8           | 9              | 10             | 11             | 12          | 13          | 14             | 15             |
| Solar              | 69        | Encuentro 220            | $\mathbf{1}$    | $\Omega$       | 0           | $\mathbf 0$    | $\mathbf 0$    | $\mathbf 0$    | $\overline{0}$ | $\mathbf 0$ | 0              | $\Omega$       | $\Omega$       | $\mathbf 0$ | $\mathbf 0$ | $\mathbf 0$    | $\mathbf 0$    |
| Solar              | 100       | Encuentro 220            | $\mathbf{1}$    | $\Omega$       | $\Omega$    | $\Omega$       | $\mathbf 0$    | $\mathbf 0$    | $\mathbf{0}$   | $\Omega$    | $\Omega$       | $\Omega$       | $\Omega$       | $\Omega$    | $\Omega$    | $\Omega$       | $\Omega$       |
| Solar              | 69        | Encuentro 220            | $\mathbf{1}$    | $\Omega$       | $\Omega$    | $\Omega$       | $\mathbf 0$    | $\mathbf 0$    | $\mathbf 0$    | $\Omega$    | $\overline{0}$ | $\Omega$       | $\Omega$       | $\Omega$    | $\Omega$    | $\Omega$       | $\Omega$       |
| Solar              | 85,6      | Encuentro 220            | $\mathbf{1}$    | $\mathbf 0$    | 0           | $\Omega$       | $\mathbf 0$    | $\mathbf 0$    | $\overline{0}$ | $\mathbf 0$ | 0              | $\Omega$       | $\Omega$       | $\mathbf 0$ | $\Omega$    | $\Omega$       | 0              |
| Solar              | 100       | Encuentro 220            | $\mathbf{1}$    | $\mathbf 0$    | 0           | $\mathbf 0$    | $\overline{0}$ | $\mathbf 0$    | $\overline{0}$ | $\mathbf 0$ | 0              | $\overline{0}$ | $\overline{0}$ | $\mathbf 0$ | $\mathbf 0$ | $\mathbf 0$    | $\mathbf 0$    |
| wind               | 200       | Encuentro 220            | $\mathbf{1}$    | $\mathbf 0$    | $\mathbf 0$ | $\mathbf 0$    | $\overline{0}$ | $\mathbf{1}$   | $\overline{0}$ | $\mathbf 0$ | 0              | $\mathbf 0$    | $\mathbf 0$    | $\mathbf 0$ | $\mathbf 0$ | $\mathbf 0$    | $\mathbf 0$    |
| wind               | 300       | Encuentro 220            | $\mathbf{1}$    | $\mathbf{1}$   | $\Omega$    | $\Omega$       | $\overline{0}$ | $\overline{0}$ | $\overline{0}$ | $\Omega$    | $\mathbf{0}$   | $\Omega$       | $\overline{0}$ | $\Omega$    | $\Omega$    | $\overline{0}$ | $\overline{0}$ |
| Solar              | 146       | Laberinto 220 kV         | $\mathbf{1}$    | $\Omega$       | $\Omega$    | $\Omega$       | $\overline{0}$ | $\theta$       | $\mathbf{0}$   | $\Omega$    | $\overline{0}$ | $\Omega$       | $\Omega$       | $\Omega$    | $\Omega$    | $\Omega$       | $\Omega$       |
| Solar              | 300       | Laberinto 220 kV         | $\mathbf{1}$    | $\Omega$       | $\Omega$    | $\Omega$       | $\mathbf 0$    | $\mathbf 0$    | 0              | $\Omega$    | $\overline{0}$ | $\Omega$       | $\Omega$       | $\Omega$    | $\Omega$    | $\Omega$       | $\Omega$       |
| Solar              | 98        | Lagunas 220 kV           | $\mathbf{1}$    | $\Omega$       | $\mathbf 0$ | $\mathbf 0$    | $\mathbf 0$    | $\mathbf 0$    | $\overline{0}$ | $\mathbf 0$ | $\overline{0}$ | $\mathbf 0$    | $\Omega$       | $\mathbf 0$ | $\mathbf 0$ | $\Omega$       | $\Omega$       |
| ST-coal            | 300       | Tocopilla 220            | 0               | $\Omega$       | $\Omega$    | $\Omega$       | $\overline{0}$ | $\theta$       | $\Omega$       | $\Omega$    | $\Omega$       | $\Omega$       | $\Omega$       | $\Omega$    | $\Omega$    | $\Omega$       | $\Omega$       |
| Solar              | 50        | GNLM 110 kV              | $\mathbf{1}$    | $\Omega$       | $\Omega$    | $\mathbf{0}$   | $\mathbf 0$    | $\mathbf 0$    | $\mathbf 0$    | $\Omega$    | $\Omega$       | $\Omega$       | $\Omega$       | $\Omega$    | $\Omega$    | $\Omega$       | $\Omega$       |
| Solar              | 22,5      | Chuquicamata ACL 100     | 0               | $\mathbf 0$    | $\Omega$    | $\mathbf{0}$   | $\mathbf 0$    | $\mathbf 0$    | $\mathbf 0$    | $\mathbf 0$ | $\Omega$       | $\Omega$       | $\Omega$       | $\mathbf 0$ | $\Omega$    | $\Omega$       | $\Omega$       |
| Solar              | 50,3      | Chuquicamata ACL 100     | $\mathbf{1}$    | $\mathbf 0$    | 0           | $\mathbf{0}$   | $\mathbf 0$    | $\pmb{0}$      | $\mathbf 0$    | $\mathbf 0$ | $\mathbf 0$    | $\mathbf 0$    | $\Omega$       | $\mathbf 0$ | $\mathbf 0$ | $\mathbf 0$    | $\mathbf 0$    |
| Solar              | 64,6      | Chuquicamata ACL 100     | $\mathbf{1}$    | $\mathbf 0$    | $\mathbf 0$ | $\mathbf 0$    | $\mathbf 0$    | $\mathbf 0$    | $\overline{0}$ | $\mathbf 0$ | $\mathbf 0$    | $\mathbf 0$    | $\mathbf 0$    | $\mathbf 0$ | $\mathbf 0$ | $\mathbf 0$    | 0              |
| Solar              | 137       | Arica Chapiquiña 66      | $\mathbf{1}$    | $\mathbf 0$    | 0           | $\Omega$       | $\overline{0}$ | $\mathbf 0$    | $\mathbf 0$    | $\mathbf 0$ | 0              | $\mathbf 0$    | $\Omega$       | $\mathbf 0$ | $\mathbf 0$ | $\mathbf 0$    | $\Omega$       |
| solar              | 40        | Parinacota Chinchorro 66 | $\mathbf{1}$    | $\mathbf 0$    | 0           | $\mathbf 0$    | $\overline{0}$ | $\mathbf 0$    | 0              | $\mathbf 0$ | 0              | $\mathbf 0$    | $\mathbf 0$    | $\mathbf 0$ | $\mathbf 0$ | $\mathbf 0$    | $\mathbf 0$    |

TABLA 5.10: RESULTADOS PLAN DE OBRAS

En la Tabla 5.10, se puede observar que las centrales de tipo carbón no están consideradas en el horizonte de planificación como solución. Lo anterior, toma sentido si se observan los costos de inversión asociados a la inversión de esta tecnología<sup>25</sup>. Las energías del tipo ERNC y en particular la del tipo solar, son las que más potencia instalada entregan al plan de obras. Estas energías son favorecidas en el plan de obras dado lo económicas que son, en

 $\overline{a}$ 

<sup>25</sup> Costos por tecnología disponibles en el Capítulo 4, tabla 4.4.

comparación con las otras tecnologías presentes en el plan. Es por esto que son las que sustentan la futura generación del SING, según el mix de tecnologías presentado.

El costo de inversión total del plan de obras, se puede ver en la tabla 5.11

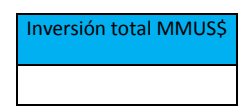

TABLA 5.11: COSTOS ASOCIADOS AL PLAN DE OBRAS RESULTANTES

La unidad que se construye en el periodo 15, que corresponde a una central de gas, se produce para cumplir el porcentaje de reserva del sistema. En la Tabla 5.12, se pueden ver los datos de reserva, capacidad instalada y demanda del sistema en el horizonte de planificación.

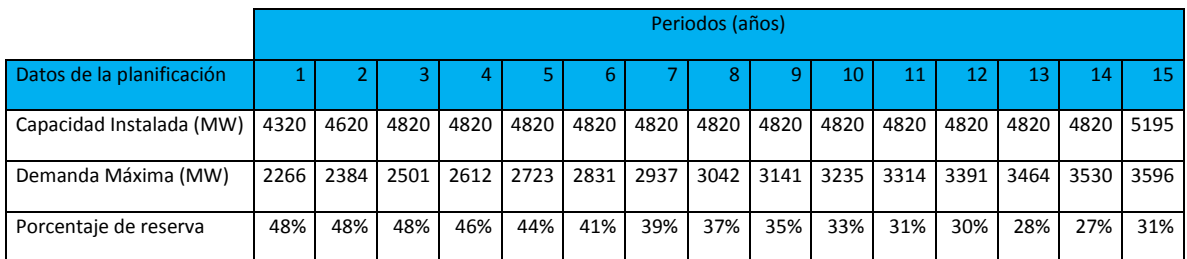

TABLA 5.12: DATOS DE CAPACIDAD, DEMANDA Y RESERVA PARA EL HORIZONTE DE PLANIFICACIÓN

En la Figura 5.6, se muestra la potencia instalada resultante del plan de obras, por tecnología, durante todo el horizonte de planificación.

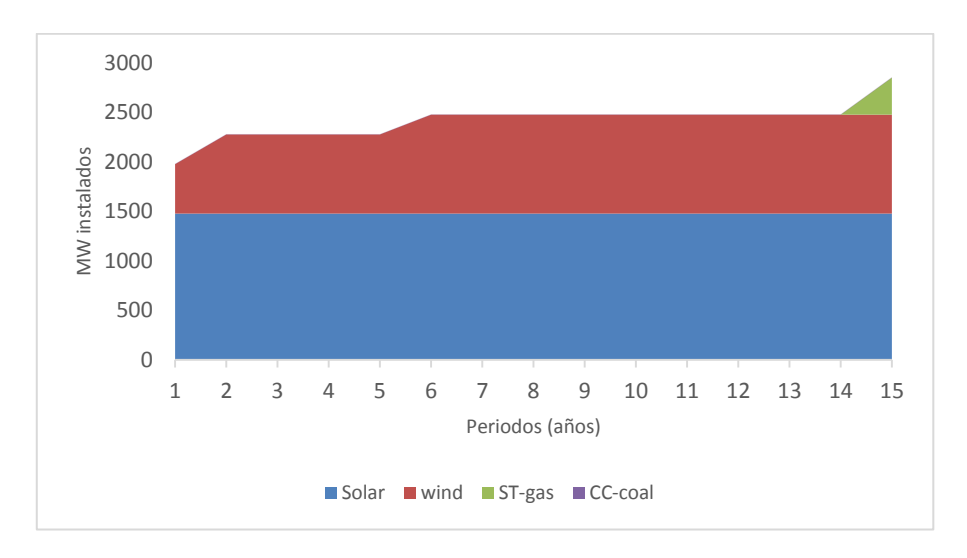

FIGURA 5.6: POTENCIA INSTALADA POR TECNOLOGÍA RESULTANTE DEL PLAN DE OBRAS

## **5.3 Criterio de seguridad N-1 y niveles de tensión sistema SING**

En esta sección se presenta un enfoque adicional al análisis de planificación de generación del sistema eléctrico SING, en este se revisa que tan robusto es el sistema frente a una contingencia simple en su sistema de trasporte, a medida que transcurre el horizonte de planificación. En particular, se activará una alarma cada vez que una LT llegue al 90 por ciento de su capacidad de transporte. Además, se revisa el cumplimiento de tensiones en las barras de este sistema según la NTSCS [19], en estado normal del sistema, a medida que avanza el horizonte de planificación. Para los diferentes niveles de tensión, la norma indica:

- 0,97 y 1,03 por unidad, para instalaciones del ST con tensión nominal igual o superior a 500 [kV].
- 0,95 y 1,05 por unidad, para instalaciones del ST con tensión nominal igual o superior a 200 [kV] e inferior a 500 [kV].
- 0,93 y 1,07 por unidad, para instalaciones del ST con tensión nominal inferior a 200 [kV].

Se recuerda que los niveles de tensión usados en el modelo reducido del SING, se encuentran desde los 66kV hasta los 220kV. Para mantener estos niveles de tensión en las barras del sistema en estado normal la norma indica:

"En Estado Normal o Estado de Alerta, para mantener las tensiones permanentemente dentro de la banda de variación permitida en el presente título, el CDC podrá instruir a los Coordinados la:

- a) Conexión o desconexión de bancos de condensadores shunt.
- b) Conexión o desconexión de condensadores síncronos.
- c) Conexión o desconexión de reactores shunt.
- d) Operación de compensadores estáticos de potencia reactiva.
- e) Operación de cambiadores de taps bajo carga de transformadores.

f) Operación de centrales generadoras con capacidad de inyectar o absorber potencia reactiva.

g) Modificación de consigna de equipos de compensación reactiva activos (STATCOM).

h) Modificación de la potencia de referencia de los convertidores HVDC.

En Estado Normal, el control de las tensiones del SI dentro de la banda de regulación permitida deberá efectuarse manteniendo la potencia reactiva de las unidades generadoras dentro del Diagrama P-Q, y con las reservas necesarias de potencia reactiva de acuerdo a lo especificado en el TÍTULO 6-7. En el caso de parques eólicos y fotovoltaicos, este control deberá efectuarse manteniendo la potencia reactiva del Punto de Conexión dentro del Diagrama P-Q definido en el Artículo 3-7, y con las reservas necesarias de potencia reactiva de acuerdo al referido Estudio"

#### **Modificaciones al modelo SING reducido**

Dado que el modelo realizado para resolver el problema de planificación considera la aproximación DC, se deben realizar ajustes al modelo los que se detallan a continuación:

- i) Se incorporan las resistencias a las LT.
- ii) Se agregan los límites reactivos de la generación actual, disponibles en el sitio web del CDEC-SING.
- iii) Para la generación resultante del plan de obras (del tipo carbón y/o gas) y dado que sólo se dispone de la potencia instalada en MW, se utilizan generadores estándar para incorporar los límites de reactivos que pudiesen aportar.
- iv) Para los consumos en las barras, se agrega el factor de potencia que consumen y se utiliza la misma tasa de crecimiento extraídas de [9].

Para revisar el criterio N-1, se sacan del sistema todas aquellas LT de poder que cumplan en el año 0 con este criterio, es decir, posean redundancia de transporte. Para lo anterior, se crea una rutina en *Digsilent*, a través del leguaje *DPL*, de manera tal de que por cada periodo del horizonte de planificación se realice la revisión del criterio N-1 y de este se obtenga, si así sucede, donde existen violaciones de límites de carga en el sistema de transporte.

## **5.3.1 Resultados estudio N-1**

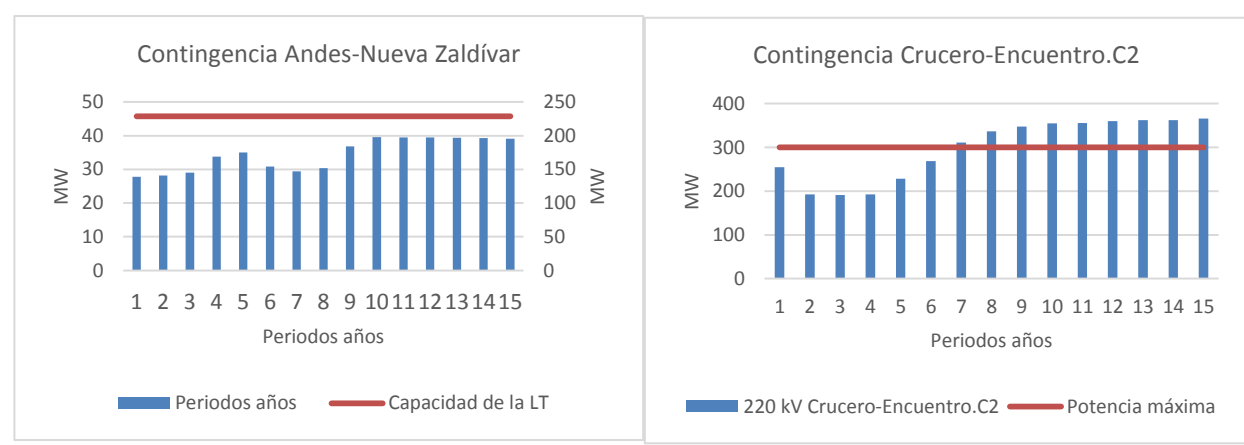

En este apartado, se presentan los resultados obtenido del estudio de contingencia simple.

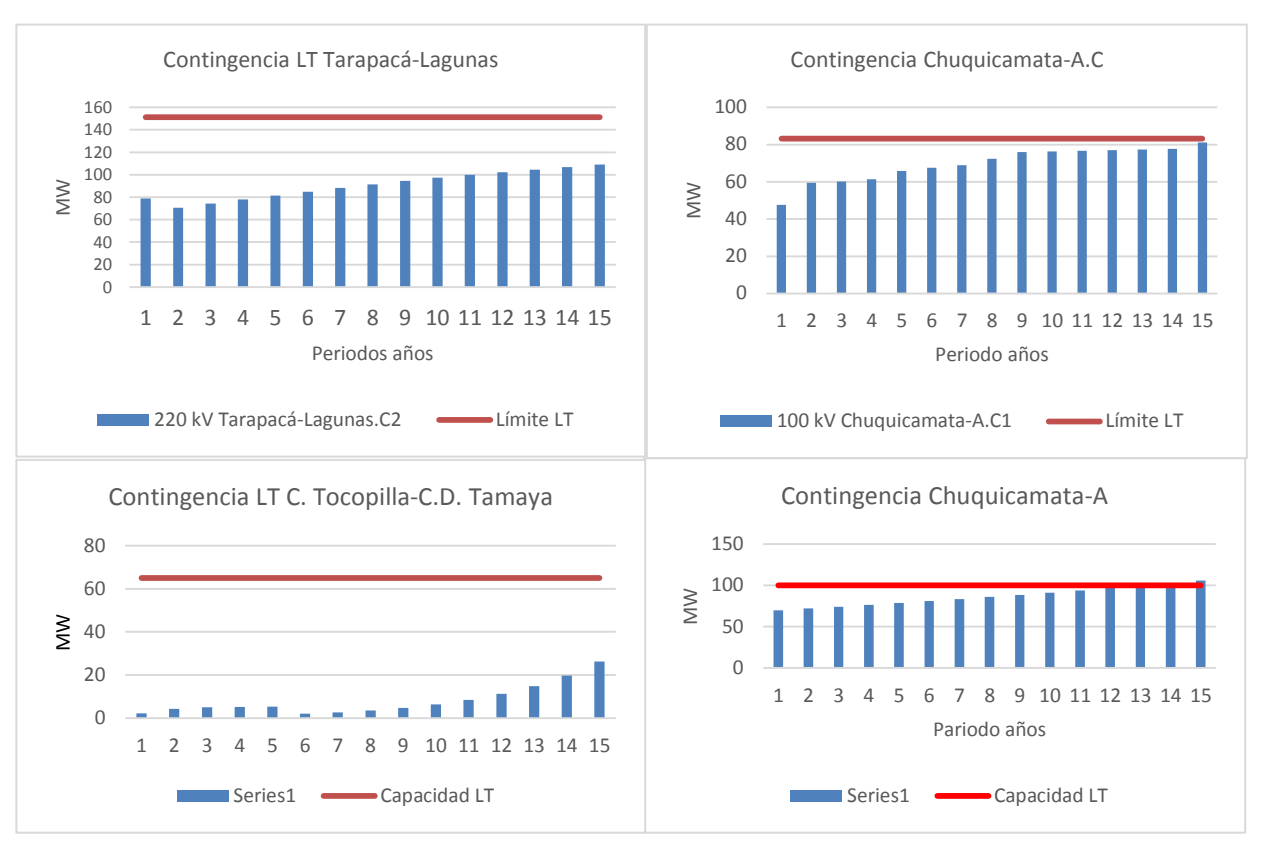

FIGURA 5.3 : VERIFICACIÓN CRITERIO N-1

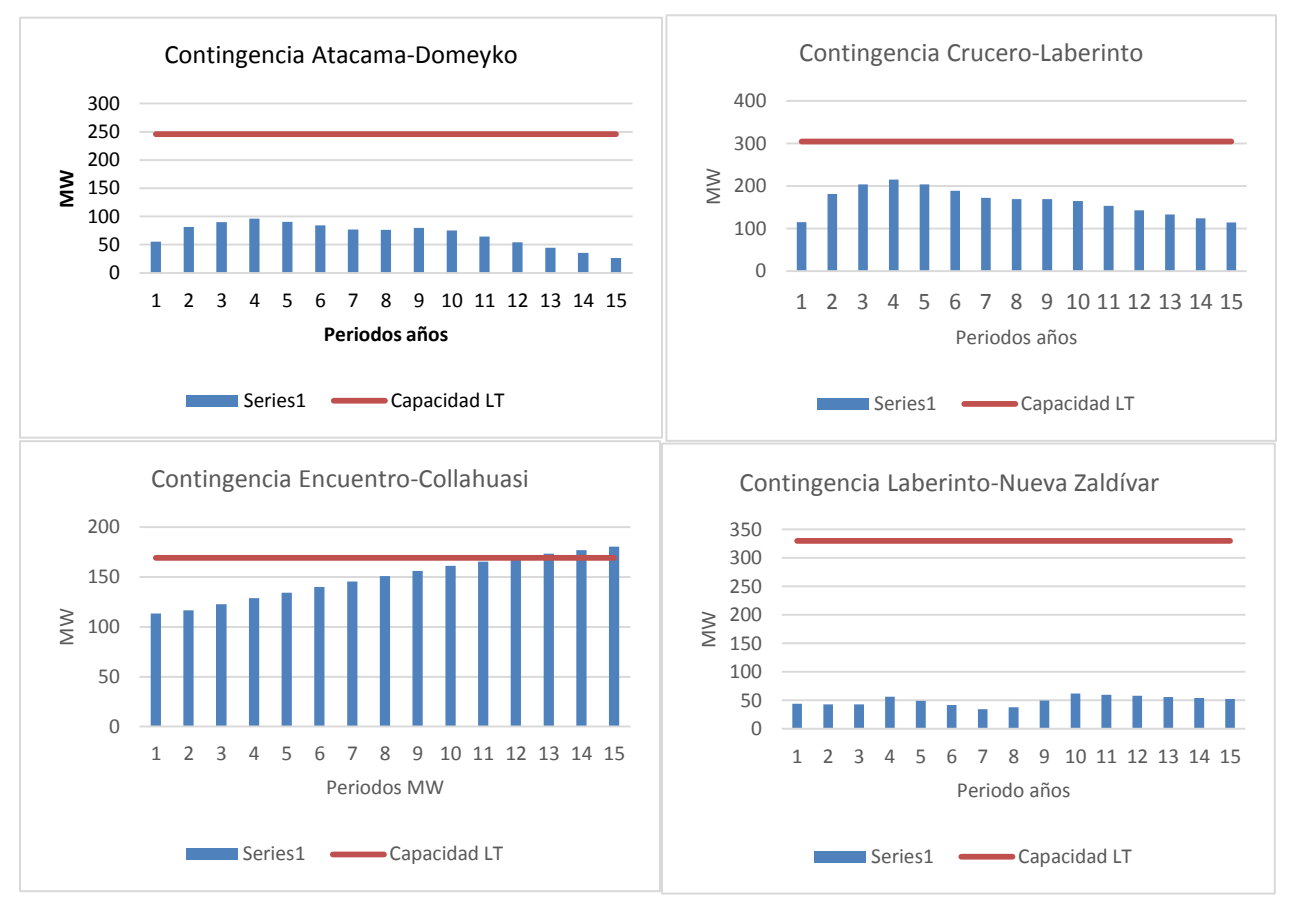

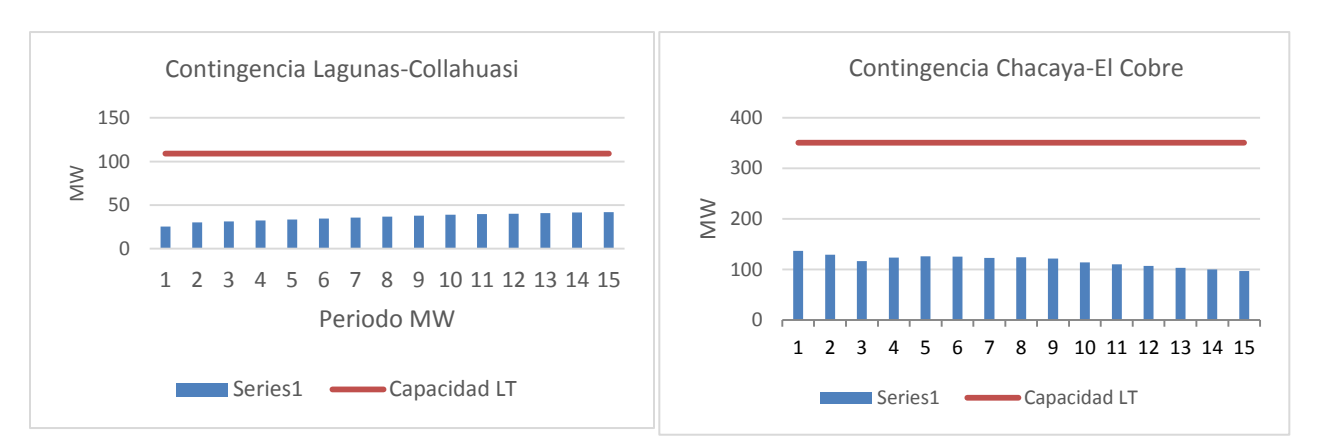

FIGURA 5.4 : VERIFICACIÓN CRITERIO N-1

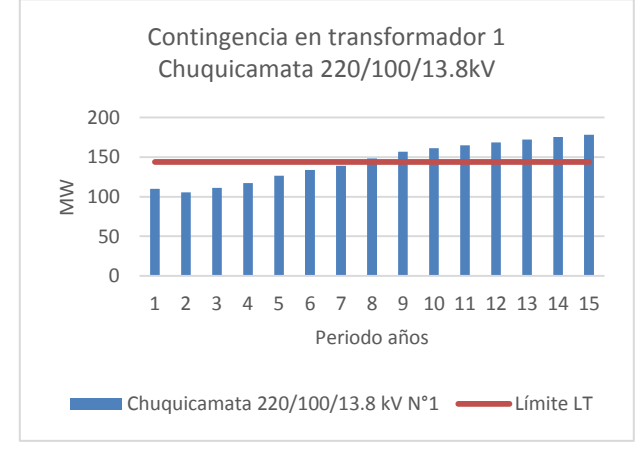

FIGURA 5.5: CONTINGENCIA EN TRANSFORMADOR DE PODER

En las Figuras 5.3 y 5.4 se puede observar la evolución de los flujos de potencia en las principales LT del sistema SING reducido. Se puede apreciar que, en la mayoría de estas, el criterio N-1 se cumple con holgura. Lo anterior se justifica debido a que el SING, al ser un sistema primordialmente de tipo industrial-minero, las instalaciones se sobredimensionan de manera tal de que las LT puedan absorber los grandes bloques de potencia que los proyectos en la zona necesitan una vez que empiezan las faenas.

Además, a modo de ejemplo, se presenta en la Figura 5.5 la contingencia en un equipo primario el cual es el transformador de poder. Como se puede apreciar de la figura, en el periodo 7, con las demandas proyectadas, se debiesen encender las alarmas. Dado que el transformador de poder al presentar una falla, en la mayoría de los casos, es destructiva o deja a este sin posibilidad de volver a explotación en un largo periodo, las empresas encargadas del transporte de energía tienen especial cuidado en cuanto al mantenimiento

de este equipo, que tiene la particularidad de que no es posible utilizar un "bypass" en el. Cuando la falla se presenta y el transformador de poder disponible no es capaz de sostener la demanda completa de la SE (con sus valores nominales), se recurren a distintas maniobras como por ejemplo:

- Respaldo a través de la red de distribución: acá cobran fuerza los respaldos que se pueden realizar a través de SSEE de poder aledañas, de manera tal de poder recuperar por la red de distribución los clientes afectados.
- **Transferencia entre barras acopladoras a nivel de SE.**
- Coordinación con grandes clientes para que bajen su demanda y, si tienen la posibilidad, puedan autogenerarse.
- Si las condiciones del transformador disponible lo permiten, se sobrepasa la capacidad nominal del equipo censando variables de interés (como por ejemplo T° en terreno del equipo).

Dado que las empresas de subtransmisión están constantemente monitoreando su red, en función de proyecciones de demanda futuras u otro indicador, cuando un elemento del sistema de transporte está llegando a su capacidad nominal, incorporan mejoras en su plan de *CAPEX* (capital expenditure). En este plan *Capex* por lo general se busca financiar:

- Reemplazo de conductor: este caso por lo general se usa para reforzar tramos de la LT que comienzan a ser "cuellos de botella". Dado los problemas que existen en la actualidad con las franjas de servidumbre (comunidad), las empresas del rubro sobredimensionan sus instalaciones de manera tal de intervenir lo menos posible la LT e ir sólo a realizar los mantenimientos preventivos programados.
- Compra de equipos de poder: cuando la demanda de una SE de poder crece más allá de la capacidad actual, se recurre a la compra de transformadores de manera tal de reemplazar el de menor capacidad o crear una nueva posición en la propia SE.
- Nueva SE: esta opción se usa cuando la SE de poder no tiene capacidad de patio para entregar más capacidad o para entregar mejores respaldos y mejorar los niveles de tensión en distribución.

#### **Análisis niveles de tensiones**

En la Figura 5.6, se pueden ver las tensiones en el sistema SING en el año cero, es decir, sin incorporar el plan de obras.

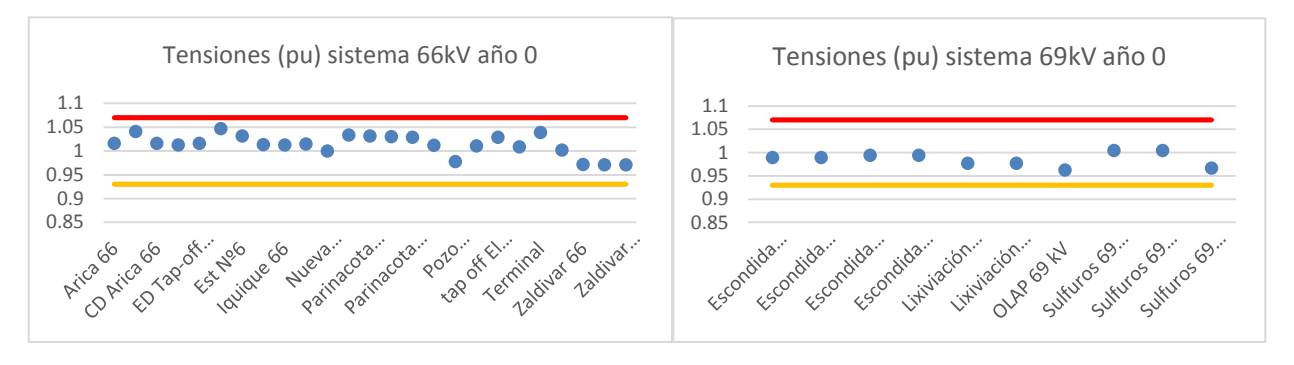

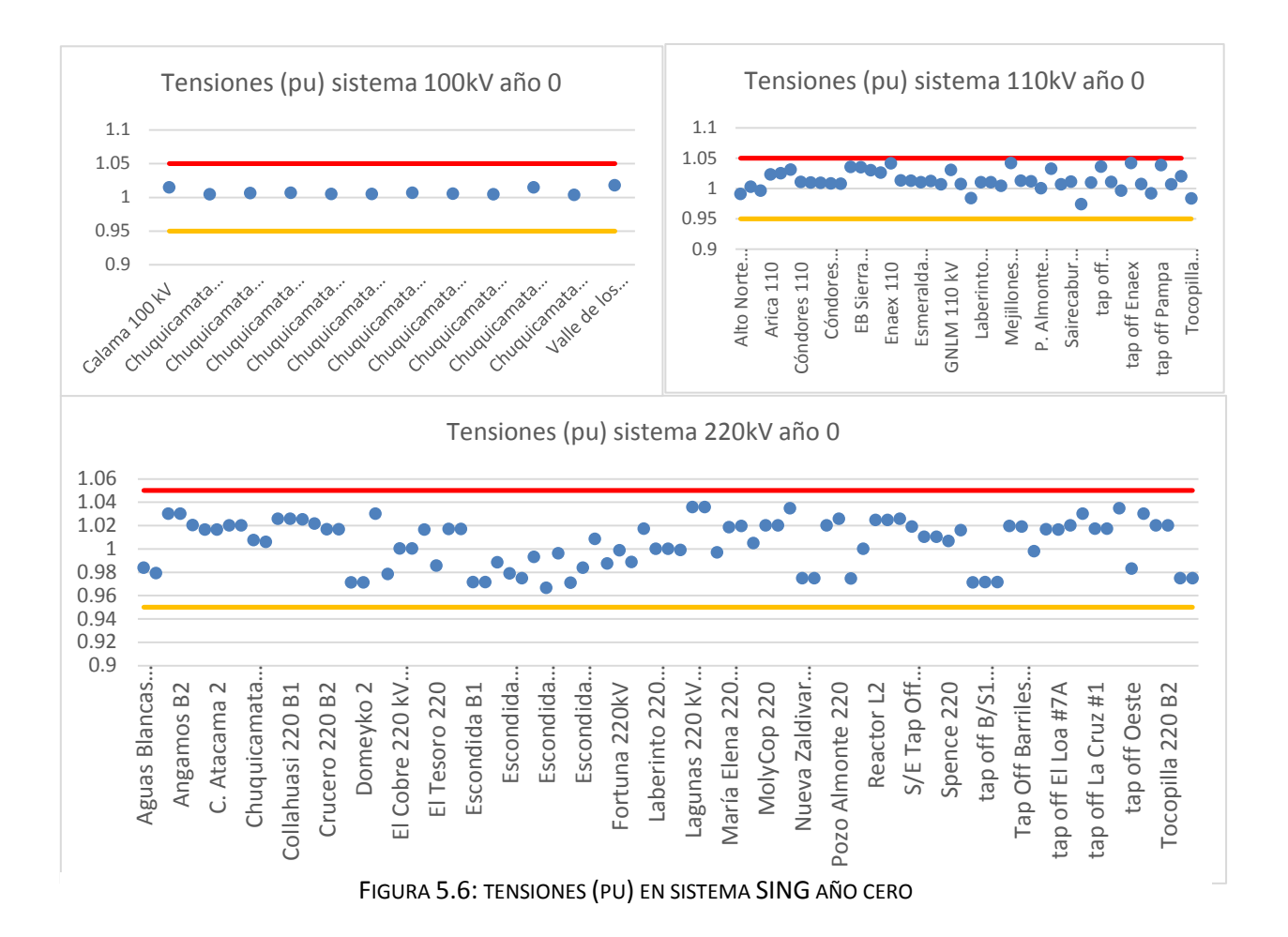

Como se puede observar de la figura, todas las tensiones del sistema se mantienen en la banda aceptable según lo indica la normal. Los generadores y equipos de compensación entregan los reactivos necesarios para que los niveles de tensión sean los deseados. A medida que avanza el horizonte de planificación y se incorporan las proyecciones de demanda, los generadores comienzan a aportan más reactivos a medida que avanza el horizonte de planificación. La evolución de lo expuesto, se puede ver en la Tabla 5.3, en ella se puede ver que a partir del periodo 6, la mayoría de las máquinas entregan reactivos constantes. Esto significa que los generadores han llegado a la capacidad máxima de reactivos que pueden entregar, lo anterior se plasma en una baja en el nivel de tensión que a partir del periodo 6 se vuelve insostenible, ya que los niveles de tensión llegan muy por debajo del límite inferior que indica la norma (Figura 5.8 y 5.9).

73

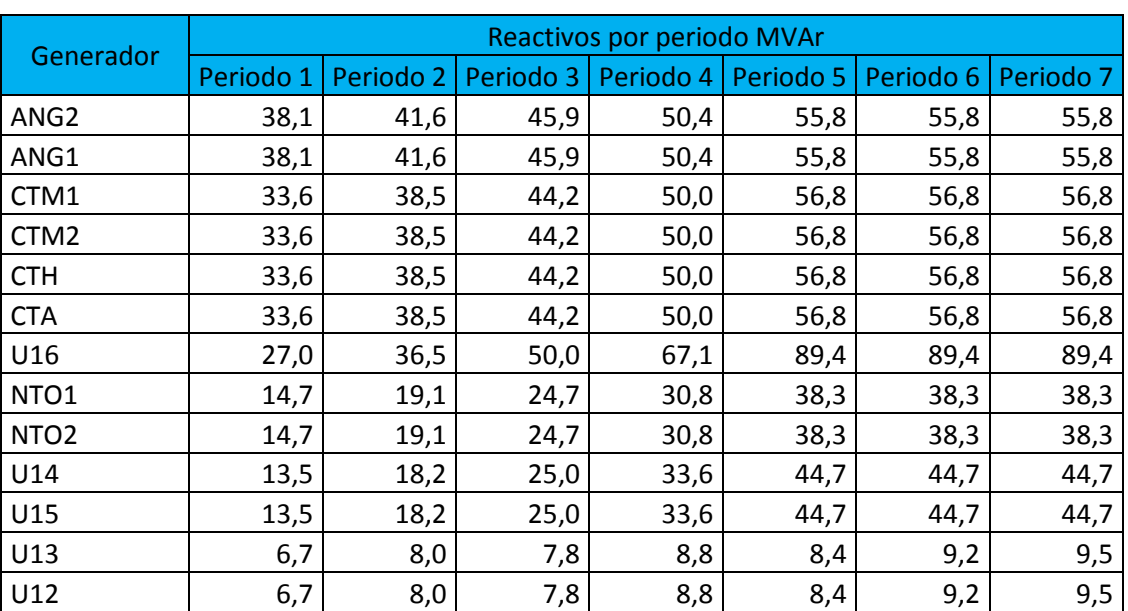

TABLA 5.3 : REACTIVOS ENTREGADOS POR LOS GENERADORES DEL SING

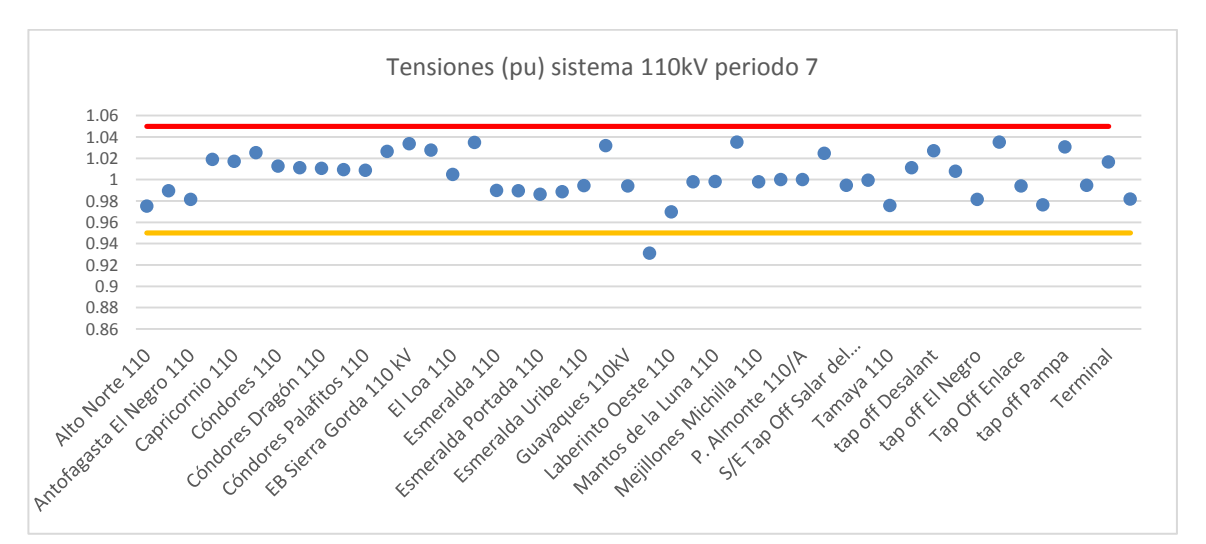

FIGURA 5.8 : NIVELES DE TENSIÓN PERIODO 7

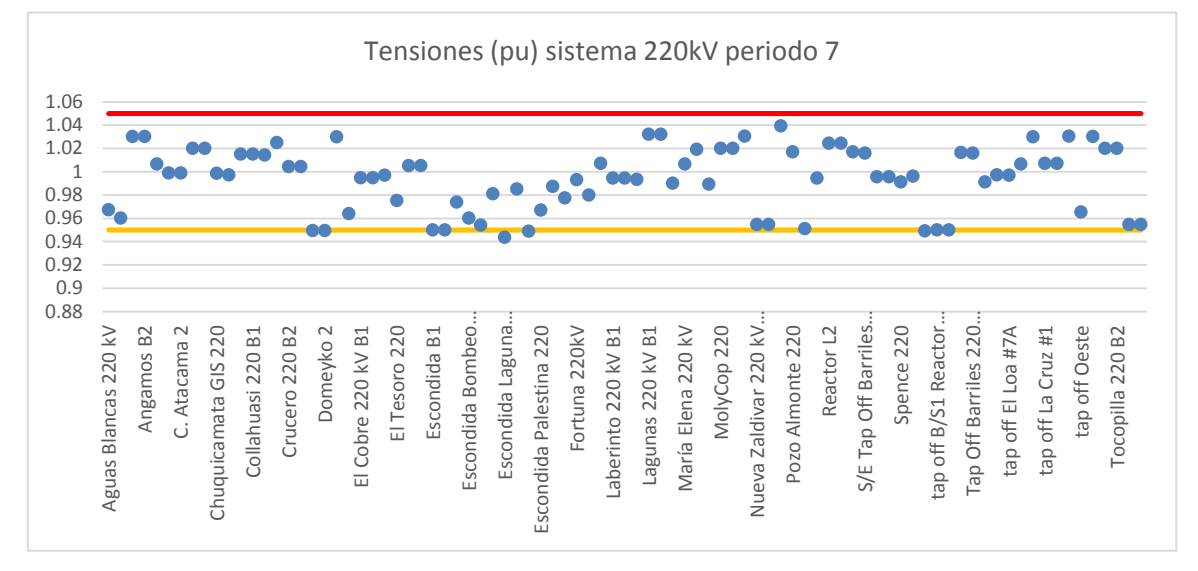

FIGURA 5.9: NIVELES DE TENSIÓN PERIODO 7

75

La figura anterior exhibe el primer problema en el plan de obras presentado, este al incorporar ENRC sólo se preocupa de abastecer el consumo proyectado (MW), pero no considera el control de tensión en las barras del sistema. En este tema de memoria se comentó una manera de mantener los niveles de tensión en las barras del sistema (a través de los propios generadores sincrónicos), a continuación, se detallan otros disponibles en el SING:

- Compensadores estáticos: estos se utilizan para mejorar el factor de potencia en los consumos o para regular la tensión de LT muy cargadas.
- Reactores.
- Sistemas flexibles de transmisión de corriente alterna (FACTS): son equipos para la automatización de grandes redes eléctricas, con la capacidad de controlar el flujo de potencia o variar las características de la red.
- Tap de los transformadores de poder

Cabe mencionar que, en general, a medida que el centro de entrega de energía es más lejano, las SSEE de poder deben poseer la capacidad de poder elevar/disminuir el nivel de tensión de la barra de retiro. Para cumplir con los estándares de la NTCSE.

### **Capítulo 6 Conclusiones**

- Para el horizonte de planificación de cualquier sistema de potencia, es esencial que el crecimiento del sector de generación vaya en armonía con el sistema de transmisión. Esto queda plasmado en el Capítulo 5, donde se realizan estudios de cumplimiento del criterio N-1, además toma fuerza la armonía entre estos sistemas si se considera que los proyectos en transmisión, ya sea un refuerzo de un tramo existente y/o un nuevo circuito en paralelo, requieren tiempos holgados para su término ya que existen elementos exógenos a la construcción, como lo son la franja de servidumbre por donde se quiere construir la LT, como también la oposición de una comunidad cada vez más activa en estos temas.
- En cuanto a la proyección de demanda del SING, esta ha mostrado ser un desafío ya que mientras más alejado el horizonte de planificación estudiado, más incerteza existe de esta. La razón de lo anterior, es su alto porcentaje de consumo mineroindustrial (90% app.), lo que finalmente determina el comportamiento del sistema y si un proyecto planificado se posterga, con este un gran bloque de demanda previsto deja de ser necesario. Dado lo anterior, en particular para este sistema es esencial tener información detallada de los sectores de minería que condicionan la previsión de demanda en este sistema.
- La realización de contingencias en las principales LT del sistema SING, muestra lo robusto que es este sistema, en cuanto a capacidades del sistema de transmisión. Esto es así, ya que el sector minero es un sistema que requiere de suministro continúo y con la mayor continuidad de servicio posible. La planificación de un sistema, mejora sustancialmente si se analiza desde el punto de vista de seguridad. Teniendo presente que la seguridad del sistema va asociada a una inversión, es primordial saber dónde es mejor construir un nuevo circuito, donde instalar un nuevo transformador de poder. Estas variables, muchas veces, dependen de la criticidad del sector y/o del tipo de cliente al que se le entrega suministro.
- La herramienta usada para la Planificación, es un *software* ampliamente utilizado en el sector eléctrico. Esto abre un campo de utilización de mejor entendimiento para sistemas reales. En la actualidad, empresas como Chilquinta Energía utilizan esta herramienta para realizar proyecciones de demanda, estudios de mediano y largo plazo, como también estudios de seguridad en su sistema.
- El plan de obras usado para esta memoria, presenta una alta componente de ERNC, las cuales al tener una combinación de costos asociados menores a otras tecnologías más usadas en el sistema , tienen mejores posibilidades de ingresar como proyectos de construcción. Lo anterior no considera la gran componente de aleatoriedad que presentan estos tipos de tecnologías.

 Los niveles de tensión son una variable importante cuando se opera el sistema, ya que niveles bajo o sobre lo indicado por norma afectan directamente a los consumos.

### **6.1 Trabajos Futuros**

- Uno de los aspectos que no consideró este tema de memoria es la incorporación de incertidumbre en las variables de entrada como lo son los costos de combustible y la generación de las ERNC.
- Considerar para las ERNC costos variables de operación al estimar, por ejemplo, los costos asociados a reserva de generación.
- Realizar una planificación que incluya tanto a la generación como a la transmisión como un conjunto a resolver.
- Para la incertidumbre en la demanda, se postula que un horizonte de planificación de 15 años, se puede subdividir en tres etapas de 5 años cada una. La idea es priorizar los proyectos que resulten del plan de obras en la etapa 1, dado que se tiene mayor grado de certeza de que se puedan realizar. Las etapas dos y tres serían proyectos que se recomendaría realizar pero que requieren mayor certeza en cuanto a los proyectos contemplados en el año cero de planificación.

# **Apéndices**

## **Apéndice A: Datos del Sistema Eléctrico SING**

A continuación se exhiben los principales componentes del sistema SING disponible en el sitio web del CDEC-SING, junto a sus principales características.

#### **Barras del sistema**

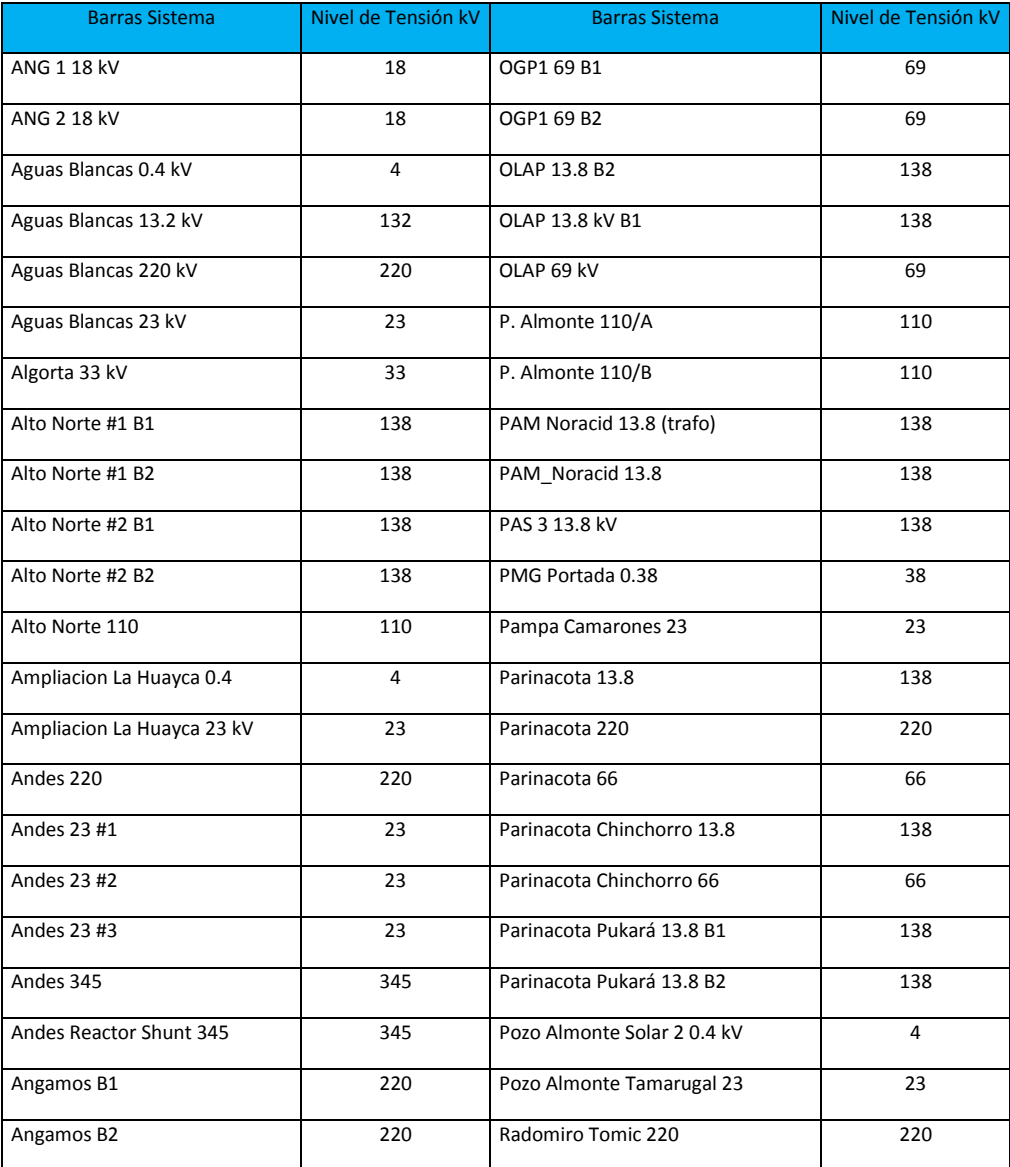

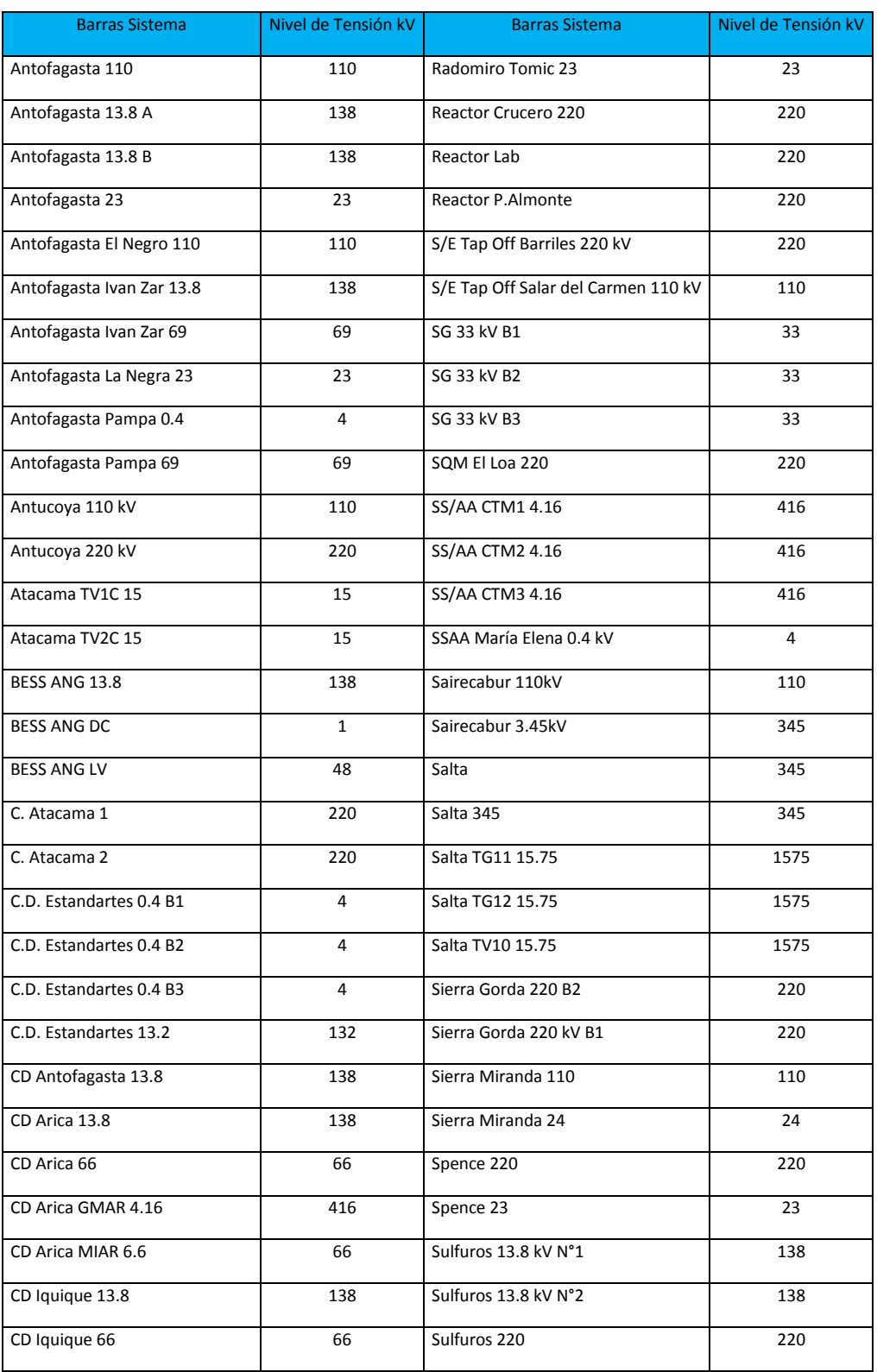

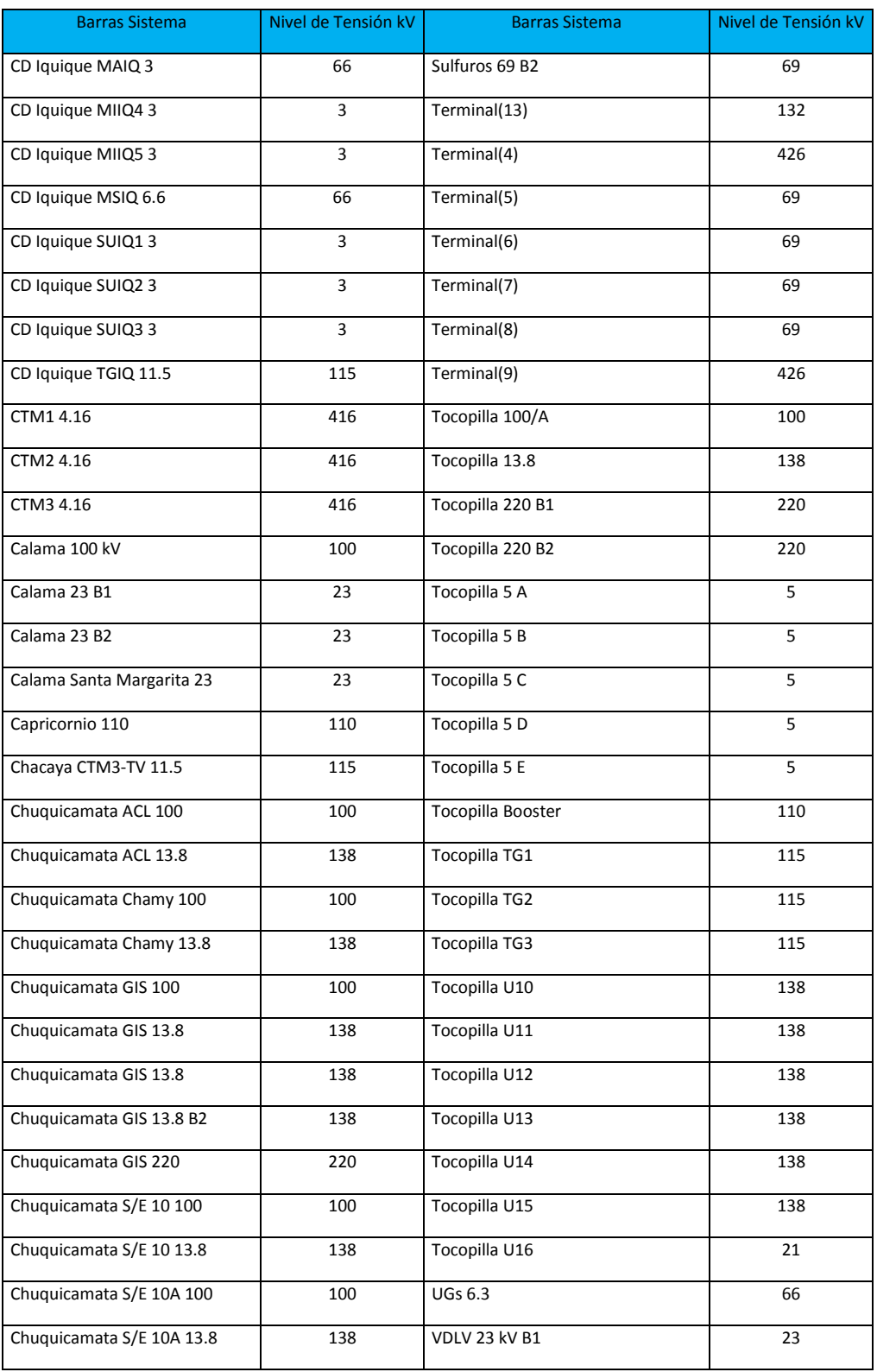

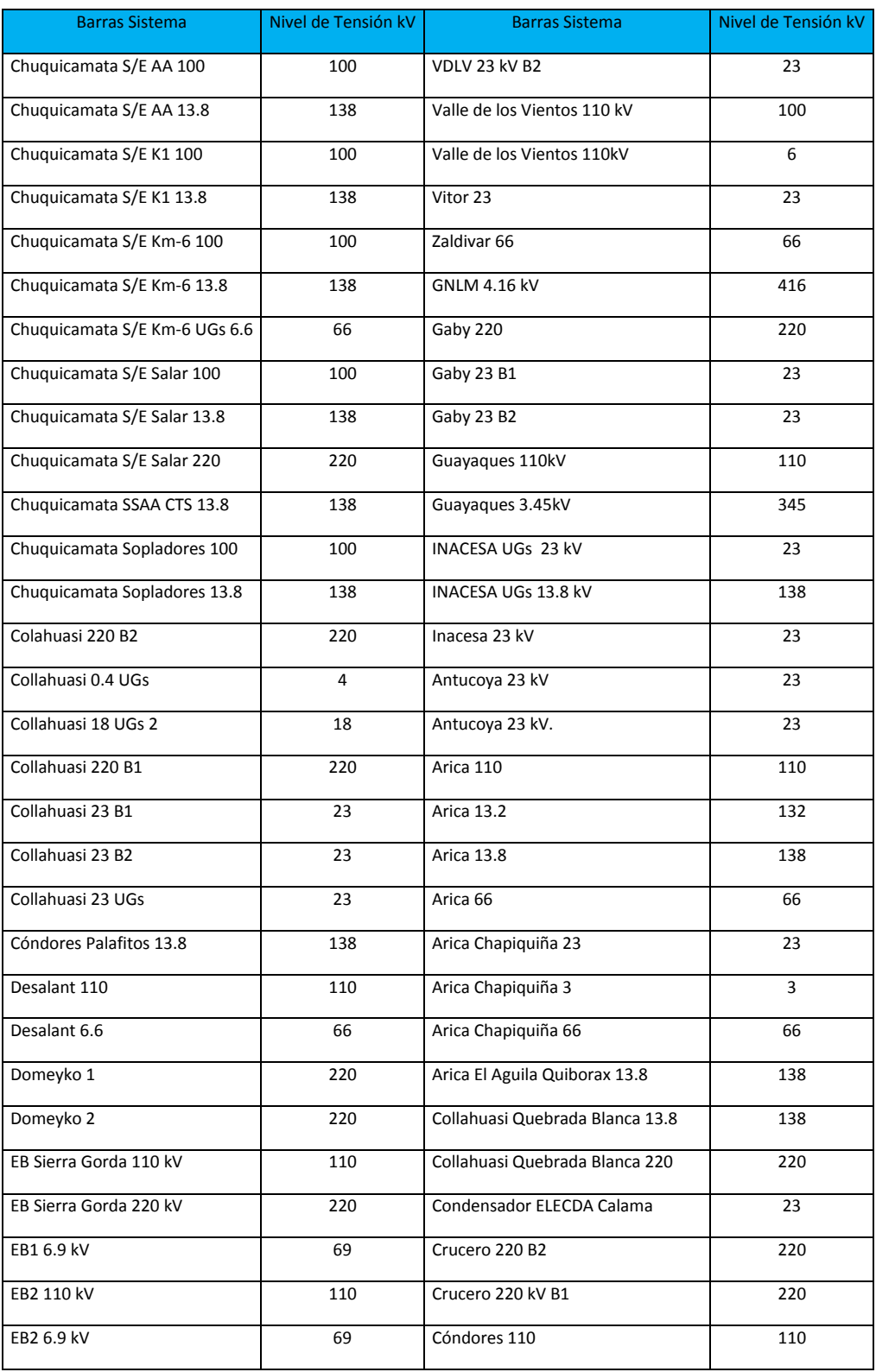

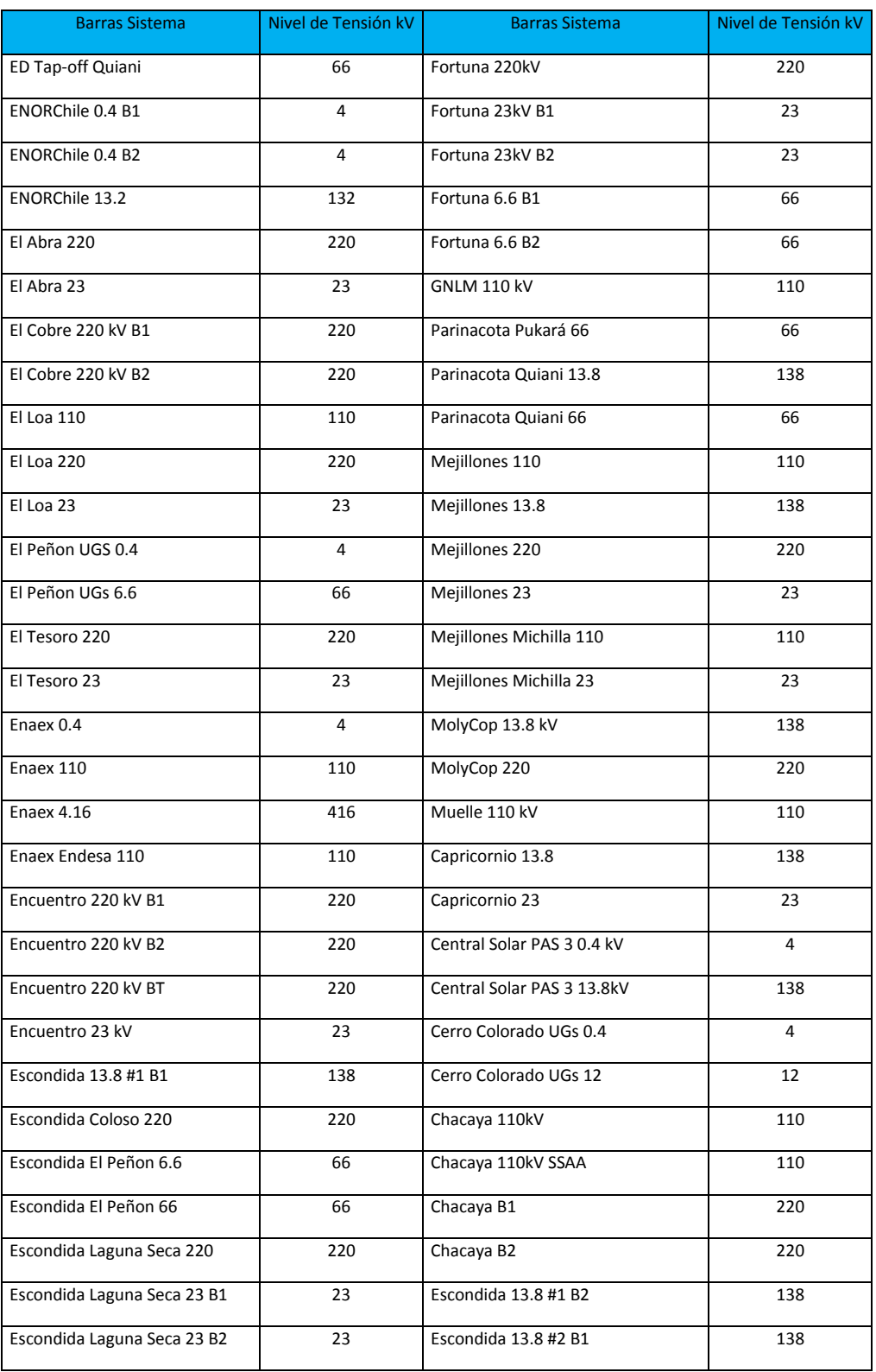

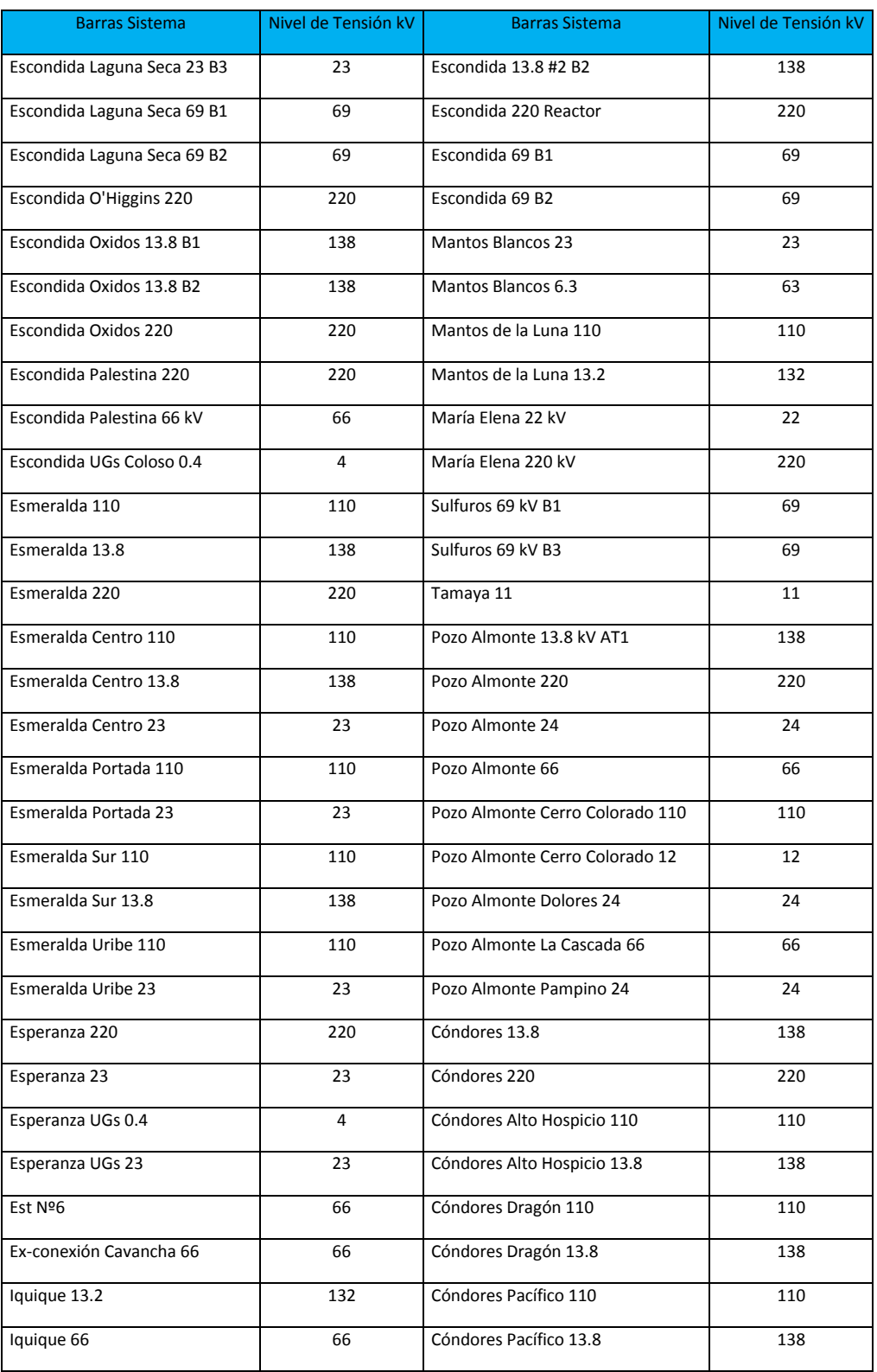

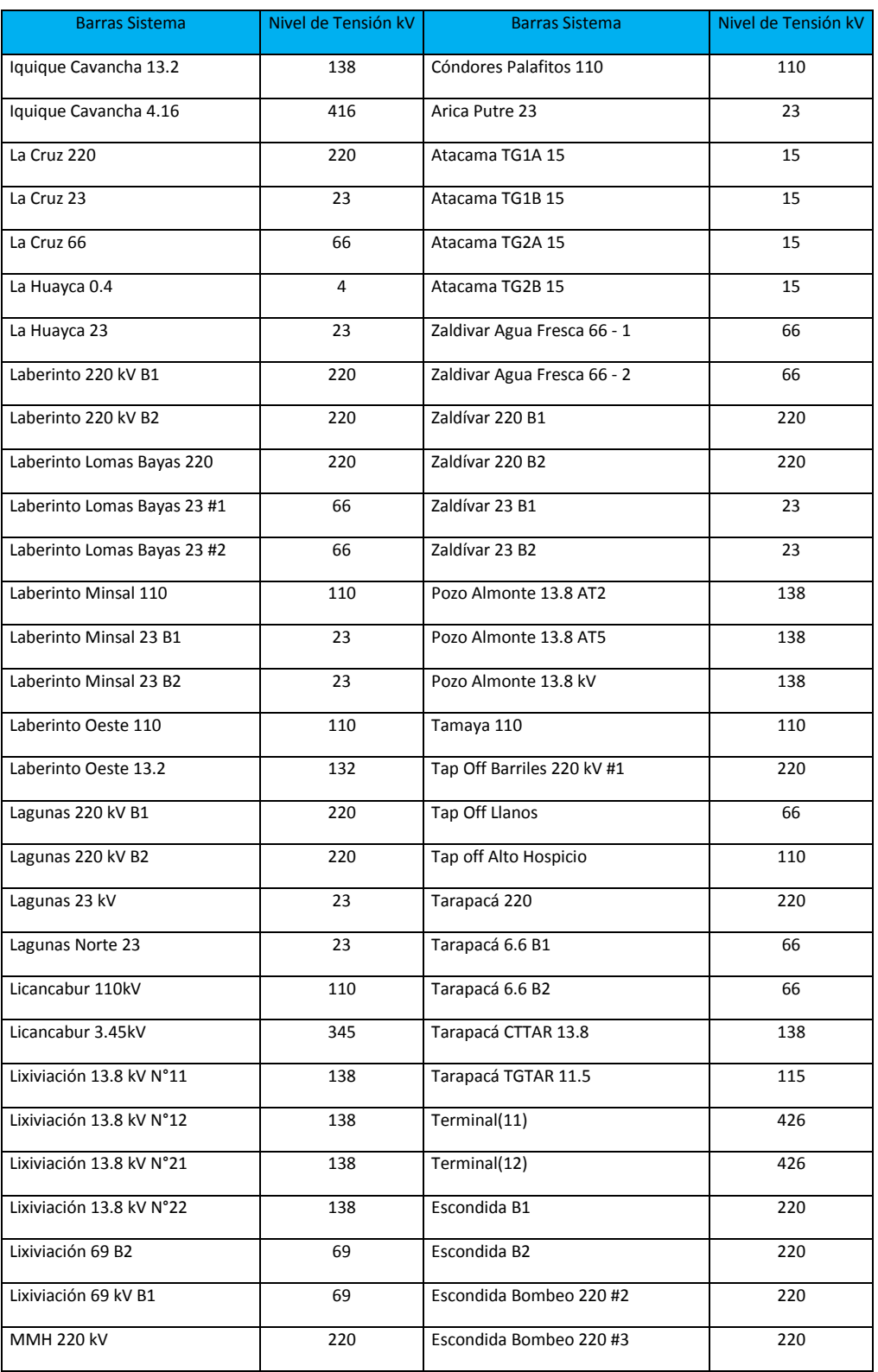

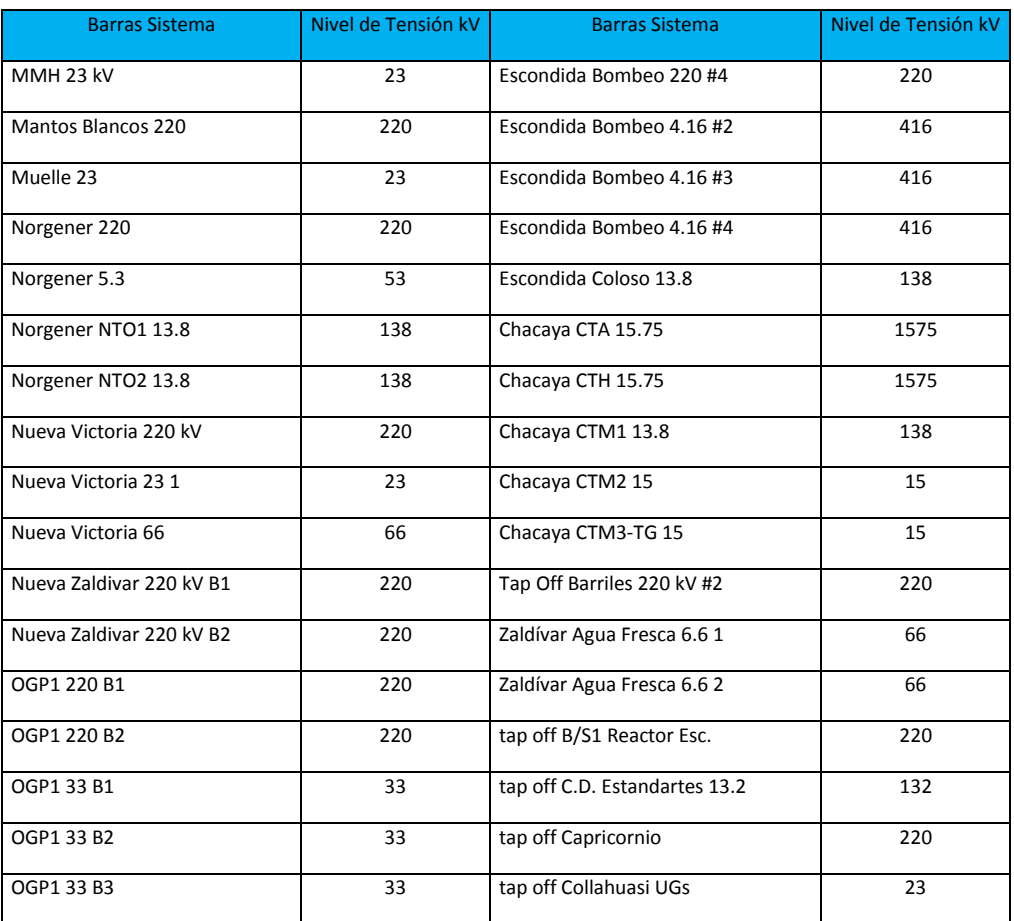

TABLA 1: BARRAS SISTEMA SING COMPLETO

### **Líneas de transmisión del sistema completo**

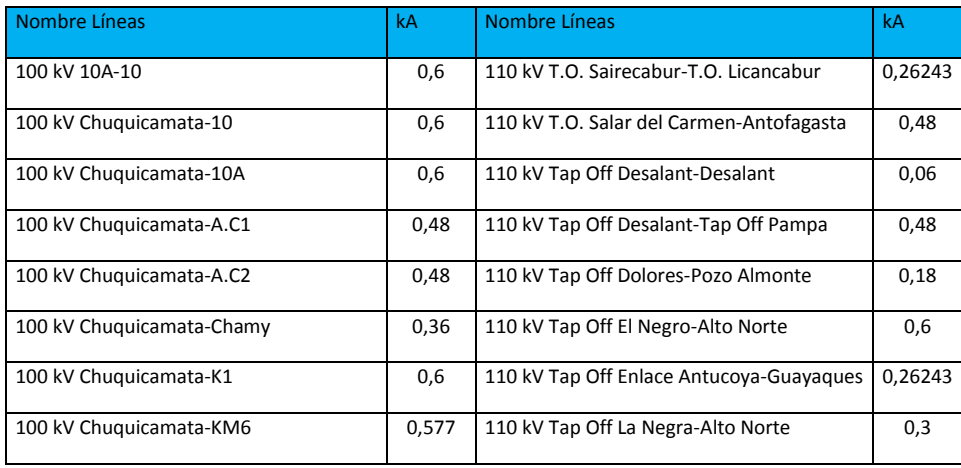

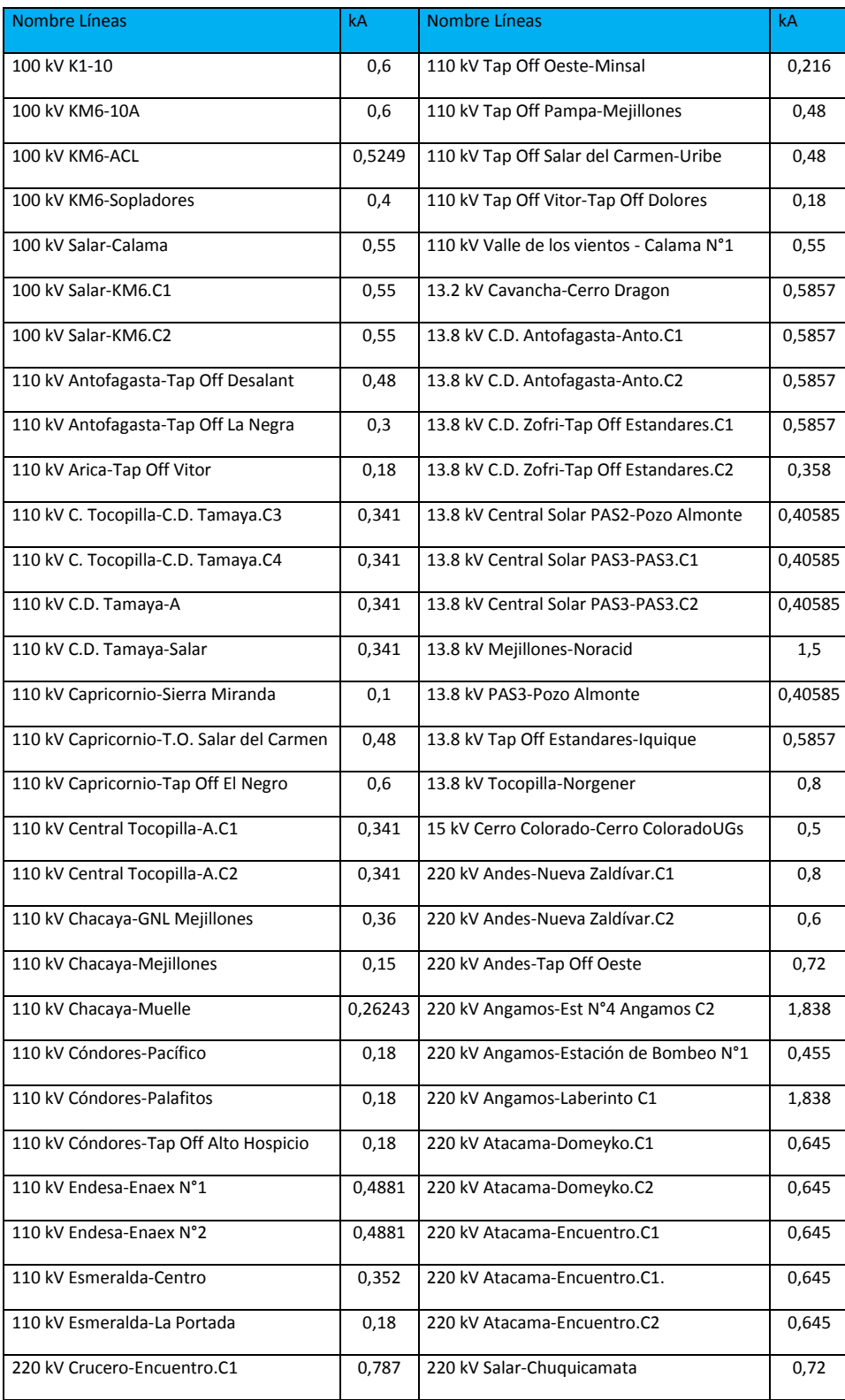

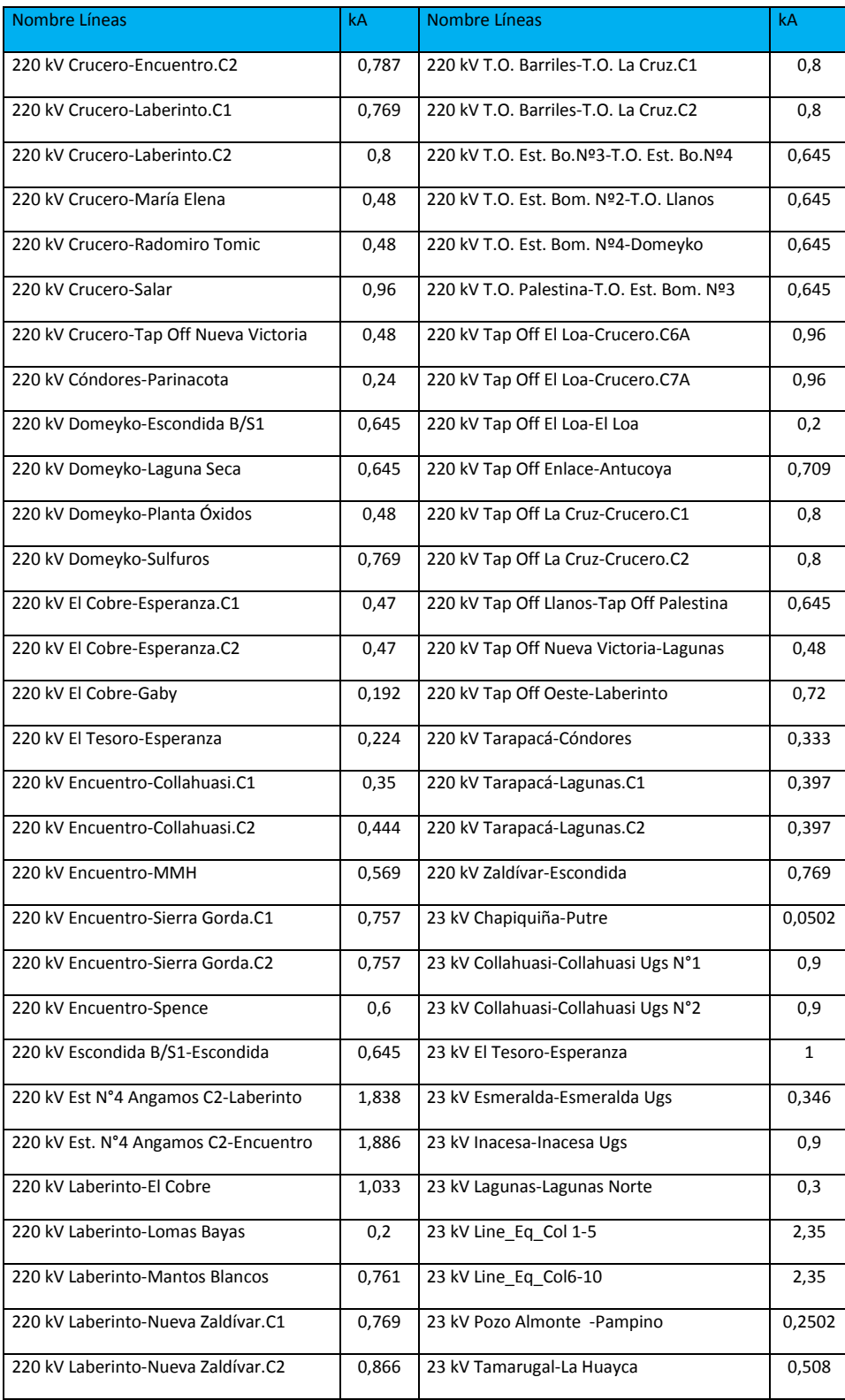

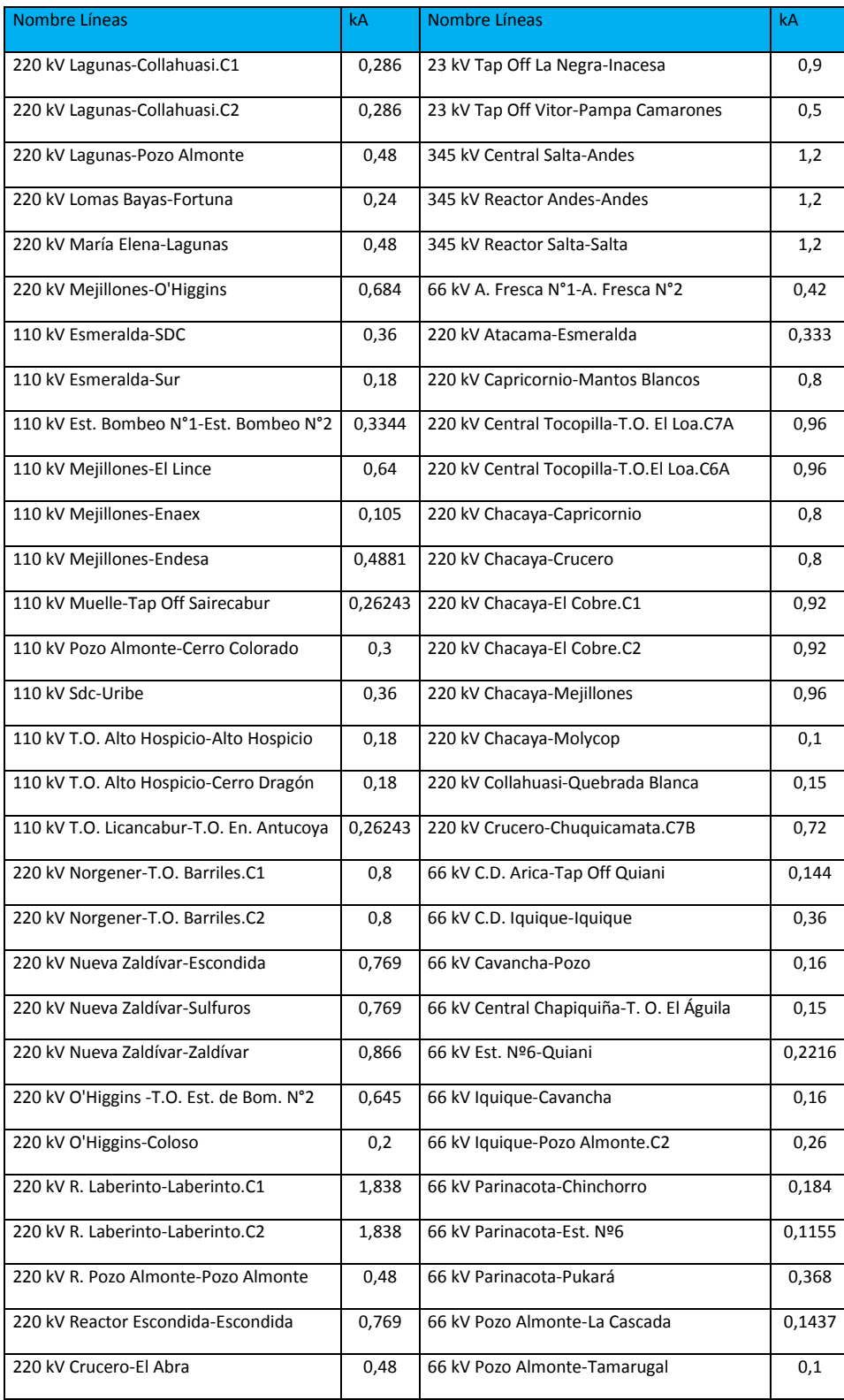

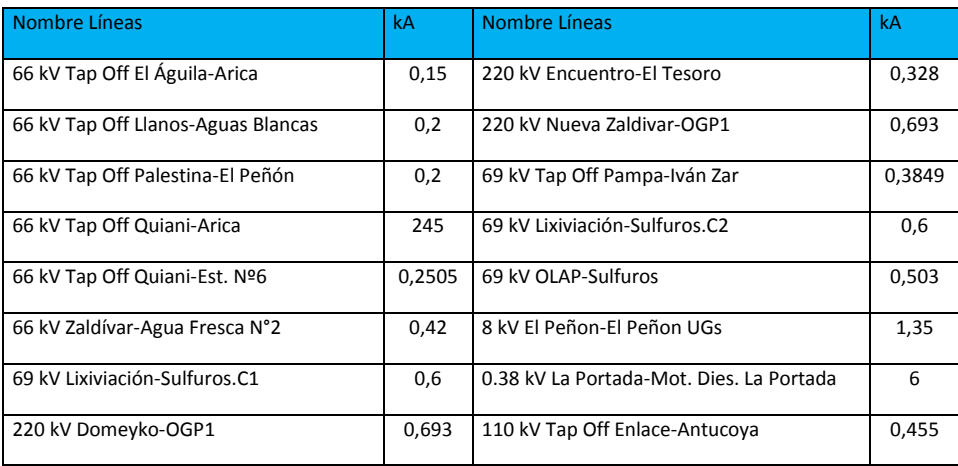

TABLA 2: LÍNEAS DE TRANSMISIÓN SISTEMA SING COMPLETO

### **Transformadores de dos y tres devanados**

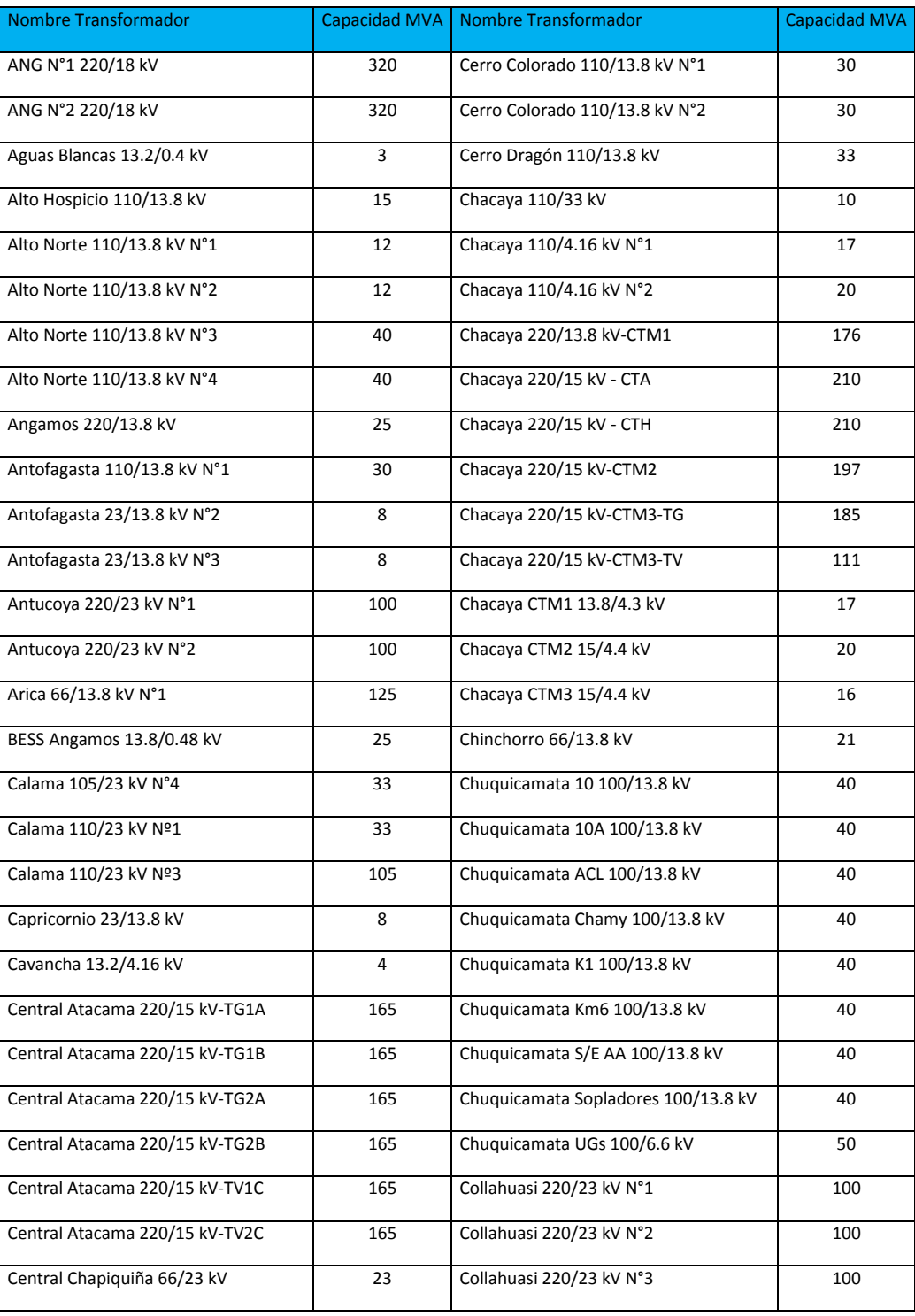

91

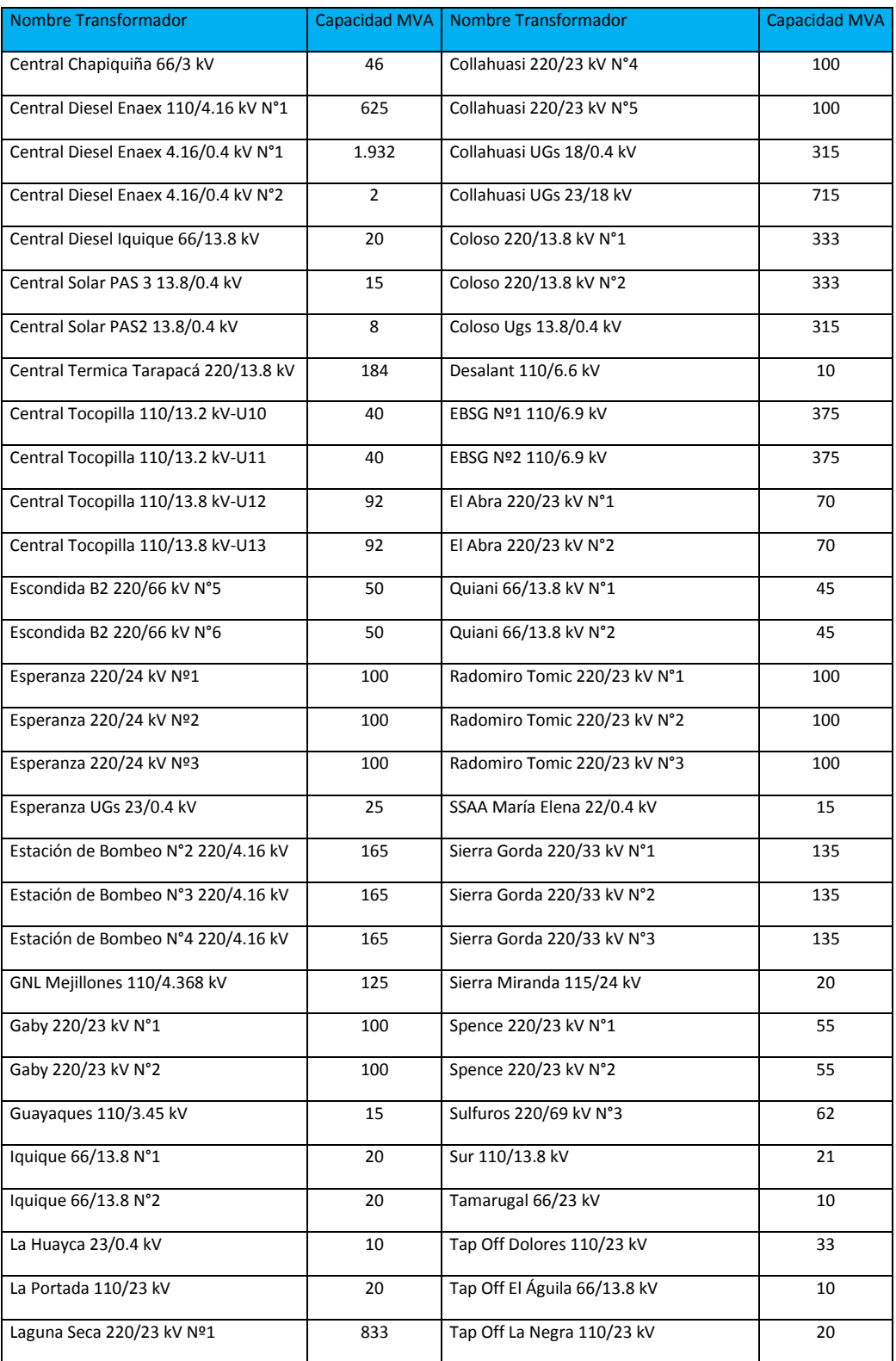

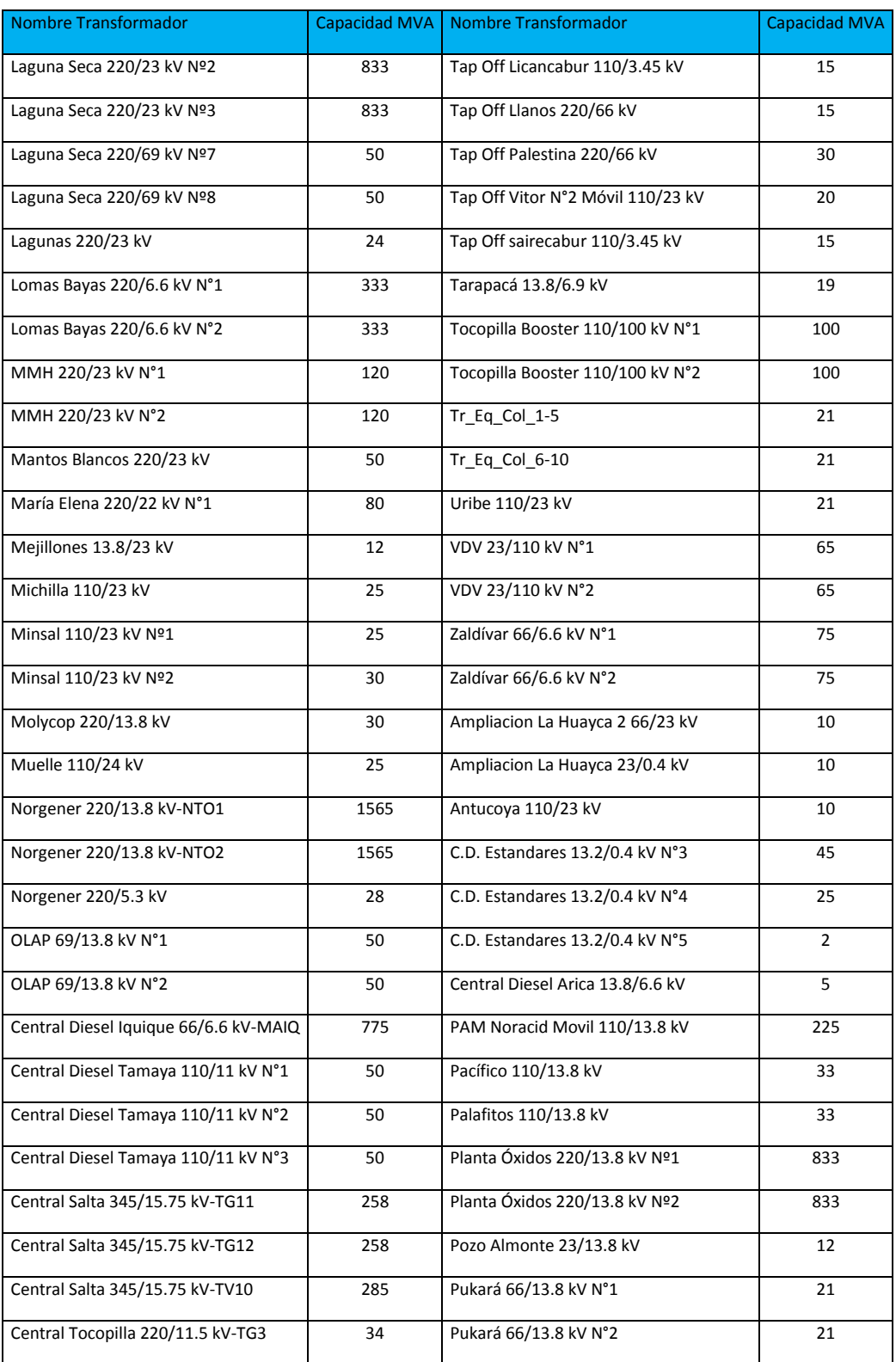
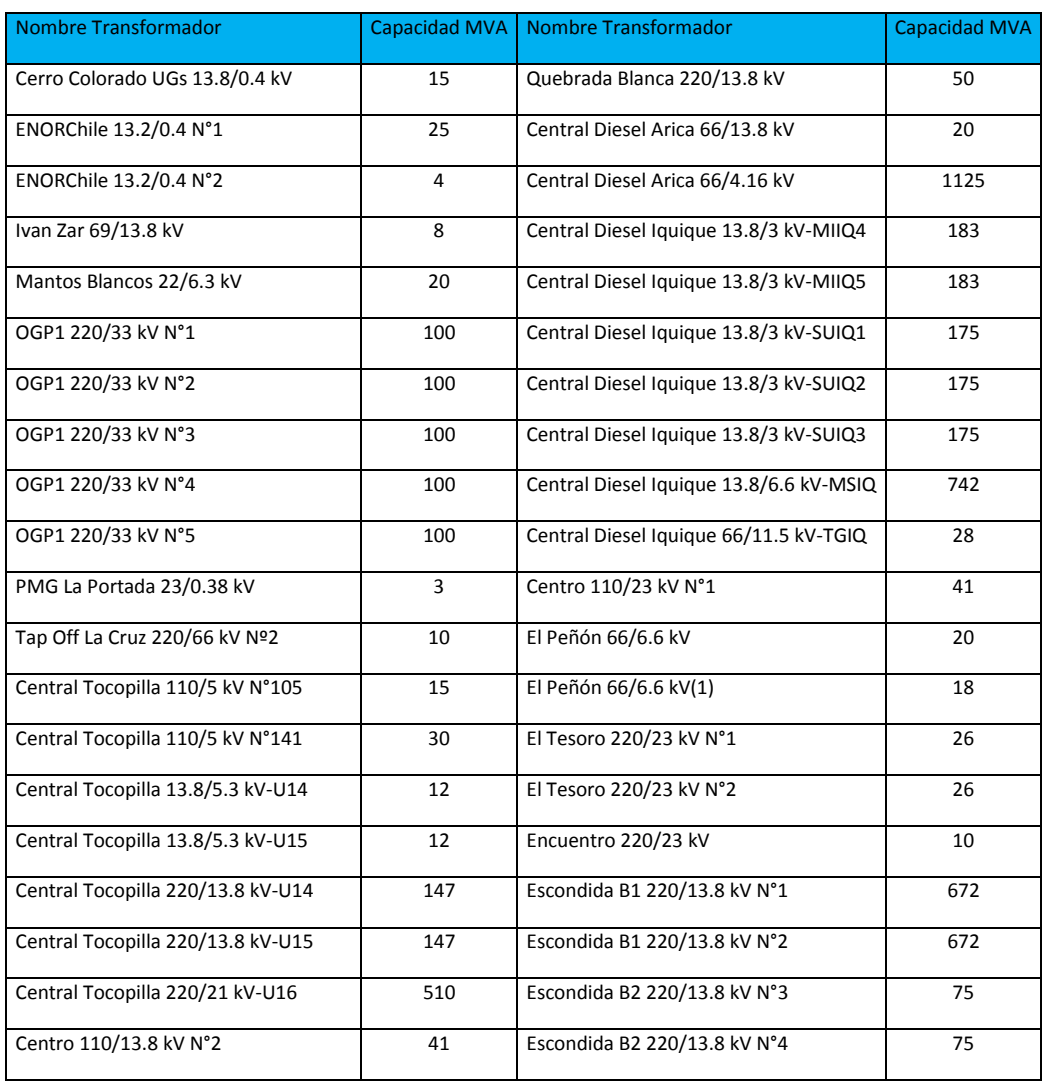

TABLA 3: TRANSFORMADOR DE DOS Y TRES DEVANADOS, SISTEMA COMPLETO SING

#### **Cargas del sistema**

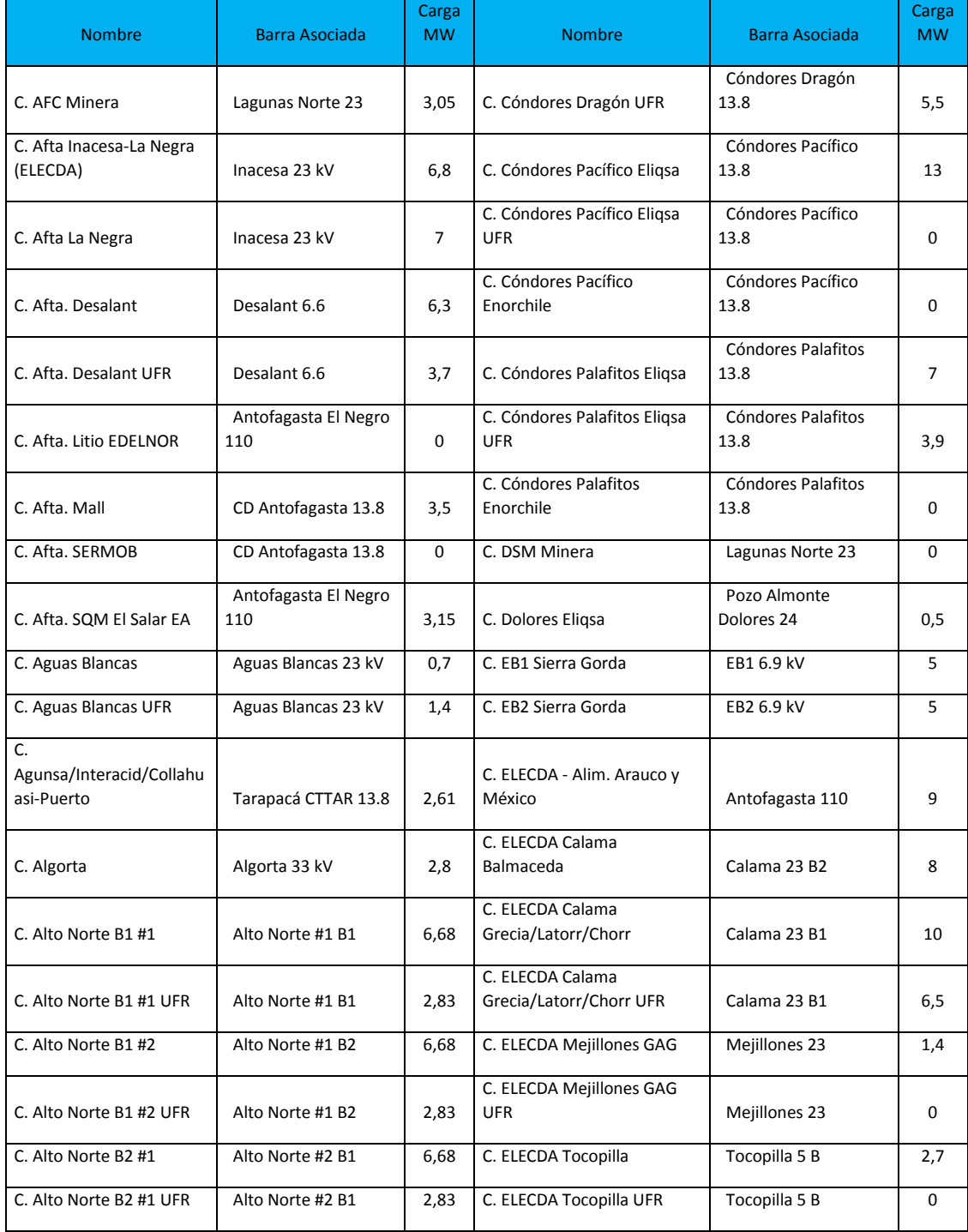

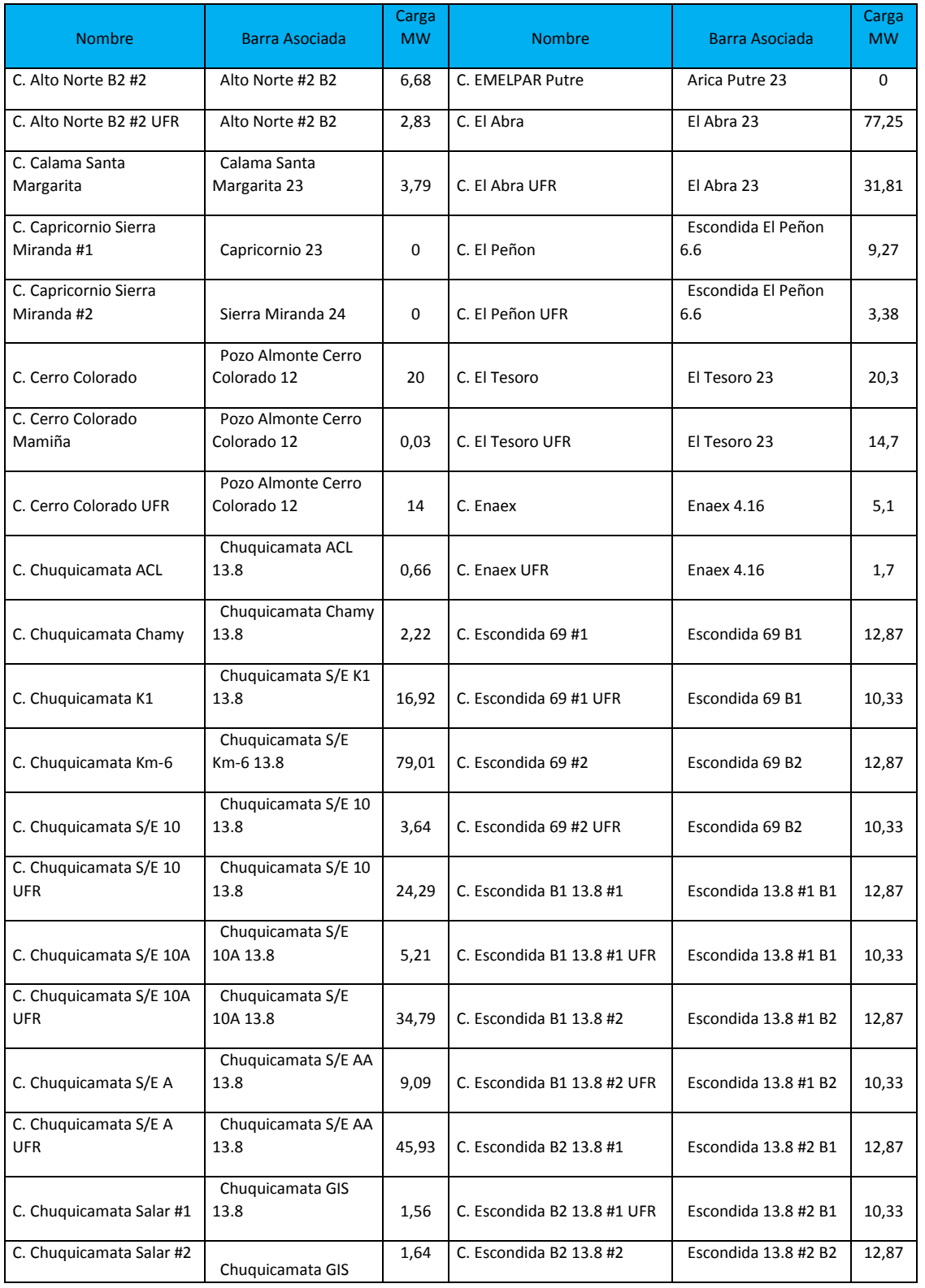

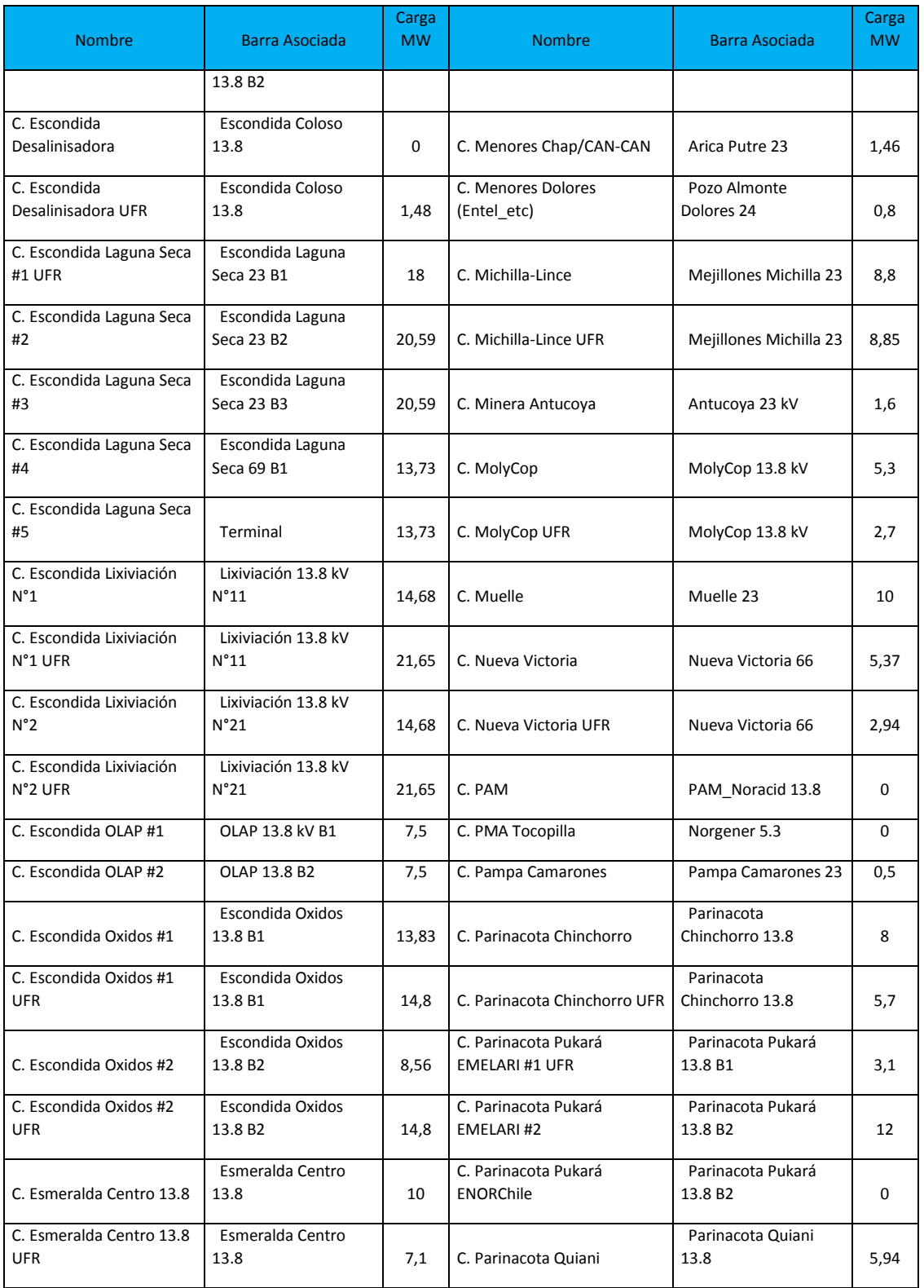

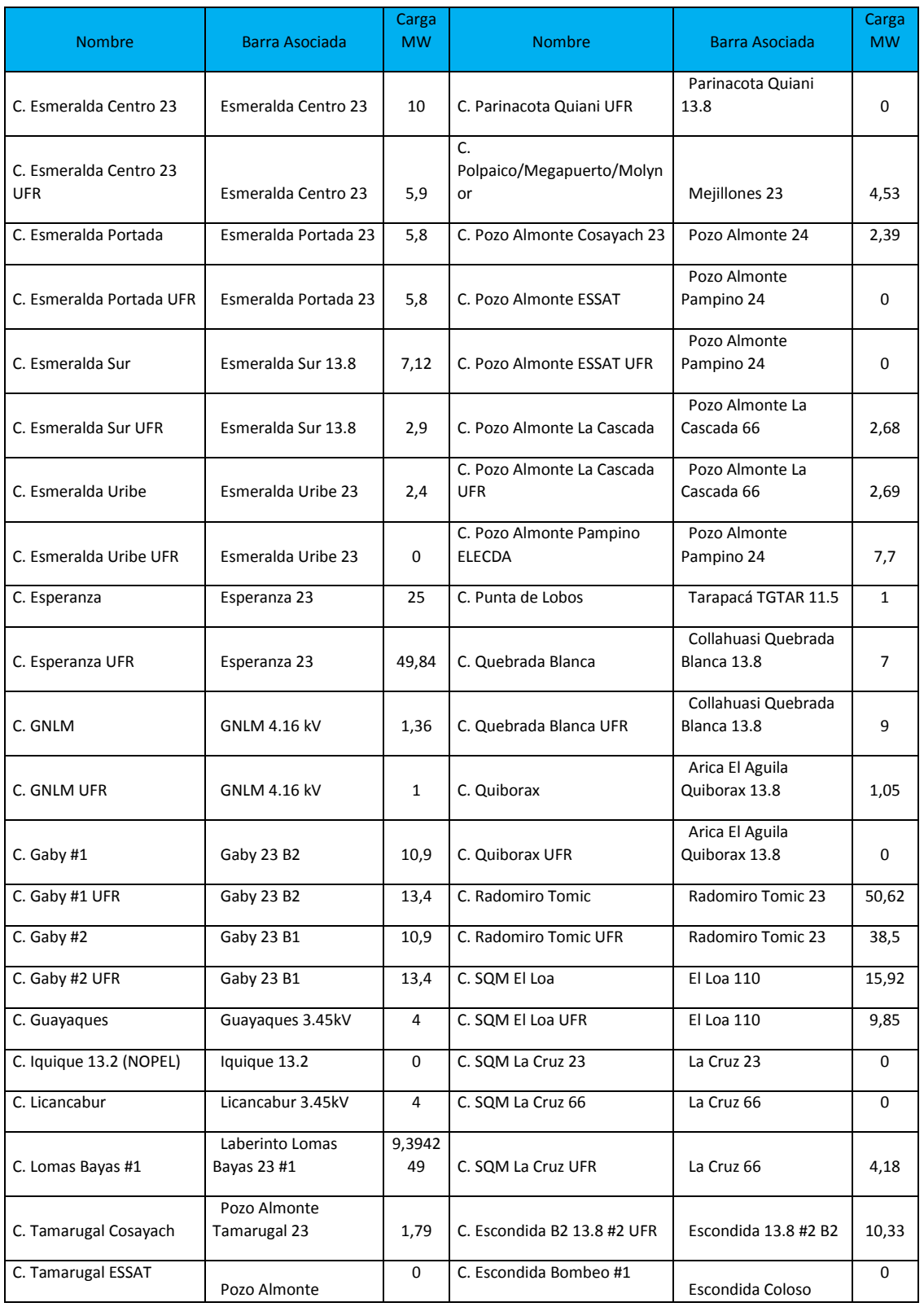

98

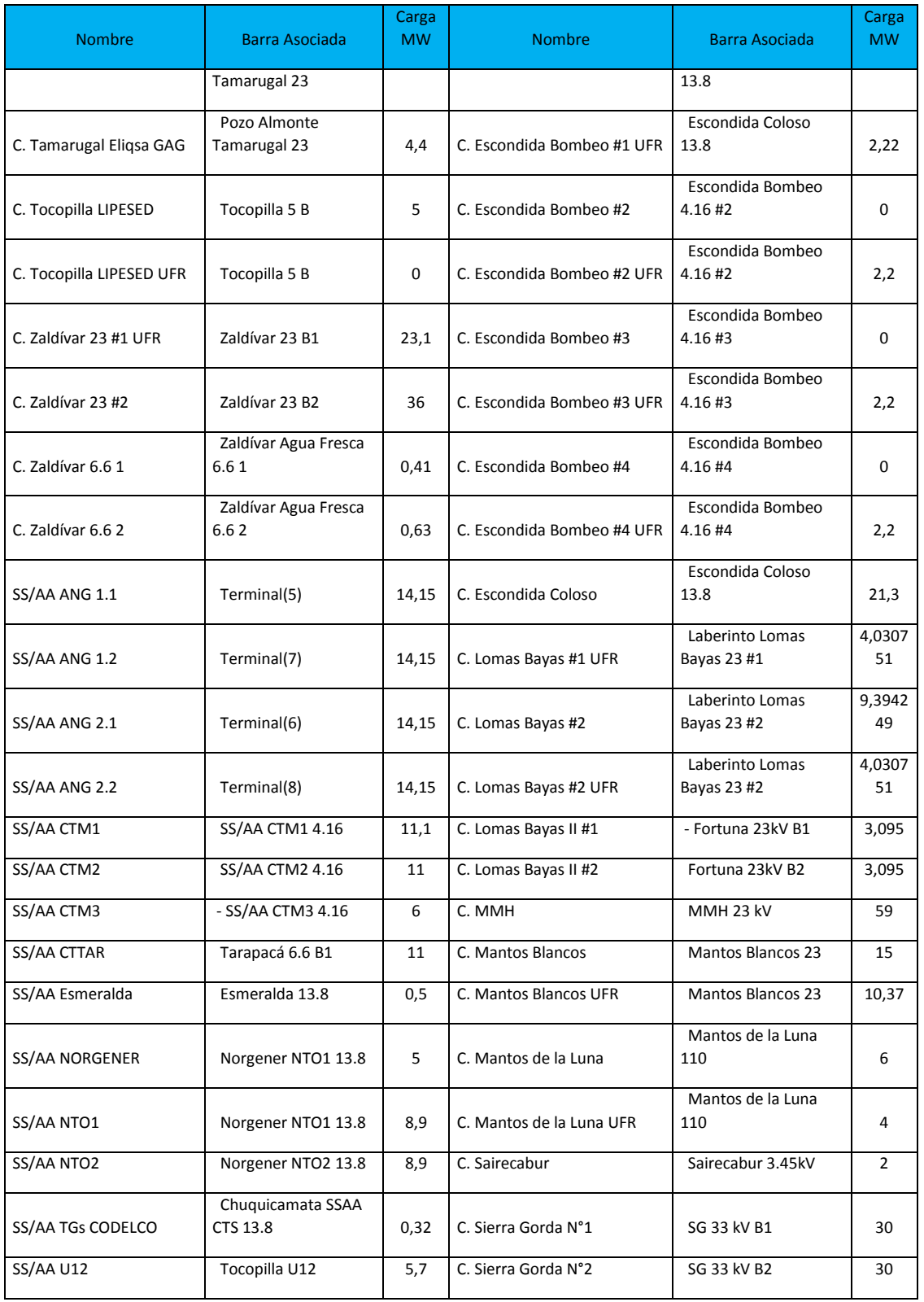

99

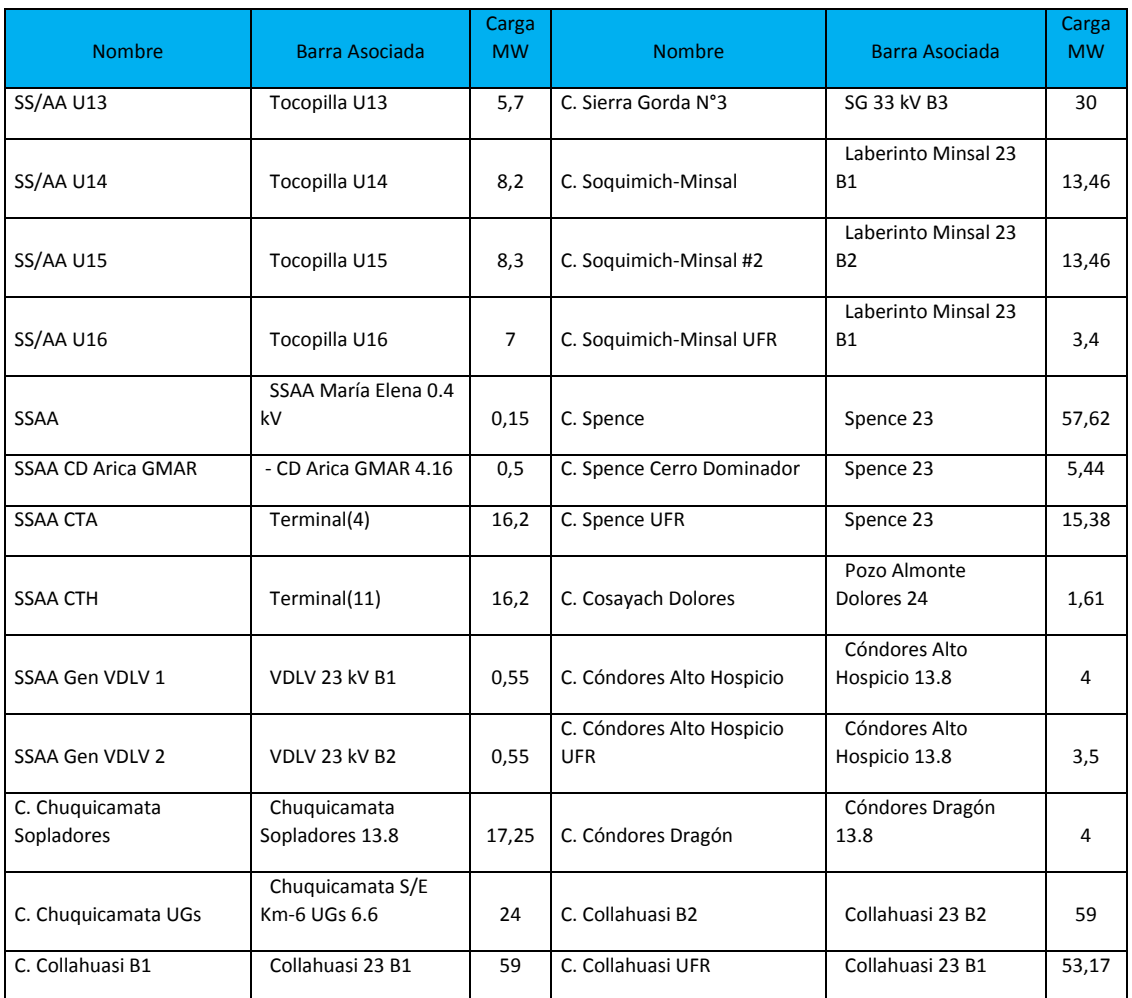

TABLA 4: CARGAS DEL SISTEMA SING COMPLETO

#### **Generadores del sistema**

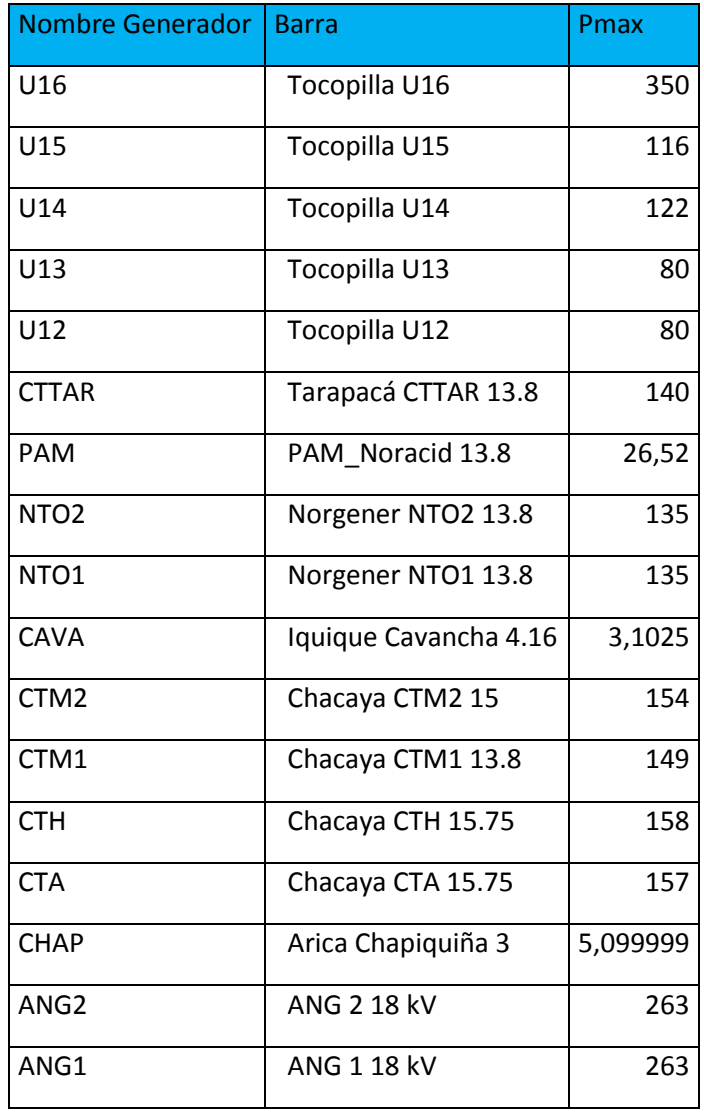

TABLA 5:GENERADORES SISTEMA SING COMPLETO

## **Apéndice B: Proyección de demanda por barra y tipo de cliente en el modelo SING reducido**

A continuación se presenta la proyección de demanda utilizada para el horizonte de planificación de este tema de memoria. El cual contempla 15 periodos y 5 bloques de demanda.

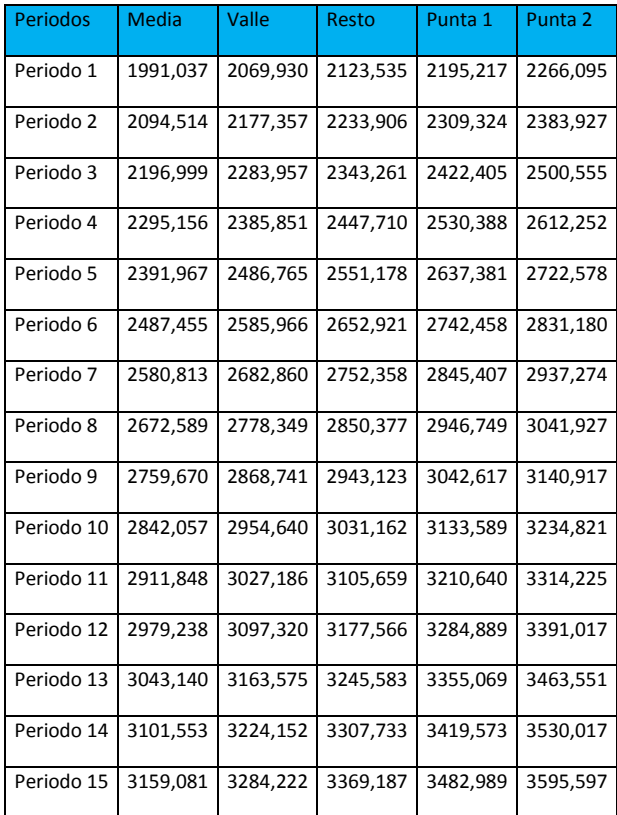

TABLA 6: PROYECCIÓN DE DEMANDA POR PERIODO, SING REDUCIDO

# **Apéndice C: Datos sistema Case6WW**

Los datos de este sistema se presentan en las siguientes tablas.

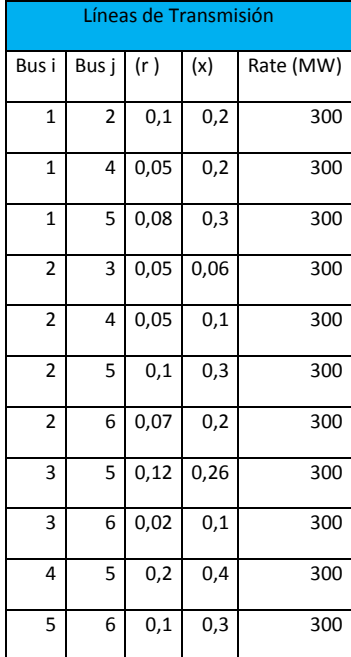

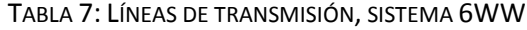

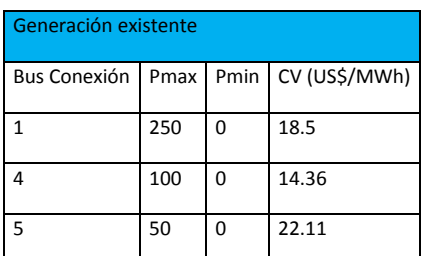

TABLA 8: GENERACIÓN EXISTENTE SISTEMA 6WW

### **Bibliografía**

*[1] Generadoras de Chile A.G. "Boletín del Mercado Eléctrico Sector de generación", Diciembre 2015.*

*[2] Centro de Despacho Económico de Carga, Sistema Interconectado del Norte Grande, "Informe Trimestral Octubre-Diciembre 2015", Diciembre 2015*

*[3] P. Kundur, "Power system stability and control", McGraw-Hill Education, 1994.*

*[4] A. J. Wood and B. F. Wollenberg, "Power generation, operation, and control". 2012.*

*[5] D. Anderson, "Models for determining least-cost investments in electricity supply," The Bell Journal of Economics and Management Science,1972.*

*[6] Richard Loulou , "Documentation for the MARKAL Family of Models", October 2004*

*[7] Dominic M. DiToro and James J. Fitzpatrick, "Documentation for water quality analysis simulation program (WASP)", mayo 1983.*

*[8] A. Foley, B. O. Gallach´oir, J. Hur, R. Baldick, and E. McKeogh, "A strategic review of electricity systems models", 2010.*

*[9] V.H. Hinojosa, J. Velásquez, " Improving the mathematical formulation of securityconstrained generation capacity expansion planning using power transmission distribution factors and line outage distribution factors", Electric Power System Research, accepted 2016.*

*[10] J. Velásquez, "Implementación de un algoritmo computacional que resuelva el problema de expansión en sistemas eléctricos de potencia.", UTFSM 2016.*

*[11] [http://www.gurobi.com.](http://www.gurobi.com/)*

*[12] [http://www.digsilent.de.](http://www.digsilent.de/)* 

[13] "Norma Técnica de Seguridad y Calidad de Servicio", Santiago de Chile, enero 2016.

[14] Informe de previsión de Demanda 2015-2030 SIC-SING, "Fijación de Precios de Nudo Octubre 2015".

[15] "Capacity expansion planning for the New Zealand electricity market", Draft Report, 3rd October 2007.

[16] "Fijación de precios de nudo de corto plazo, octubre 2015", CNE.

[17] "Propuesta de expansión del sistema de transmisión del SING, octubre 2015", CDEC-SING.

- [18] "Informe Costos de Inversión por Tecnología de Generación, agosto 2015" CNE.
- [19] "Norma Tecnica De Seguridad Y Calidad De Servicio, noviembre 2014" CNE.